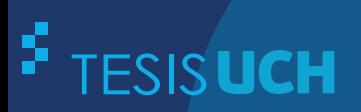

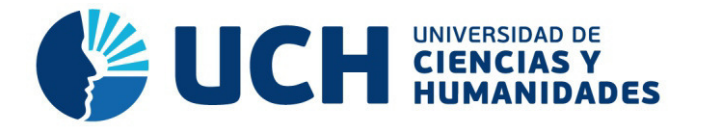

# **FACULTAD DE CIENCIAS E INGENIERÍA ESCUELA PROFESIONAL DE INGENIERÍA ELECTRÓNICA CON MENCIÓN EN TELECOMUNICACIONES**

**TESIS**

DISEÑO E IMPLEMENTACIÓN DE UNA HERRAMIENTA EDUCATIVA PARA EL APRENDIZAJE DEL SISTEMA DE RADAR MARINO DESARROLLADO EN MATLAB

> **PRESENTADO POR** ARROYO ISLA, RICARDO JONAS

> > **ASESOR**  ROMÁN GONZÁLEZ, AVID

> > > **Los Olivos, 2017**

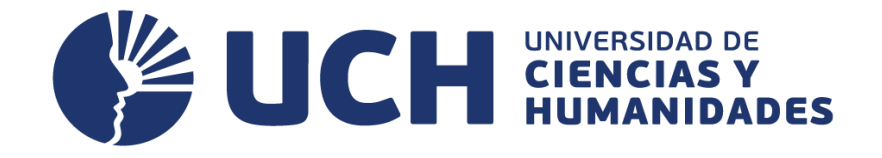

# **FACULTAD DE CIENCIAS E INGENIERÍA**

**ESCUELA PROFESIONAL DE INGENIERÍA ELECTRÓNICA CON MENCIÓN EN TELECOMUNICACIONES** 

# DISEÑO E IMPLEMENTACIÓN DE UNA HERRAMIENTA EDUCATIVA PARA EL APRENDIZAJE DEL SISTEMA DE RADAR MARINO DESARROLLADO EN MATLAB

# **TESIS PARA OPTAR EL TÍTULO PROFESIONAL DE INGENIERO ELECTRÓNICO CON MENCIÓN EN TELECOMUNICACIONES**

**PRESENTADA POR:** 

**ARROYO ISLA, RICARDO JONAS** 

**ASESOR:** 

**AVID ROMÁN GONZÁLEZ** 

**LIMA - PERÚ 2017**

# **SUSTENTADO Y APROBADO POR EL SIGUIENTE JURADO**

 $\mathcal{L}_\text{max}$  , and the contract of the contract of the contract of the contract of the contract of the contract of the contract of the contract of the contract of the contract of the contract of the contract of the contr

 JURADO 1 JURADO 2 LLULLUY NUÑEZ, DAVID TIRADO MENDOZA, GABRIEL PRESIDENTE SECRETARIO

VÍLCHEZ SANDOVAL, JESÚS **ASESOR** 

JURADO 3 AVID ROMAN GONZALEZ

VOCAL

Epígrafe

"Nunca consideres el estudio como una obligación, sino como una oportunidad para

penetrar en el bello y maravilloso mundo del saber".

Albert Einstein

"La mejor forma de predecir el futuro es implementarlo".

 *David Heinemeier Hansson*

Dedicatoria

Agradezco y dedico mi investigación a Dios por tantas bendiciones, a mis padres y a mis hermanas especialmente a mi hermana mayor Yuly quienes me encaminaron, apoyaron e influyeron en mi desarrollo como persona íntegra con valores.

Agradecimiento

Agradezco a mi ilustre asesor el Doctor Avid que encamino en la estructura de mi tesis, a mi asesor técnico el Capitán Néstor quien me ayudo en la solución de la problemática del tema de tesis, mis padres y amigos quienes ayudaron a resolver cada adversidad que todo el esfuerzo conllevo lograr el éxito.

#### **Resumen**

La investigación tiene como objetivo implementar una herramienta educativa para el radar marino (HERM), con un método moderno teórico y aplicativo que está fundamentado en la teoría y práctica del sistema de radar marino, basado en los cursos OMI (Organización Marítima Internacional) I y II – Especializado, con la finalidad de alcanzar la formación integral el cual consta de teoría, cálculos para la maniobra y simuladores de radar, la herramienta cuenta con el desarrollo completo de los cursos técnicas de observación, puntero de radar y uso operacional de las ayudas de punteo radar automático (ARPA). La HERM, se desarrolló modelando los cursos antes mencionados, ilustrándolo y resumiendo el contenido con la finalidad de repaso de clase; también se cuenta con autoevaluaciones que ayuda a cuantificar el progreso de aprendizaje; al final del primer curso, se tiene un simulador de rosa de maniobra para las prácticas de ploteo; el segundo cuso se tiene como tema principal el radar tipo ARPA y al finalizar el curso existe un prototipo de simulador de radar; todo está plasmado y diseñado en la herramienta GUI (interface gráfica para usuario), la cual mostrará una síntesis teórica con imágenes ilustrativas, un simulador básico de rosa de maniobras para los cálculos y un simulador de radar básico para completar el entrenamiento del sistema de radar marino.

Palabras claves: Herramienta educativa, radar marino.

#### **Abstract**

The research aims to implement an educational tool for marine radar (HERM), using a modern theoretical and application method based on the theory and practice of the marine radar system, based on the IMO (International Maritime Organization) II - Specialized, in order to achieve comprehensive training which consists of theory, calculations for maneuver and radar simulators, the tool has the complete development of technical courses of observation, radar pointer and operational use of the aids automatic radar counting (ARPA). The HERM was developed by modeling the courses mentioned above, illustrating it and summarizing the content for the purpose of class review; self-assessments are also available that help quantify learning progress; at the end of the first course, there is a pink maneuver simulator for the plotting practices; the second one has the ARPA radar as its main theme and at the end of the course there is a prototype radar simulator; everything is shaped and designed in the GUI (graphical user interface) tool, which will show a theoretical synthesis with illustrative images, a basic pink maneuver simulator for the calculations and a basic radar simulator to complete the training of the radar system Marine.

Key words: Educational tool, marine radar.

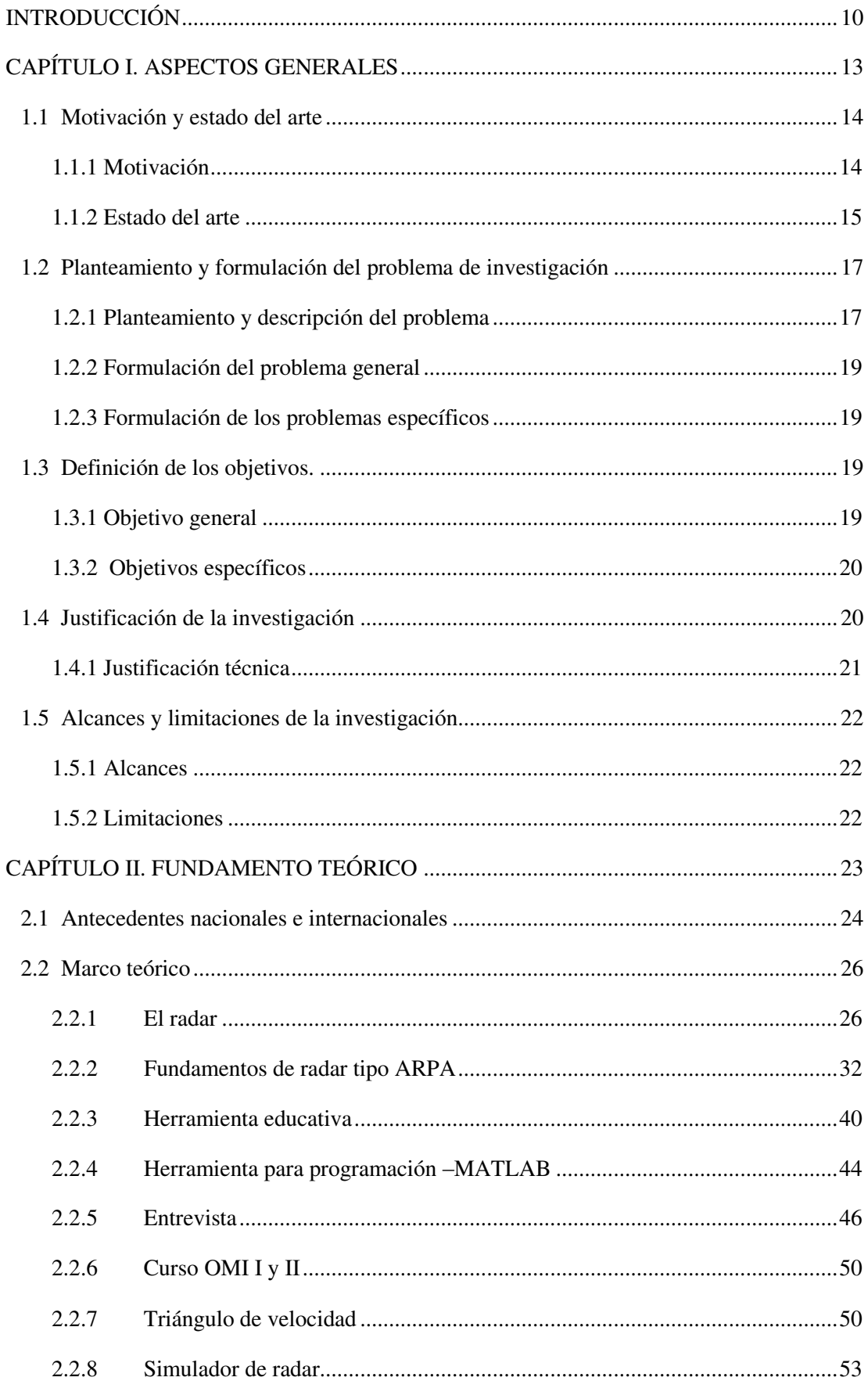

## **CONTENIDO**

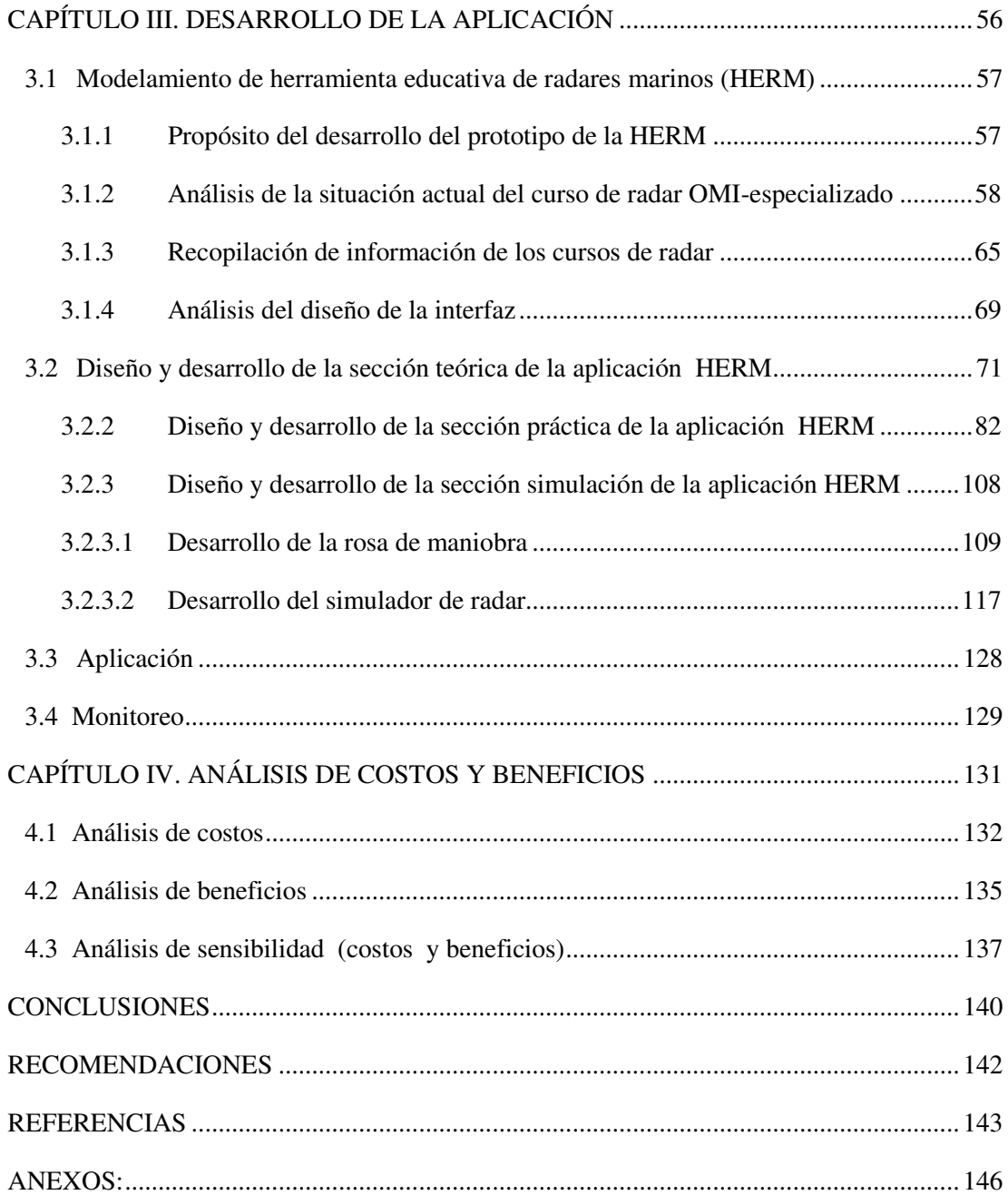

### Lista de Tablas

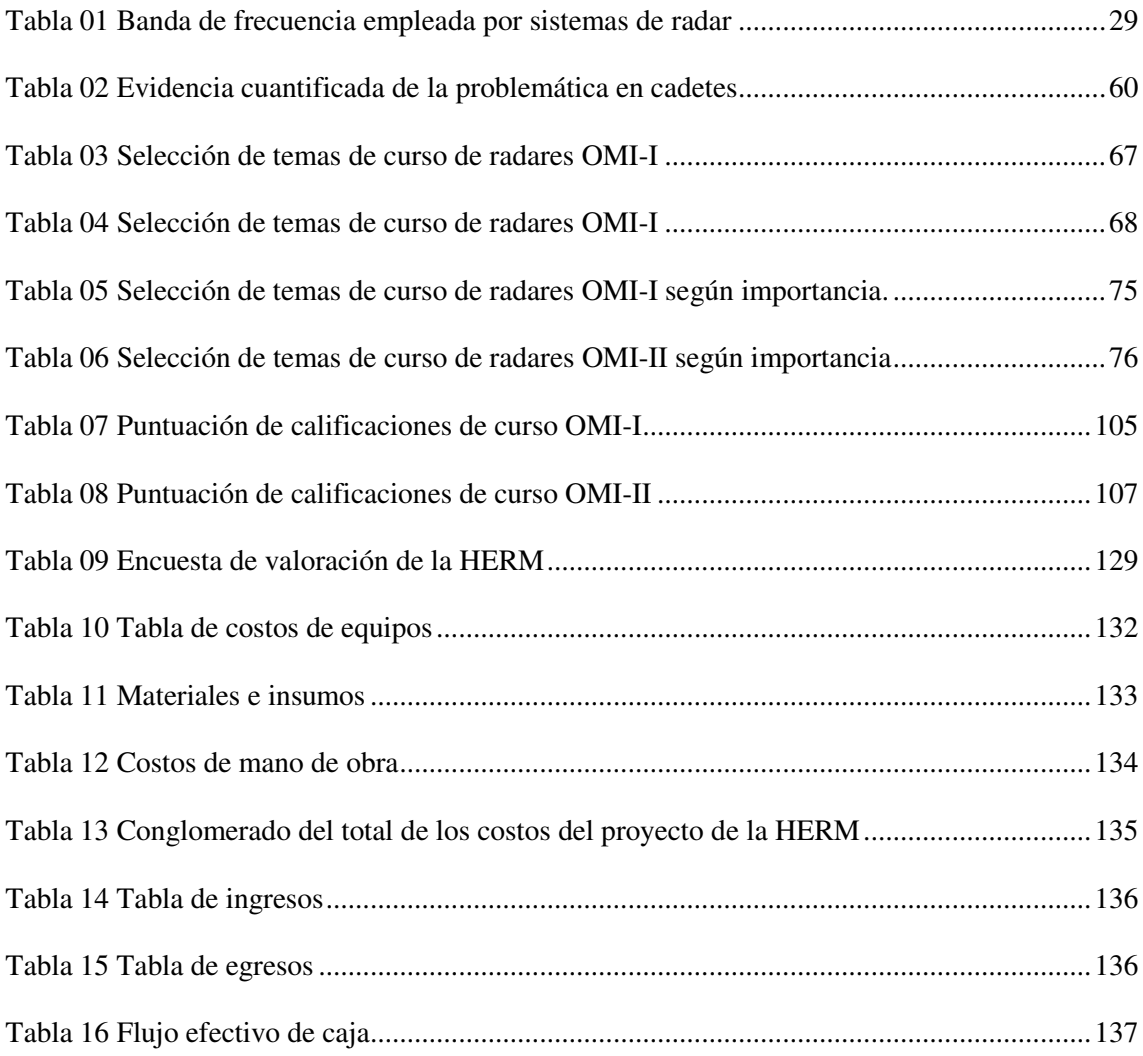

# Lista de figuras

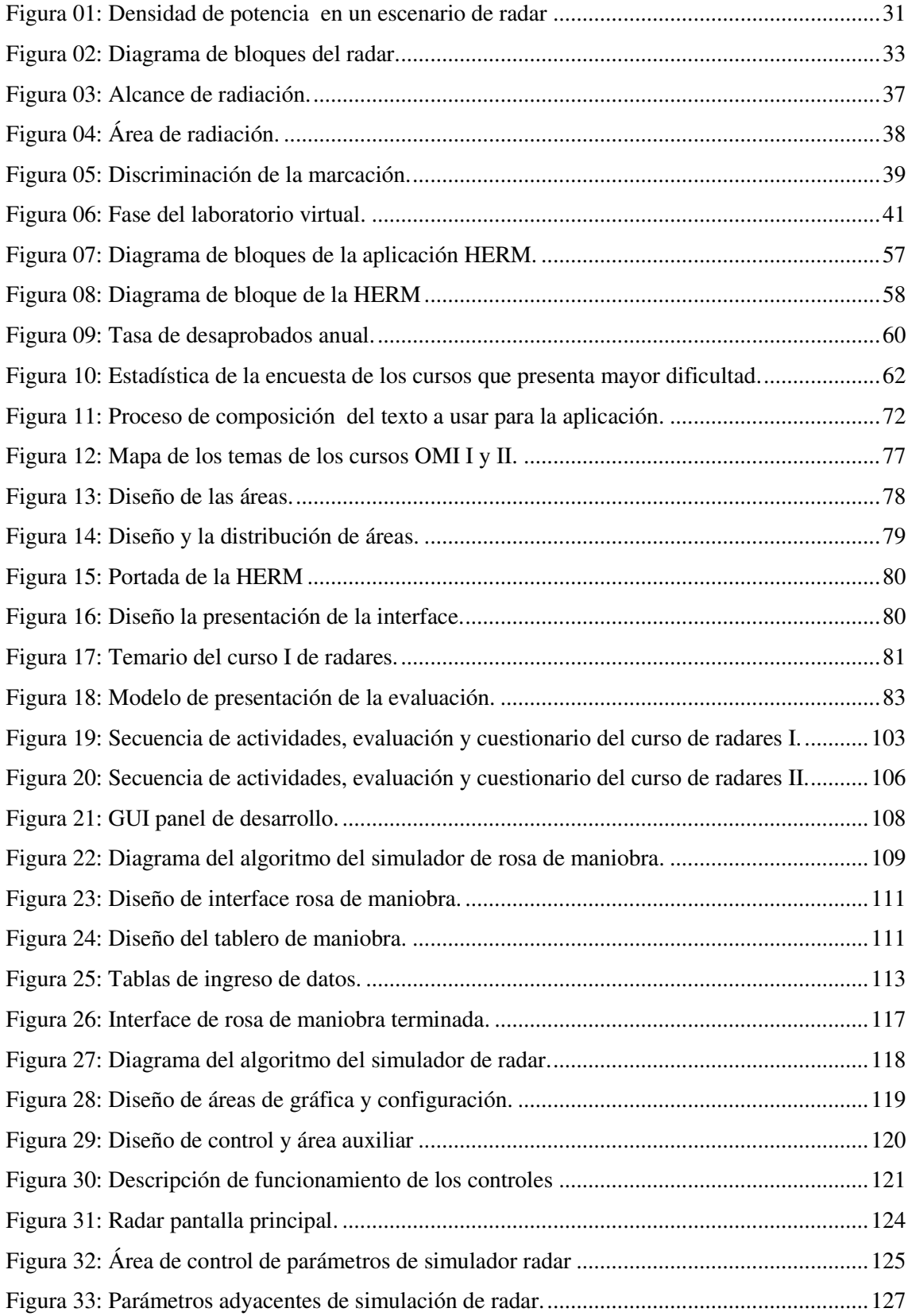

## **INTRODUCCIÓN**

<span id="page-12-0"></span>Hoy en día la navegación marítima tiene modernos sistemas electrónicos, estos son implementados con sistemas electrónicos sofisticados con normas según la constitución de la Organización Marítima Internacional (OMI) y el convenio internacional para la Seguridad de la Vida Humana en el Mar (SOLAS/ *Safety of Life at Sea*). Esta modernización se constituye a partir de la catástrofe del transatlántico "El Titanic" y otros accidentes marinos que no contaban con ningún tipo de sistema electrónico ni mecánico de navegación que prevenga colisiones ni accidentes. Debido a este y otros acontecimientos. En el convenio SOLAS en el capítulo IV de Radiocomunicaciones, el convenio menciona a los equipos que deben estar implementados en los sistemas radioeléctricos de cada puente de navegación, consola de navegación, estación de comunicaciones y otros. (OMI, 2009).

Por otro lado, entre los sistemas de navegación y seguridad marina existen subsistemas, Por ejemplo: el subsistema principal es el sistema de radar marino moderno que tiene entre sus características principales: detección y medición de naves y terrenos sobre el mar, además de la capacidad de mostrar y usar otros sub sistemas como: el Sistema de Posicionamiento Global (GPS), Sistema de Identificación Automática (AIS), Girocompás, Compás magnético y otros subsistemas que usan las embarcaciones o estaciones costeras. (David Knox, 1927).

Con respecto al personal autorizado (Cadetes, Oficiales de guardia, Oficiales de máquinas, Pilotos, Capitanes, Jefe de Pesca) para el uso del radar, el Convenio Internacional Sobre Normas de Formación, Titulación y Guardia para Gente de Mar (STCW/ *Standards of Training, Certification and Watchkeeping for Seafarers*) menciona que toda persona que se encarga de la navegación a nivel operacional del sistema de radar u otros sistemas de navegación marino, debe de tener la comprensión suficiente en los cursos I y II de OMI - Especializado los cuales son los siguientes: Radar marino y Radar de Puntero Automático (ARPA) (Organización Marítima Internacional, 2011).

Menciona que los cadetes tienen que obtener la competencia que exige la OMI para obtener la certificación OMI 1.22, trabajo de equipo en puente y simulador de puente, Existe evidencia de Cadetes que desaprobaron el curso por primera vez los cuales repitieron el año académico y los que no aprobaron y no puedan aprobar los cursos por segunda vez fueron y serán dados de baja definitivamente. (Urrutia, 2014).

El prototipo de herramienta educativa que se desarrollará basada en los cursos I y II de la OMI- Especializado, será adaptado en una interfaz dinámica con todos los temas incluidos en los dos cursos, el cual será un aplicativo capaz de ser instalado en una computadora sin muchas características especiales, esto será de ayuda para las personas que estén desarrollando los cursos y mejorar la información, es decir esta herramienta es un prototipo de recursos para el aprendizaje de los cursos en mención.

A continuación en el Capítulo I, se presentan los conceptos generales de la tesis; En el Capítulo II, muestra los conceptos básicos y necesarios para el desarrollo de la presente investigación; en el Capítulo III, se explica el desarrollo de la Herramienta y su programación en MATLAB, finalmente en el Capítulo IV los aspectos

11

económicos. A continuación se presenta la tesis para el debate con respecto a la temática de mi investigación.

# **CAPÍTULO I**

# <span id="page-15-1"></span><span id="page-15-0"></span> **ASPECTOS GENERALES**

#### <span id="page-16-0"></span>**1.1 Motivación y estado del arte**

#### <span id="page-16-1"></span>**1.1.1 Motivación**

La motivación para la realización de este trabajo de investigación nace por la dificultades que tienen las personas en el aprendizaje, entrenamiento, práctica y uso del radar marino, el poco tiempo que disponen en la instrucción para aprenderlos cursos I Y II de OMI – Especializados, asimismo aquellos que reciben estos cursos son oficiales y patrones de pesca los cuales tienen que estar debidamente entrenados y preparados para usar cualquier dato de navegación en el radar, pero no sucede de esta forma pues, por la falta de tiempo no pueden aprender exitosamente. Los fundamentos de la investigación son las siguientes: la gran importancia en la educación para el dominio de los cursos, acelerar el proceso de aprendizaje usando la didáctica para alcanzar la competencia con el objetivo de formación integral del estudiante. Los sistemas de embarcaciones marítimas que tienen prescripciones según el convenio Internacional para la seguridad de la vida humana en el mar (SOLAS) y el protocolo del sistema mundial de socorro y seguridad marítimos (**SMSSM**), el radar marino es el sistema más robusto con la capacidad de integrar información de otros sistemas y principalmente con propiedades gráficas de grandes distancias e incluso en climas hostiles, según las experiencias de capitanes experimentados mencionan que el buen entrenamiento del uso del radar podría evitar las catástrofes y accidentes marinos que se suscitan en los mares del mundo. (SOLAS, 1974).

Entendiendo dicha problemática motiva a la innovación para el bienestar de la educación, para esto nos conduce a desarrollar una aplicación basada en los conocimientos de los cursos I y II de la OMI- Especializado; que permita mejorar y facilitar el proceso de enseñanza aprendizaje con un método moderno y actualizado, usando la herramienta multimedia y de programación como el MATLAB.

#### <span id="page-17-0"></span>**1.1.2 Estado del arte**

La implementación de tecnología que se desarrolla en el Perú para la educación tienen tendencia emergente; las herramientas virtuales que se usan en la actualidad son diversas, para cualquier curso o materia, en las herramientas virtuales o plataformas tienen dos clasificaciones; una que consta de un programa instalado o sitio web que necesita una conexión a internet para la transferencia de información y otro con programas instalados en la computadora con toda la información que no necesita conexión a internet ni aplicación para dispositivos móviles. Estos recursos informáticos son útiles para explicar los fenómenos físicos de la teoría, funcionamiento y ejemplos gráficos del sistema de radar.

Los programas o aplicaciones se diseñan según el sistema operativo donde se aplicará conjuntamente con el lenguaje de programación, en el software MATLAB se considera la versatilidad para el cálculo y para diseñar interfaz hombre-máquina conjuntamente las bibliotecas de códigos sobre los radares. (Tamellini, 2011)

En este caso usaremos el software MATLAB y la herramienta que ofrece como el GUI (interfaz gráfica para usuario en MATLAB) que servirá para mostrar textual y gráficamente la información y ejercicios de las propiedades del radar. (Tamellini, 2011).

Con lo que respecta a la elección del SOFTWARE; se está considerando lo siguiente:

Todas las personas no tienen acceso a Internet en cualquier momento del día, también se considera a las personas que la usarán cuando estén dentro de una embarcación, en la cual no es tan común el acceso a Internet. En algunas de las embarcaciones, el acceso a Internet es conexión a alguna red de satélite, pero tiene un costo muy elevado; de modo que una herramienta tiene que ser de ayuda sin impedimentos.

El tipo de software; MATLAB se caracteriza por su capacidad de realizar cálculos muy complejos y esto es necesario para las actividades de cálculo de las funciones de radar.

La consola de navegación es un sistema integrado; que cuenta con el sistema de radar como sistema principal y fundamental para la navegación, el único con capacidad de visualización gráfica de otras embarcaciones al igual que cualquier obstáculo por encima de la superficie del agua ya sea en lagos, ríos o en la mar.

(Organización Marítima Internacional, 2009).

Los sistemas de radar son los fundamentales y necesarios para la navegación y maniobras que se realizan en las embarcaciones, es importante visualizarlo de forma constante así como su alrededor para

identificar los peligros, dirección e información de otras embarcaciones para una buena maniobra. Los sistemas de radar son diversos en todo el mundo y cada fabricante siempre tiene un modo propio de diseño y funciones adicionales, en consecuencia es importante que las personas sepan cómo funcionan y deben estar entrenados debidamente para cumplir con su función en la navegación.(Organización Marítima Internacional, 2009).

#### <span id="page-19-0"></span>**1.2 Planteamiento y formulación del problema de investigación**

#### <span id="page-19-1"></span>**1.2.1 Planteamiento y descripción del problema**

Considerando las catástrofes ocurridas en los territorios marinos del Perú al igual que los mares del mundo y también reflexionando sobre la importancia, responsabilidad y dificultad del proceso de aprendizaje. Para el uso del sistema de radar marino el conocimiento debe ser primordial para todas las personas de mar como: Cadetes de puente, Oficiales de guardia, Capitanes, Patrón de pesca, estudiantes y profesionales que estén involucrados o intervienen en el uso, planificación, certificación, instalación del sistema de radar.

También se consideran los siguientes problemas que dan inicio a la investigación:

Inicialmente el problema es el acceso limitado a la tecnología de los radares en el proceso de aprendizaje, en el caso de los cadetes estudiantes deben cumplir también con otras materias rigurosas y las clases que reciben del sistema de radar cuenta con tiempo limitado para practicar en los simuladores; en el caso que no aprobar el curso por segunda vez los cadetes tienen la posibilidad de ser dados de baja. (Entrevista a: Magister Néstor, 2014).

En el caso de los Oficiales de guardia, Capitanes y Patrón de pesca la aplicación sería la herramienta de práctica y repaso de los temas desarrollados en el curso de radar, ya que hoy en día las embarcaciones cuentan con computadoras y disponen de tiempo para revisar este tipo de información. (Entrevista a capitanes y pilotos, 2014)

Para las otras personas como técnicos y otros profesionales que requieran llevar el curso de sistema de radar marino, la tecnología es limitada para el aprendizaje y los de bajos recursos que se podría tener sería limitante para su desarrollo, la herramienta es para tener acceso a la información de radares. (Entrevista especialistas en electrónica naval).

Uno de los problemas identificados en el entrenamiento existen simuladores de varias marcas y modelos, estos tienen un interfaz propio los cuales dificulta el uso de cualquier otro tipo de radar; también hay una dificultad por la variedad y antigüedad de los radares debido que las embarcaciones tienen diferente procedencia a nivel mundial existen muchas marcas de radares. Para estar preparados se tiene que practicar.

#### <span id="page-21-0"></span>1.2.2 **Formulación del problema general**

¿Cómo facilitar la educación marítima en el uso y el funcionamiento del sistema de radar?

## <span id="page-21-1"></span>1.2.3 **Formulación de los problemas específicos**

- a) ¿Cómo verificamos que existe problemas en el proceso de aprendizaje?
- b) *i*. Cómo definir la información relevante del sistema de radar?
- c) ¿Qué fundamentos tiene la información que debe saber un persona de mar sobre el sistema de radar?
- d) ¿Cómo elaborar una herramienta educativa que enseñe el sistema de radar marino?
- e) ¿Cómo presentar y validar la herramienta educativa?

#### <span id="page-21-2"></span>**1.3 Definición de los objetivos**

## <span id="page-21-3"></span>**1.3.1 Objetivo general**

Desarrollar un prototipo de herramienta para apoyo de la educación marítima en el sistema de radar marino con fundamentos teóricos.

#### <span id="page-22-0"></span>**1.3.2 Objetivos específicos**

- a) Analizar la situación actual del curso de radares I y II de la OMI especializados.
- b) Recopilar información del curso de radar para implementar en la interfaz gráfica.
- c) Desarrollar un texto (teoría) con información relevante para el aprendizaje del sistema de radar marino.
- d) Programar, diseñar e implementar la herramienta educativa.
- e) Evaluar la herramienta educativa y sus funciones.

#### <span id="page-22-1"></span>**1.4 Justificación de la investigación**

La importancia del aprendizaje del uso del sistema de radar es indispensable en el sistema de una navegación debido a las condiciones climáticas adversas en el mar, ya que el radar viene a ser el principal sistema de visualización de obstáculos y otras embarcaciones a pesar de que pueden estar en curso, varadas o en estados climáticos fortuito, por lo tanto es precisa e indispensable para la navegación marina (OMI, 2009)

Lo principal en el aprendizaje del sistema de radar marino reside en la importancia del uso del equipo frecuentemente en el control y monitoreo del área donde se usa el radar; la herramienta ayudara al entrenamiento teórico para el desarrollo de la práctica para dar lugar a un buen control y monitoreo para la seguridad e integridad de la travesía, operación y tripulantes.

#### <span id="page-23-0"></span>**1.4.1 Justificación técnica**

En el proceso de la construcción de la herramienta educativa se usará técnica de programación y técnica de aprendizaje con multimedia para mejorar el aprendizaje de los cursos IMO de radares I y II.

En la programación de la herramienta se considera información textual, imágenes, cálculos y formulación de problemas prácticos para el buen desarrollo de los cursos.

Una de las ventajas de esta herramienta educativa de curso de radar (HERM) será su portabilidad, esto quiere decir que la herramienta será un software aplicativo, el cual se podrá instalar en cualquier computador, indiferentemente del sistema operativo que use y las características técnicas de la misma, este E-radar será un pequeño software que nos podrá acompañar al lugar de aprendizaje, al ser portable y completo tiene múltiples ventajas como por ejemplo de ser como un libro rápido de consultas sobre el radar marino ya que cuenta con información completa sobre el tema; como formulario, la herramienta tiene la capacidad de mostrar y realizar cálculos sobre las fórmulas que usa un radar.

### <span id="page-24-0"></span>**1.5 Alcances y limitaciones de la investigación**

#### <span id="page-24-1"></span>**1.5.1 Alcances**

En esta investigación de la herramienta educativa para la enseñanza del sistema de radar como un prototipo de recurso educativo. En la primera parte dispondrá de los conceptos del sistema de radar; en la herramienta educativa de radar contará la descripción de las principales características de un radar real, para que sea fácil de recordar su uso. Este tendrá un diseño, contendrá tres áreas específicas de las cuales dos serán flexibles:

Una del lado izquierdo será un cuadro para texto, al lado derecho esta designado para presentación de los gráficos y fórmulas.

#### <span id="page-24-2"></span>**1.5.2 Limitaciones**

En esta investigación tiene por finalidad desarrollar los fundamentos teóricos de los cursos I y II de la OMI- Especializado, debidos que son los cursos que se emplean para la educación marítima y cuentan con certificaciones validas en todos los países asociado por la OMI.

Este escudriñamiento tiene por finalidad realizar un prototipo de herramienta educativa, esta cuenta con una síntesis de la teoría y dos simuladores básicos (un simulador de rosa de maniobra y un simulador básico de radar); el cual será probado a nivel local en la ciudad de Lima y provincia constitucional del Callao.

La herramienta será presentada en idioma español y algunos términos del idioma inglés, debido que es un prototipo que tiene que pasar por un proceso de viabilidad.

# **CAPÍTULO II**

# <span id="page-25-1"></span><span id="page-25-0"></span>**FUNDAMENTO TEÓRICO**

#### <span id="page-26-0"></span>**2.1 Antecedentes nacionales e internacionales**

En el libro de Radar handbook (Merrill I., 1990) describe de forma técnica las funciones de los tipos de radares, también el radar marino el cual es elemental para educación tanto para el uso y calibración de los parámetros del sistema de radar**.**

La investigación de análisis del sistema de radar usando el software MATLAB (Bassem, 2000), ha tecnificado las señales procesadas en un sistema de radar en lenguaje programador el cual muestra una clara descripción de este tipo de procesamiento de señales.

La investigación de procesamiento de información hidrográfica (Xin H.W.2011) señala cómo es posible procesar las formas naturales de los lugares incluido el mar, para visualizarlas usando un sistema de radar.

En el software MATLAB se puede trabajar con términos matemáticos y gráficos con una gran complejidad con un lenguaje de programación bastante sencillo. Tiene una amplia variedad de herramientas preconcebidas lo que facilita en gran medida el trabajo o aplicación que se desee realizar y además posee una ayuda muy bien organizada y entendible (Pérez y Almirall, 2011).

El software MATLAB permite una rápida y efectiva visualización de los resultados obtenidos posibilitando la creación de entornos gráficos para simular los diferentes comandos y parámetros. Teniendo una interfaz gráfica de Usuario (*Graphical User Interface*, GUI) que genera objetos gráficos como botones, campos de texto, menús, estos objetos permiten al usuario interaccionar con el ordenador, de forma que alguna acción realizada sobre un objeto cualquiera se traduce en un efecto correlativo. (Córdoba, 2007).

Rivadeneira, J. (2014), Simulación de escenario de radar usando MATLAB. Tesis de pregrado no publicado en ingeniería Mecánico Eléctrica. Universidad de Piura. Facultad de Ingeniería. La tesis se enmarca en un proyecto que realiza la Universidad de Piura en conjunto con los Servicios Industriales de la Marina (Sima, Perú) y tiene como objetivo crear una plataforma de simulación de un radar de superficie usando como herramienta el software Matlab. En el desarrollo se ha elaborado un algoritmo y una GUI (Graphical user interface) en MATLAB para simular un escenario de radar, se grafican buques en movimiento a una velocidad constante y siguiendo una trayectoria especificada por el usuario y en consecuencia mostrara acciones disponibles del algoritmo de una manera sencilla y amigable. La simulación de las trayectorias de los buques que intervengan en la escena de radar, se hará usando las ecuaciones del modelo matemático de Fossen, que describe las cinemática del movimiento de un buque.

En la actualidad existen cursos varios tipos de cursos de radares y capacitaciones; el curso formal se dicta en la ENAMM, como también hay cursos digitales o virtuales de ralos propios fabricantes, este último son limitados en su propia interface.

#### <span id="page-28-0"></span>**2.2 Marco teórico**

Se iniciará describiendo los conceptos esenciales que permitirán comprender la trama del desarrollo del tema en investigación, de los cuales tenemos los siguientes conceptos:

#### <span id="page-28-1"></span>**2.2.1 El radar**

El radar como equipo electrónico que tiene muchas aplicaciones, pero esencialmente tiene por finalidad principal detectar y medir objetos usando ondas de radio, las aplicaciones son tanto en el ámbito terrestre, aéreo, marino y espacial, Un radar electromagnético opera mediante la radiación de energía electromagnética; el proceso de funcionamiento inicial en el equipo enviando ráfaga de pulsos electromagnéticos, luego detecta la señal de eco que retorna desde el objeto reflectante llámense objetivo, con la señal obtenida proporciona suficiente (Merrill,1990).

Las señales de sondeo pueden ser desde pulsos de radiofrecuencia muy breves del orden de varios nanosegundos, como es el caso de las señales de banda ultra ancha, hasta señales de onda continua; similar a las más sencillas como pueden ser el caso de una señal monocromática de onda continua, señales constituidas por pulsos de banda ancha obtenidas mediante la modulación adecuada de la frecuencia de la portadora o la manipulación de su fase o de su frecuencia. (Chávez Ferry & Cabrera, 2012).

La clasificación de los sistemas de radar según los criterios que se enlistan a continuación:

• Según el tipo de blanco (primarios/secundarios):

Los Primarios funcionan cuando la señal recibida es el resultado de la reflexión o dispersión de la onda transmitida por el propio sistema al incidir sobre un objeto. Los secundarios son los que poseen sistemas de identificación de blancos el cual transmite una señal codificada y en consecuencia espera respuesta del blanco debido a la señal electromagnética direccionada. El radar interroga al blanco, que responde con algunos datos (altura del avión, velocidad, etc.).

- Según la posición consecutiva del transmisor y receptor:
	- Mono estático: transmiten y reciben la señal por una antena en común.
	- Multiestático: consta de dos o más antenas transmisoras o receptoras separadas distancias mayores que su tamaño.
- Según su finalidad
	- De vigilancia o exploración (*scanning radar*). Explora todo el área o un sector del área, mostrando todos los blancos que percibidos en la zona explorada.
	- De seguimiento (*tracking radar*). Es capaz de seguir el curso (travesía) de un blanco de selección manual o automática.
- Multifunción (*scanning & tracking radar*). Son radares capaces de explorar el espacio y seguir blancos al mismo tiempo.
- Según su resolución
	- Convencionales: detectan blancos puntuales y los muestran en dos dimensiones.
	- Alta resolución: son sistemas de radar tridimensionales, es decir son capaces de determinar tanto como la altura del blanco, posición en el plano. Dentro de este grupo están los radares de imágenes laterales o radares de apertura sintética SAR (*Syntetic Aperture Radar*) y también los radares de alta resolución en distancia HRR (*High Resolution Radar*).
- Según el tipo de señal
	- Radar de onda continua (CW): transmite ininterrumpidamente una señal de exploración en el tiempo y espacio.
	- Radar de onda continua con modulación (CW-FM, CW-PM): se le agrega a la señal modulación de fase o frecuencia con objeto de determinar cuándo se transmitió la señal correspondiente a un eco que permite estimar distancias. (Jarabo, 2009).

#### **2.2.1.1 Bandas de frecuencia empleadas en los sistemas de radar**

Las frecuencias en que operan los radares actualmente ocupan la región del espectro electromagnético comprendida desde

aproximadamente 2MHz ( $\lambda$ =150m) hasta 3000 GHz ( $\lambda$ =0,1 mm.). La banda de frecuencia empleada por un radar depende de la misión o fin para el cual ha sido diseñado. El empleo de las frecuencias más altas dentro de esta región permite lograr, utilizando antenas de pequeñas dimensiones, exactitudes y poderes resolutivos elevados. (Rivadeneira, 2014).

<span id="page-31-0"></span>

| <b>Banda</b> | Rango de<br>Frecuencia     | Utilización de Radar                                                                 |
|--------------|----------------------------|--------------------------------------------------------------------------------------|
| HF           | $3-30$ MHz                 | Exploración de muy largo alcance                                                     |
| <b>VHF</b>   | 30-300 MHz                 | Exploración de mediano y largo alcance                                               |
| <b>UHF</b>   | $300 - 1$ GHz              | Exploración de mediano y largo alcance                                               |
| L            | $1 - 2$ GHz                | Exploración de largo alcance                                                         |
| S            | $2 - 4$ GHz                | Exploración de mediano alcance                                                       |
| C            | $4 - 8$ GHz                | Seguimiento de largo alcance                                                         |
|              |                            | Seguimiento de corto alcance, guiado de<br>misiles, radares de navegación marítima y |
| X            | 8 - 12 GHz                 | área, control de tiro de la artillería antiaérea                                     |
| Ku           | 12-18 GHz                  | Cartografía de alta resolución, satélites.                                           |
| K            | 18 - 27 GHz                | Muy poco empleado, debido a la gran<br>absorción por vapor de agua.                  |
| Ka           | 27 - 40 GHz                | Cartografía de muy alta resolución                                                   |
|              | Milimétrica   40 - 300 GHz | Experimental                                                                         |

**Tabla 01 Banda de frecuencia empleada por sistemas de radar** 

*Nota:* Resumen de la descripción del espectro electromagnético usado por los sistemas de Radar (Chávez Ferry & Cabrera, 2012)

#### **2.2.1.2 La ecuación del radar**

Para determinar la distancia de un objetivo, su velocidad y dirección pueden ser medibles con gran precisión siempre que la variación entre relación de señal a ruido (SNR, *signal to noise ratio*) sea muy alta. De modo contrario el SNR es bajo, la distancia de un objetivo,

su velocidad y dirección se pueden determinar también, con cierta precisión siempre que este objetivo se esté moviendo muy cerca del radar. Se planteó que la ecuación del radar es una fuente de información que nos indica como retorna la señal después de haberse reflejado en un objetivo y además nos muestra información de cómo es el SNR.

#### **2.2.1.3 Densidad de potencias de un sistema de radar**

Se asume que un radar transmite un pulso con potencia  $P_T$ . Si la antena de transmisión del radar tiene un patrón de radiación isotrópica, entonces irradiaría la potencia con simetría esférica; por lo tanto, el flujo de potencia por unidad de área (densidad de potencia) en un alcance determinado "R" es:

$$
Densidad de Potencia = \frac{P_T}{4\pi R^2} \left[\frac{W}{m^2}\right]
$$
 (1.1)

Dónde:

 $P_T =$  Potencia de transmision

## $R = Alcance$  [m]

Se asume que la antena tiene ganancia de transmisión  $G_T$  y apunta en dirección del objetivo blanco, entonces la densidad de potencia será multiplicada por esa ganancia de transmisión. Ahora si asumimos que el objetivo refleja toda la potencia interceptada por su área efectiva y el patrón de reflexión es isotrópico. Si el área efectiva del objetivo isotrópico es  $\sigma$ , entonces la potencia que se refleja isotrópicamente está dada por:

$$
Potencia reflejada = \frac{P_T G_T \sigma}{4\pi R^2}
$$
 (1.2)

Dónde:

 $P_T$  = Potencia en la transmisión [W]

 $R =$  Alcance  $[m]$ 

 $\sigma$  = Area efectiva de reflexión del objetivo  $\lfloor m^2 \rfloor$ 

 $G_T =$  Ganancia de Transmision de la antena

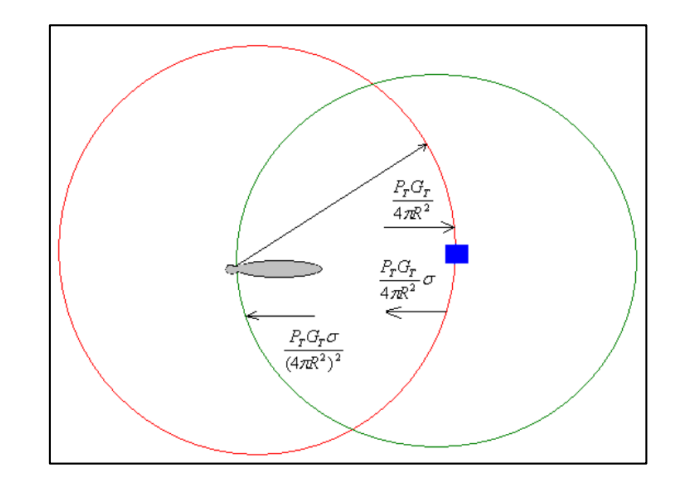

**Figura 01:** Densidad de potencia en un escenario de radar (Rivadeneira, 2014) Tesis de pregrado no publicada

<span id="page-33-0"></span>De forma de la ecuación del radar de SNR (*Signal to Noise*) en función del alcance. Se puede decir que la expresión hallada anteriormente como ecuación del radar, es ideal; esto es debido a que en su estructura no toma en cuenta el ruido que está presente en el medio en que se propagan las ondas de radar. Se considera que el ruido siempre estará presente en un sistema de radar e influirá en las señales de procesadas por el radar; además existen distintos tipos de ruido; por ejemplo el ruido térmico que puede ser considerado ruido blanco para efectos prácticos en los sistemas de radar. (Kingsley & Quegan, 1992, pág. 41).

#### <span id="page-34-0"></span>**2.2.2 Fundamentos de radar tipo ARPA**

Los curso son desarrollados con la finalidad del aprestamiento de la tecnología del radar y el tipo de sistema ARPA para que personas a cargo de la conducción de una embarcación realicen su labor sin ningún problema; en el primer curso se desarrollarán temas desde la teoría fundamental, operaciones del radar, normas de rendimiento del radar, ploteo, aspectos legales del uso del radar para prevenir abordajes, descripciones del sistema ARPA, errores que afectan al rendimiento del ARPA, alarmas, pruebas de rendimiento, simbología, controles y operaciones del sistema ARPA.

Tiempo de reposo: Es el tiempo entre cada pulso en el cual el radar no transmite.

Tiempo de repetición de pulso (TRP): Es el tiempo entre el inicio de un pulso y el inicio del siguiente pulso.

Frecuencia de repetición de pulsos (PRF): Es la cantidad de veces que el radar emite pulsos o paquetes de energía por unidad de tiempo. Se expresa en pulsos por segundo.

Máxima distancia no ambigua: Es la máxima distancia que puede recorrer el pulso de energía, impacta en el blanco y retomar en forma de eco, antes que se transmita el siguiente pulso. Depende del TRP.

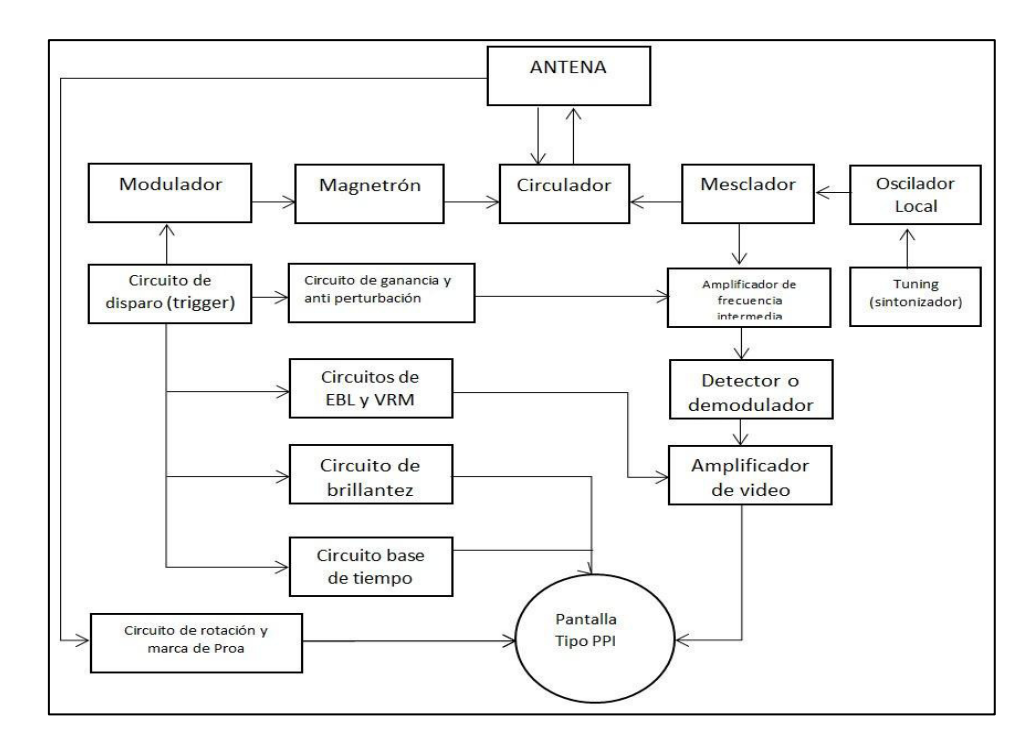

<span id="page-35-0"></span>**Figura 02:** Diagrama de bloques del radar.

Se muestra claramente los procesos en bloques de un sistema de radar marino. Alfredo A. Curso OMI- Especializado, Escuela Nacional de Marina Mercante, 2013.

#### **Características del radar**

## **Antena**

Es el elemento encargado de la emisión de la energía y de la recepción de los ecos reflejados por el banco. La antena puede tener varias formas, siendo las más comunes las de forma parabólica y forma lineal. El emisor es una corneta alineada con la horizontal, lográndose con esto que el haz radiado salga en forma paralela.

## **Instalación de la antena**

 Para instalar la antena de un radar se deben considerar los siguientes factores:

Colocación en el parte más alta del barco
- Evite los sectores ciegos
- Que la longitud de la guía de onda no sea excesiva
- Que este protegida contra daños que puedan causar otros aparatos del barco, como grúas, plumas, pescantes, aparejos, etc

# **Instalación de la antena**

Con una antena a mayor altura se obtendrá lo siguiente:

- Mayor alcance
- Mayor distancia mínima
- Mayor longitud de la guía de onda, por lo tanto mayor atenuación de la señal emitida y recibida
- Menor sombra en la proa
- Menor posibilidad de perturbación de mar

## **Velocidad de giro de la antena**

Se ha adoptado que la velocidad de giro de la antena sea de 20 RPM, por las siguientes razones:

Para tener una razonable probabilidad de detección de un blanco deben incidir sobre cada uno de sus puntos de 8 a 10 pulsos.

La imagen debe renovarse antes que se desvanezca, para tener la información actualizada.

Si el ancho del haz radiado por la antena es de 2 grados y la frecuencia de repetición de pulsos es de 1000 por segundo, cada punto del blanco

estará recibiendo pulsos durante el tiempo que el haz radiado pase sobre él, es decir:

20 rpm supone 1 revolución en 3 seg. ; Luego 2 grados la recorrerá en 1/60 seg.

Entonces; 1000 pulsos/ seg.  $X$  1/60 seg. = 16,66 pulsos inciden.

# **Distancias**

#### **Medida de distancias**

 Las distancias son medidas en una escala lineal, representada por el radio de la pantalla del radar, que tendrá diferentes valores en función con la escala en uso determinada por la base de tiempos.

Si se selecciona la escala de 12 millas, el radio de la pantalla representara esa medida; si se usa la escala de 1 milla, ahora el radio representara 1 milla.

 Para facilitar la medida de distancia, el radar cuenta con los sistemas siguientes:

- Anillos fijos de distancia

- Curso electrónico

## **Distancia máxima**

La distancia de detección máxima de un radar es limitada fundamentalmente por la forma esférica de la tierra. La distancia máxima teórica es la recta que sale de la antena y se extiende hasta el

punto de tangencia con el horizonte; por lo tanto, esta distancia depende de la altura a la que está situada la antena.

Además, existen otros factores que también afectan a la distancia máxima de detección de radar como son los siguientes:

- La altura del blanco (objetivo) desde sobre el nivel del mar
- La naturaleza, tamaño y forma y del blanco (objetivo)
- Las condiciones atmosféricas
- Energía transmitida, potencia y longitud de pulso
- Ganancia de la antena
- Sensibilidad del receptor

En condiciones atmosféricas normales, la distancia máxima es igual al horizonte de radar o un poco menor. El horizonte de radar es aproximadamente un 6% mayor que el óptico debido a la difracción de la señal del radar.

En esas condiciones normales de propagación y con una antena situada de 15 m. de altura, un equipo de radar debe dar una imagen clara de:

- Costas de 50 m de altura a 20 millas de distancia.
- Buques de 5000 TRB a 7 millas de distancia.

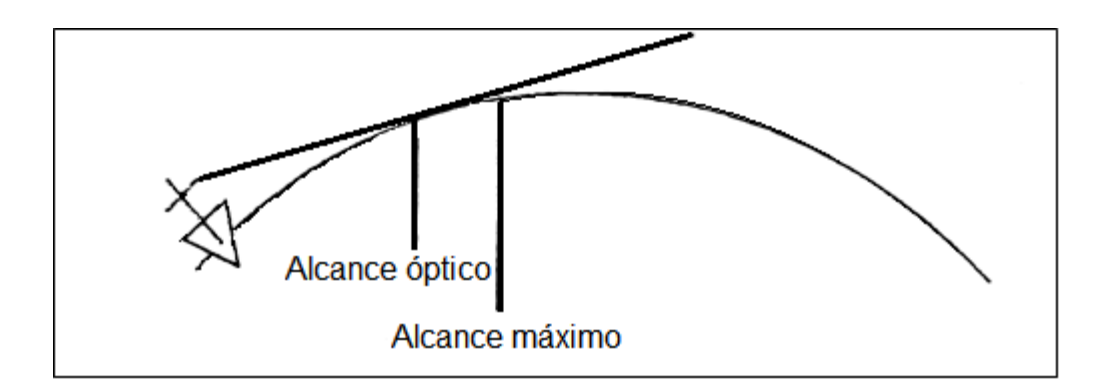

**Figura 03:** Alcance de radiación.

Se representa una embarcación con una línea de vista, desde la cima de la embarcación donde tiene que ir instalado el radar hacia el horizonte donde será su mayor cobertura de radiación. Fuente: Alfredo A. Curso OMI- Especializado, Escuela Nacional de Marina Mercante, 2013

#### **Marcaciones**

## **Haz radiado**

El haz que se irradia por la antena se hace en dos sentidos, en el plano horizontal y en el plano vertical. (Ver figura 3).

En el plano horizontal el haz debe ser lo más angosto posible para conseguir mayor concentración de la energía radiada y mayor exactitud en la medición de las marcaciones.

Normalmente este haz forma un ángulo de 2°; en radares modernos el ancho del haz puede ser inferior a 1°.

El haz radiado se llama principal y concentra la mayor parte de la energía, existiendo de todas maneras fugas de energía a los lados, produciéndose los llamados haces secundarios o lóbulos laterales.

 En el sentido vertical, el haz radiado debe ser lo más amplio para permitir la detección de los blancos, aun con el balance y cabeceo del buque.

El ángulo que forma el haz vertical es de 20° aproximadamente.

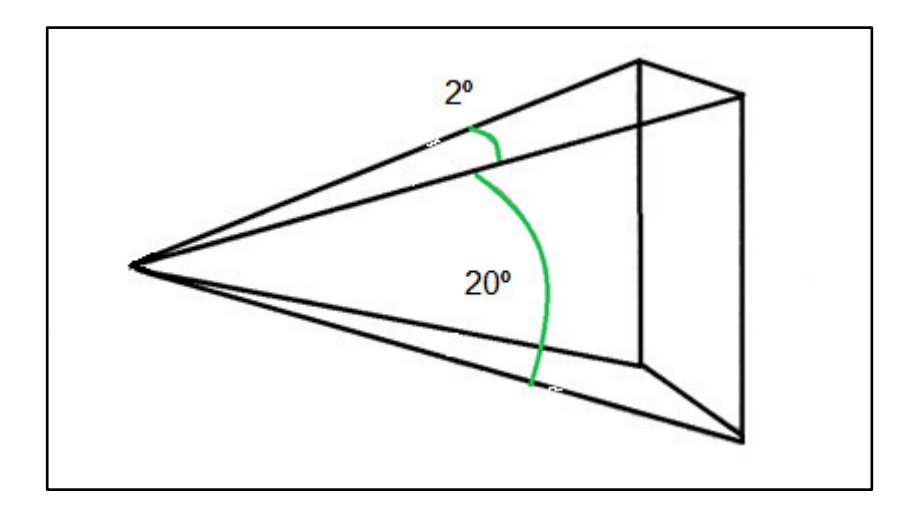

**Figura 04:** Área de radiación.

Se muestra la porción del área de radiación iluminada del haz de radiación del radar. Fuente: Alfredo A. Curso OMI- Especializado, Escuela Nacional de Marina Mercante, 2013

# **Medida de marcación**

Para medir marcaciones, los radares cuentan con los siguientes medios:

Rosa graduada, que indica la marcación aproximada de un blanco. Cursor electrónico, al ser colocado sobre el blanco nos indica la marcación del mismo. La medición es más exacta que la anterior.

EBL (línea de marcación electrónica), al ser llevada sobre el punto del blanco cuya marcación se desea conocer, permite la medición con exactitud.

#### **Discriminación de la marcación**

Es la capacidad de un radar para presentar en la pantalla separadamente, uno del otro, dos blancos situados a la misma distancia y en marcaciones muy próximas entre sí. Si los blancos están situados a la misma distancia y dentro del haz, se apreciaran juntos, por lo tanto, la discriminación dependerá del ancho horizontal del haz radiado, por esta razón, se procura que sea lo más estrecho posible.

Si observamos la figura 7, el par de boyas situadas en "B" marcaran juntas tangenteándose. El error máximo, por eso, el ancho del haz no debe ser mayor de  $2^0$ .

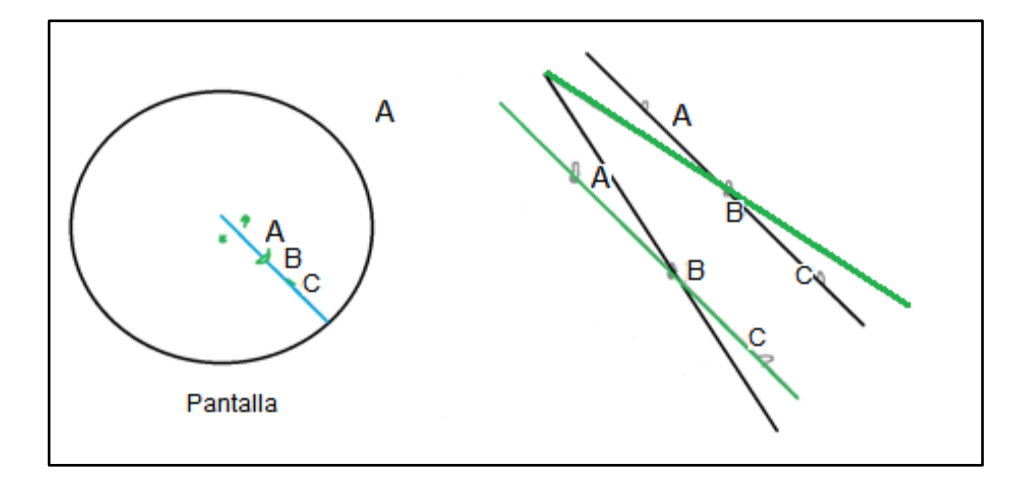

**Figura 05:** Discriminación de la marcación.

Muestra como el radar actúa para presentar los blancos y objetos. Fuente: Alfredo A. Curso OMI- Especializado, Escuela Nacional de Marina Mercante, 2013

El radar siendo uno de los sistemas más completos para la navegación marítima cuenta con la función principal de detección y medición de blancos (Sánchez, 2007, p. 3)

El principio del radar es graficar los objetos y determinar su localización, esto sucede gracias a que un sistema de radar cuenta con un transmisor que genera una señal electromagnética que radia mediante una antena hacia el objeto, el objeto reflejara una pequeña porción de energía hacia la antena (Sánchez, 2007)

En la consola de navegación se encuentra el sistema de radar como sistema principal y fundamental para la navegación, este sistema principal tiene la capacidad de extraer información de otros equipos electrónicos importantes como el GPS, AIS y GYROCOMPAS, los cuales se encargan de dar lecturas de posicionamiento de la embarcación, posición e información de otras embarcaciones de igual forma dirección del norte verdadero. En esta sección primero describiremos el radar como sistema y luego la herramienta educativa. (Merrill I., 1990).

# **2.2.3 Herramienta educativa**

Es un programa educativo, didácticos, diseñado con el fin de ayudar a la labor del profesor, en el proceso de enseñanza y aprendizaje. También estos están destinados para el proceso de enseñanza y el aprendizaje autónomo y que permite el desarrollo de habilidades cognitivas. Entre las herramientas educativas encontramos las "Plataformas educativas", "Libros electrónicos" que pueden ser tanto física, virtual o una combinación de ambas. La plataforma tiene que contener las capacidades de interacción de uno o más usuarios con fines pedagógicos. Esta capacidad debe contribuir a la evolución de los procesos de aprendizaje y enseñanza. Estas capacidades son alternativas, prácticas y didácticas de la educación tradicional.

Una herramienta educativa poderosa es son las "Plataformas educativas en línea" o "*learning manangement systems*" (LMS); estas herramientas de este tipo contienen programas cuya función es organizar materiales y actividades de formación de cursos; también cumplen otras funciones adicionalmente.

# **Laboratorio virtual**

En este tipo de plataforma consta de 5 pasos, el paso 1 está en el usuario capacitado como usar la aplicación, el segundo paso la plataforma requiere de conectividad a internet. (Rosa, 2012)

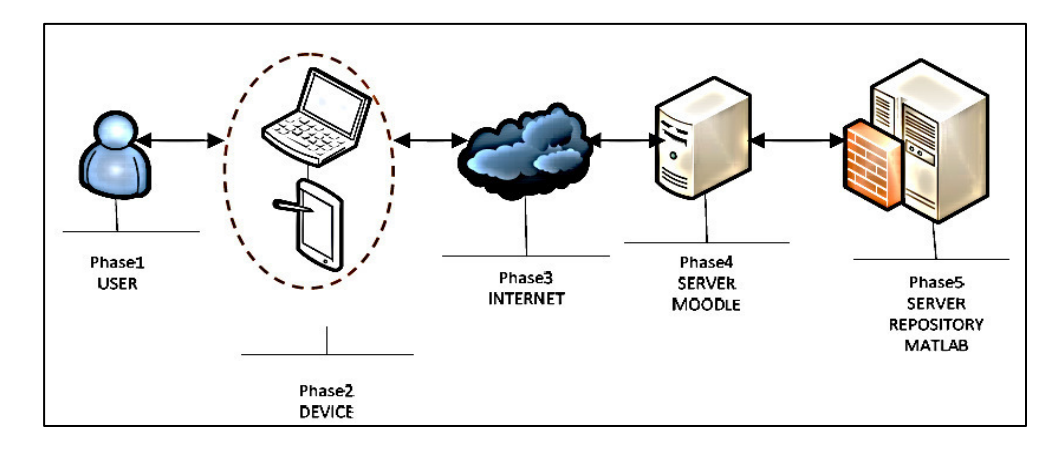

**Figura 06:** Fase del laboratorio virtual.

Proceso de faces de laboratorio virtual multiplataforma. Cap. I, p. 6. (Rosa, 2012) Tesis no publicada.

En la imagen el laboratorio virtual del tipo de plataforma consta de 5 pasos, el paso 1 está en el usuario capacitado como usar la aplicación, el

segundo está en un dispositivo con la aplicación o la dirección web del servidor, paso 3 consta con la infraestructura de internet, ya que para la portabilidad de la aplicación se requiere recursos del servidor, el paso 4 es el módulo de servidor donde el registro del usuario está asignado, el paso 5 es ya la aplicación o la plataforma desarrollada según el interés o al tema orientado o la plataforma.

### **Libro electrónico**

Nombrados como *e-book* o *eBook*, es una versión electrónica o digital de un libro o un texto, con la finalidad de portabilidad, ya que se puede almacenar en los diferentes dispositivos electrónicos digitales, como Smartphone, Tablet o computadoras Las principales diferencias con un libro de texto son los siguientes:

- Un libro electrónico puede contener mucha más información a la que se puede acceder más fácil y rápidamente.
- Si no disponemos de energía eléctrica, batería o u ordenador no se podrá acceder al libro electrónico.
- En los libros de texto la información está más controlada y es mucho más fiable.
- Algunos libros electrónicos permiten acceder a imágenes, sonido.
- El libro electrónico permite modificar, copiar, pegar información.

#### **2.2.3.1 Evaluación cognitiva**

Los conductistas piensan que en la medida que la psicología del aprendizaje intenta alinearse entre las ciencias de lo empírico y ser una ciencia con los mismos derechos que las demás, debe limitarse a estudiar las leyes que regulan el comportamiento de los escolares en lo que este tiene de manifestación externa, y lo que se traduce en restringir la evaluación del aprendizaje a los resultados observables y terminales del proceso de aprender.

En consecuencia, el asociacionismo cognitivo, de forma similar a lo que sucede con el procesamiento de información, está más preocupado por la forma en que se representan los concomimientos, que por los propios procesos de aprendizaje. Mientras estos son muy simples, aquellos son muy complejos. De hecho el concepto central en este programa es la noción de contingencia y la forma en que esta se representa en la mente.

Dentro del aprendizaje cognitivo podemos mencionar a:

Piaget, quien desarrollo la teoría del aprendizaje cognitivo, el cual depende sobre todo de sus acciones y concibe los periodos de una forma bastante rígida que se manifiesta de la misma manera dentro de la evaluación, ya que busca evaluar lo que el estudiante ya aprendió. Por el contrario, Vygotsky plantea que el aprendizaje cognitivo depende sobre todo del adulto y de otros niños. Concibe las etapas de desarrollo de una forma más flexible permitiendo que los tipos de evaluación sean más flexibles. (Canales, 1997)

#### **2.2.4 Herramienta para programación –MATLAB**

En la programación es necesario considerar los diferentes lenguajes de programación y la orientación del tipo de aplicación que se requiere. Se tiene como lenguaje de programación los siguientes:

## **HTML**

De las siglas *HyperText Markup Language* que significa Lenguaje de marcas de hipertexto, está orientado para el desarrollo de páginas web, con estructura básica y el código se denomina HTML para definición de contenido como texto, imágenes, videos y otros que sustenten a una página web.

#### **Java**

De las siglas *WORA o write once, run anywhere*, Es un lenguaje de programación de propósito general con orientación a objetos y los códigos se ejecutan en una plataforma, particular mente para la interacción de cliente servidor de web.

### **C**

Es el lenguaje de programación más eficiente para crear software de sistemas también aplicaciones pero con estructuras de alto, necesita códigos de ensambladores o acceder directamente a la memoria o los periféricos del dispositivo.

#### **MATLAB**

Es una herramienta computacional sofisticada que sirve para resolver problemas de cálculos numéricos de gran escala, con fortaleza en las matrices y gráficas; la palabra MATLAB deriva de la abreviatura inglesa *Matrix y Laboratory* (laboratorio matricial), esta herramienta ha sido probada en muchas clases de ingeniería. Tanto como MATLAB, C++ y FORTRAN son programas de propósito general y serían los programas de selección para aplicaciones grandes como los sistemas operativos o el software de diseño. (MATLAB® para ingenieros, 2007, pág. 18).

El entorno de desarrollo integrado (IDE) que sirve como herramienta matemático contiene lenguaje de programación (Lenguaje de programación M), orientado para matrices, presentación de datos y funciones en la implementación de algoritmos, creación de interfaces de usuarios (GUI) y Simulink (plataforma de simulación multi-dominio); tiene facilidad de comunicación con otros lenguajes además tiene la facilidad de comunicarse con otros programas de otros lenguajes y otros dispositivos (hardware).

En MATLAB, existe *GUIDE* (guía*)* es un entorno de programación visual para realizar, ejecutar programas que necesiten ingreso continuo de datos. Por último el interface gráfica de usuario (GUI) que tiene incluida 4 platillas que son los siguientes:

- **a)** *Blank* GUI (Default) es una de las herramientas, esta es para diseñar interfaces gráficas para usuarios que viene predeterminada en el software y en la cual podemos realizar formularios nuevos e ir construyendo nuestro programa.
- **b)** GUI *with Uicontrols.* Esta es otra de las herramientas que tiene la capacidad de presenta cálculos como masas, masa asociado a la densidad y el volumen.
- **c)** GUI *with Axes and Menu.* MATLAB también contiene otras opciones por ejemplo el que contiene el menú (File); con las opciones: Abrir (*open),* Imprimir *(print) y* Cerrar *(close)*. El formulario tiene herramientas como menú desplegable (*popup menu)*, pulsador (*push button)* y una caja donde se puede insertar imágenes, texto y otros (s*xes)*. Podemos usar para ejecutar las opciones desde el menú despegable. (The MathWorks, Inc., 2005).
- **d)** Modal *Question Dialog,* sirve para crear un cuadro de dialogo o una etiqueta y dos botones Yes y No, el GUI retorna el texto seleccionado (la cadena de caracteres "Yes" o "No"). (The MathWorks, Inc., 2005).

### **2.2.5 Entrevista**

La entrevista es una de las herramientas más útiles para la obtención de información, "el termino entrevista proviene del Francés "entrevoir" que significa "verse uno al otro". La entrevista transcurre mediante un proceso, usando técnicas de periodísticas de cuestionamiento con finalidad de informar al público sus respuestas. (Alejandro A. 1981, pág. 7).

#### **Tipos de entrevistas:**

Los tipos de entrevista mencionan que se clasifican según su propósito y según su condición.

### **Según su condición:**

Admisión o selección: inicia a formar un juicio sobre el entrevistado.

Promoción o evaluación: este tipo de entrevista tiene como herramienta un historial previo, la finalidad es promover de acuerdo a su desarrollo.

Consejo: está dirigida a resolver o aclarar un caso conflictivo personal o en grupo, es necesario tener un exigente conocimiento serio del tema.

Salida: es necesaria para obtener información problemas o errores, esto con finalidad de mejorar procesos o empresas.

Confrontación: este tipo tiene la función de intentar rectificar sustancialmente cualquier conducta negativa o perjudicial. Según el tipo de conducción se lleven las entrevistas, es posible clasificarlas en: planificada, semi-libre y libre.

Planificada: esta es más eficaz debido que se usa la información concreta y es de carácter rápido.

Semi-libre: aquí se puede obtener un gran volumen de información del entrevistador, este debe ser muy preparado y fluido.

De tensión: está dirigido a conocer el comportamiento del entrevistado, cabe la posibilidad de que la situación se salga de control, recomiendan uno usarla con sujetos emocionalmente conflictivos.

## **No individual**

Además, existen otros tipos de entrevistas más específicas, que no son de tipo individual, en este participan varios individuos, este caso de entrevista lo llaman *pannel inter-view*, es donde varios individuados cuestionan a un solo candidato. También existe el caso de las ENTREVISTAS EN GRUPO, donde uno varios entrevistadores realizan intervenciones en simultaneo a uno o un grupo de entrevistados.

## **2.2.5.1 Pasos para la entrevista**

- Preparación de la entrevista
- Inicio
- Establecimiento del reporte
- Primeras impresiones
- Proceso o desarrollo de la entrevista
- Cualidades necesarias en el entrevistador para lograr dicha objetividad
- Consejos técnicos para mejor el grado de fiabilidad de la técnica de la entrevista.

# **2.2.5.2 Tipos de pregunta**

La forma más eficiente de realizar una entrevista, es formulando preguntas precisas. Las cuales se clasifican en dos grupos cerradas y abiertas.

- Cerradas: son consideradas cerradas porque las respuestas son de pocas palabras como "SI" o un "NO". Como también contiene una subclasificación como de identificación, de selección y definitivas.
- Abiertas: estas son aquellas que dan lugar a una explicación o una respuesta con más palabras, dejando que el entrevistado se desplaye en su tema en cuestión. También tiene una sub clasificación como de identificación, de pruebas, sugerencias, proyectivas y situacionales o hipótesis.(Alejandro, 1981)

En la investigación se realizaron entrevistas libre y de selección; con preguntas abiertas y cerradas para la obtener de información que posteriormente se analizar, estos datos sobre la problemática fueron recopilados con finalidad de construir una solución factible. Fue necesario revisar este tipo de información para confeccionar entrevistas personales y grupales.

### **2.2.6 Curso OMI I y II**

#### **Referencia**

Menciona que los cadetes tienen que obtener la competencia que exige la OMI para obtener la certificación OMI 1.22, Trabajo de equipo en simulador de puente, hay evidencia de Cadetes que desaprobaron el curso por primera vez, los cuales repitieron el año académico y los que no aprobaron por segunda vez fueron dados de baja en la ENAMM, también hay evidencia de personas que desaprobaron los cursos de radares I y II, y existen casos de profesionales ya egresados que siguen teniendo deficiencia en el uso del sistema de radar (Urrutia, 2014).

#### **2.2.7 Triángulo de velocidad**

Para realizar los cálculos de un triángulo de velocidad tenemos que conocer la cinemática radar o cinemática del movimiento relativo de dos buques; para aplicar las matemáticas a la cinemática de radar se tiene que tener en cuenta los conceptos de: Navegación con corriente, Triángulos, Vectores, Operaciones con vectores. (Lorenç, 2001)

Cinemática náutica: cinemática es la ciencia que estudia el movimiento sin tener en cuenta las causas de movimiento que lo producen. La cinemática náutica estudiará el movimiento de los buques en la mar. Tener en cuenta:

Las naves se desplazan por la superficie marina, que en primera aproximación se considera esférica.

En la pantalla de un radar se visualiza en un plano el movimiento de un eco.

El posicionamiento y el movimiento de las embarcaciones se gráfica en una carta plana, no se tiene consideración la superficie esférica de la tierra. En el caso que la traslación sea en regiones pequeñas del mar, se considera que se está moviendo en un plano en dos dimensiones. Entonces conlleva un grave problema debido que la esfera sería un plano en tres dimensiones (x, y, z) no es un sólido desarrollable. En cinemática náutica se usa fórmulas en la cuales solo se consideran los movimientos en el plano para hacer los cálculos de traslación de las embarcaciones.

### Modelo cinemática

El sistema de modelos se usa para representar el movimiento de un cuerpo, en una simplificación de la realidad solo se conserva los trazos más significativos del fenómeno real. En el modelo cinemática se basa en el móvil y la referencia:

- a) El móvil es el objeto en movimiento. Si el movimiento es mayor que las dimensiones del objeto en travesía, o también no se puede tomar en consideración las posibles "rotaciones" del móvil, el movimiento puede ser similar al movimiento de un determinado punto el cual es llamado móvil puntual o punto material.
- b) La referencia es un sistema fijo el cual asocia al movimiento de desplazamiento del móvil. Se considera 2 tipos de referencias: la

referencia espacial y la referencia temporal. En el caso de un móvil puntual la referencia espacial consta de:

- Un punto "O" u origen.

- Dos rectas perpendiculares que pasan por el origen, estas son ejes de coordenadas.

En náutica el origen es nuestra embarcación a investigar, Lorenç Coll & Wolfpeter Stockfleth (2001) señala que los ejes de coordenadas con el meridiano local (eje x) siendo su sentido positivo (+) hacia el norte y paralelo que pasa por nuestro buque (eje y) y con sentido positivo hacia el este.

En donde sea un punto del plano B, se puede hacer corresponder un par ordenado de números, Lorenç Coll & Wolfpeter Stockfleth (2001) dice que son sus coordenadas distancias desde el origen a las proyecciones ortogonales del punto según cada uno de los ejes.

La notación usual del punto B es el siguiente:

 $B = (x, y)$ 

Por ejemplo:  $C = (2,3)$ ;  $B = (6,8)$ , es un par ordenado.

La referencia temporal contiene un instante origen de tiempo llamado época, que debe ser el instante donde se inicia el cronómetro o bien un instante dado un intervalo de tiempo que se considera una unidad. Cuando se mede los intervalos de tiempo múltiples de la unidad en paralelo observamos un determinado movimiento.

Magnitudes cinemáticas.

- Posición es la ubicación del móvil respecto de la referencia espacial, para poder localizar un punto en el plano es necesario mas de un dato así definir la posición de un móvil. Un tipo de magnitud son los vectores que contienen más de un dato, vector de posición puede representar la posición de un punto material. El vector de posición se representa por el segmento que une el origen con el punto material.
- Desplazamiento es la variación de la posición del móvil y que se define como la diferencia entre la posición final y la posición inicial.
- Velocidad: es la variación o cambio de posición del punto material por unidad de tiempo. Ésta es la variable da "toda" la información del movimiento de un cuerpo.

### Navegación con corriente

Lorenç Coll & Wolfpeter Stockfleth (2001), menciona tanto la velocidad de nuestro buque  $V_N$ , como la velocidad efectiva  $V_{ef}$  o la intensidad horaria de la corriente  $I<sub>hc</sub>$  son vectores, sus módulos son respectivamente los escalares (números)  $|V_N|$ ,  $|V_{ef}|$ ,  $|I_{hc}|$ , y los argumentos o rumbos  $R_N, R_{ef}, R_c$ .

La relación que hay entre los vectores es:  $V_{ef} = V_N + I_{hc}$  pero en navegación con corriente de manera analítica. (p.9)

#### **2.2.8 Simulador de radar**

Un simulador de radar marino, es un software que es parte de un simulador de navegación, este simulador de navegación es considerado recurso

didáctico para las maniobras, mejorando el espacio y tiempo de capacitación o entrenamiento para todo el personal encargado del gobierno de las embarcaciones, tanto a los alumnos de la Marina Mercante Nacional como oficiales, prácticos, pilotos de yates y otros referidos al uso del radar marino, además, de permitir realizar pruebas operacionales e investigaciones, usando modelos matemáticos que representan buques y escenarios para el entrenamiento.

Tienen la posibilidad de recrear ejercicios en los que se generan situaciones de buen realismo con poca o mucha complejidad, lo que permite a un centro de capacitación que brinde de capacitación, entrenamiento, actualización, perfeccionamiento de personal de las instituciones de náutica deportiva, Marina Mercante, compañías y organismos en general con la actividad naviera.

Entre los cursos que se tendría que llevar para un tripulante de ser:

- Maniobra de buques en niveles I, II y III.
- Perfeccionamiento para operadores del sistema de tráfico de buques.
- Gestión y control de tráfico mediante sistemas de radar y de transpondedores de identificación automática de buques.
- Navegación con radar.
- Punteo radar.
- Ayuda punteo radar automática.

Características técnicas que debería contar un simulador de navegación, consta de un puente de navegación, las consolas y controles acordes a las exigencias de las normas internacionales para los buques según el área de navegación. Los más modernos que tienen autorización del área 3 cuentan con:

Un pedestal para el piloto automático de gobierno, un sistema de radares ARPA, un sistema de navegación electrónica ECDIS *(Electronic Charts Display Information Sistem*), binoculares, ecosondas, sistemas de posicionamiento global (GPS), sistema automático de identificación de buques (AIS), comunicaciones Navtex, DSC, VHF, girocompás y panel de fondeo. Todo esto integra una red estimada de 20 computadoras de avanzada performance, 16 monitores en las salas de control y supervisión. Incluye la simulación de los escenarios de puertos tales como: Skolvik, Singapore, Rotterdam, Europort, Dover, Calais, Buenos Aires y otros. (Capacitación y Cooperación policial de MERCOSUR, 2007, p.28)

En consecuencia el simulador de radar procesa y muestra un escenario según las condiciones de configurables. (NAVI-TRAINER Navigational Bridge, 2014).

**CAPÍTULO III** 

**DESARROLLO DE LA APLICACIÓN** 

#### **3.1 Modelamiento de herramienta educativa de radares marinos (HERM)**

## **3.1.1 Propósito del desarrollo del prototipo de la HERM**

Se tiene por finalidad realizar un compilado de teoría, evaluación y simulación en aplicaciones de simulación y cálculo.

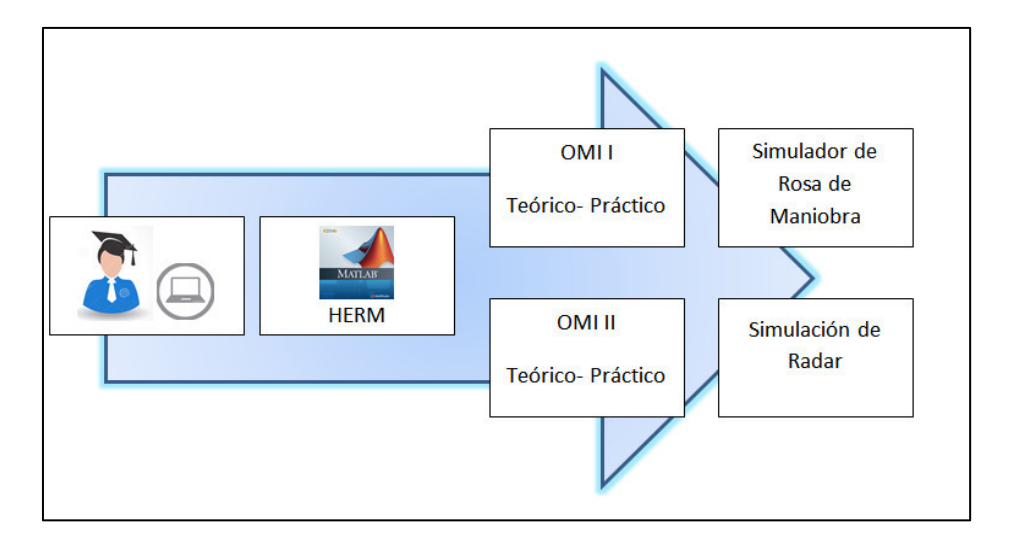

**Figura 07:** Diagrama de bloques de la aplicación HERM.

Muestra el proceso que sigue el uso de la aplicación, Fuente: Elaboración propia**.** 

Un alumno y una computadora, el segundo muestra un icono del software Matlab; en este punto el requisito es tener el aplicativo en ejecutable (.exe) o la librería (.m) para ejecutarlo en el software Matlab, lo siguiente está el desarrollo de los cursos OMI I y II; después de desarrollar la parte teórico y práctico se tiene simuladores**.** 

En el caso del primer simulador, es un simulador de rosa de maniobra; también que después de culminar el segundo curso OMI se tendrá un simulador de radar.

Para el modelamiento, es necesario tener en cuenta lo lógica que se tiene en toda la herramienta, esta cuenta con un inicio, parte teórica, para práctica en los simuladores y parte evaluativa, esta se cuantificable.

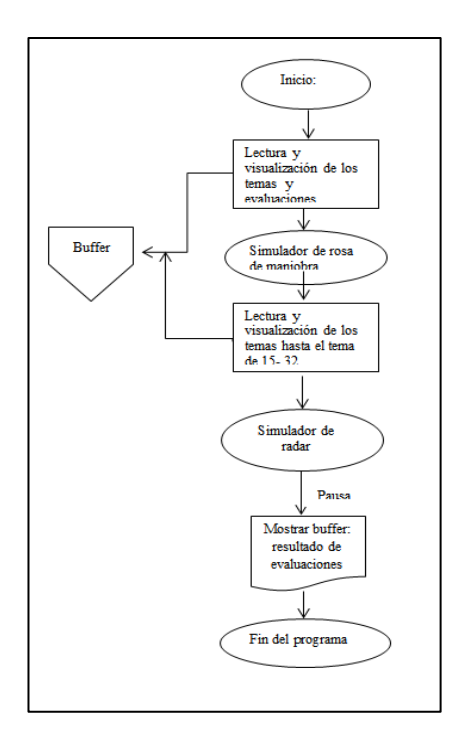

**Figura 08:** Diagrama de bloque de la HERM

#### **3.1.2 Análisis de la situación actual del curso de radar OMI-especializado**

El siguiente apartado hace un análisis y descripción del problema, los accidentes marítimos. En el desarrollo de la tecnología del ámbito marino consecutivamente sostienen avances muy importantes, en consecuencia los profesionales tienen que estar preparados para realizar las actividades con destrezas, debido a la alta rigurosidad, entrenamiento y responsabilidad que conllevan las personas de las embarcaciones en el transporte marino comercial, militar y de embarcaciones de esparcimiento.

En el monitoreo y maniobra, es importante el sistema de radar para una embarcación, debido a que este, requiere más tiempo en ser maniobrada y

estacionamiento en comparación a un vehículo terrestre, esto es debido a que el tiempo de varado tarda más por el sistema de propulsión y desaceleración de una embarcación al igual el tiempo de la maniobra como también el clima hostil que se pueda presentar en una travesía; ya que las embarcaciones se desplazan normalmente las 24 horas en travesía en jornada que puede ser a cualquier hora a la luz del sol o en la noche con poca o nula visibilidad.

Hasta la actualidad han ocurrido muchos accidentes de embarcaciones a nivel local y a nivel mundial; los múltiples motivos son diversos, pero en gran mayoría por error humano, como el caso del barco transatlántico "El Titanic" que desencadeno una lamentable catástrofe debido que no contaban con un sistema de monitoreo del área de maniobra, así también otros accidentes suscitaron por un mal cálculo o no saber usar adecuadamente las herramientas de maniobra en el puente. De acuerdo a los avances tecnológicos y certificaciones de mejoras en conducción de la navegación marina, se considera la herramienta más poderosa en el puente al sistema de radar debido a sus múltiples funciones y su gran capacidad de mostrar y procesar información externa de la embarcación propia.

La población que estudia en un año es un estimado de 800 personas, de las cuales 600 cadetes y 200 estudiantes externos.

En la investigación se realizaron entrevistas con profesionales especializados en la educación marítima también estudiantes en formación académica que se desarrollarán en el ámbito marino y profesionales involucrados con estos sistemas que también fueron instruidos, tienen experiencia y dominan el tema técnico de estos sistemas de navegación.

**Tabla 02 Evidencia cuantificada de la problemática en cadetes** 

| Año                              |    |          |     | 2010   | 2011   | 2012   | 2013   | 2014   |
|----------------------------------|----|----------|-----|--------|--------|--------|--------|--------|
|                                  |    |          |     |        |        |        |        |        |
| Cantidad                         | de | personas | que | 0.021% | 0.024% | 0.037% | 0.152% | 0.025% |
| desaprobaron el curso de radares |    |          |     |        |        |        |        |        |
| Cantidad                         | de | personas | que | 0.041% | 0.028% | 0.018% | 0.016% | 0.014% |
| desaprobaron otros cursos        |    |          |     |        |        |        |        |        |

Evidencia cuantificada de la problemática: la población de 800 cadetes: Maestría la clara problemática de las personas como por ejemplo el 2014 un 0.025% sería un estimado de 20 alumnos, personas desaprobaron uno de los cursos de radares y solo estimando de los cadetes.

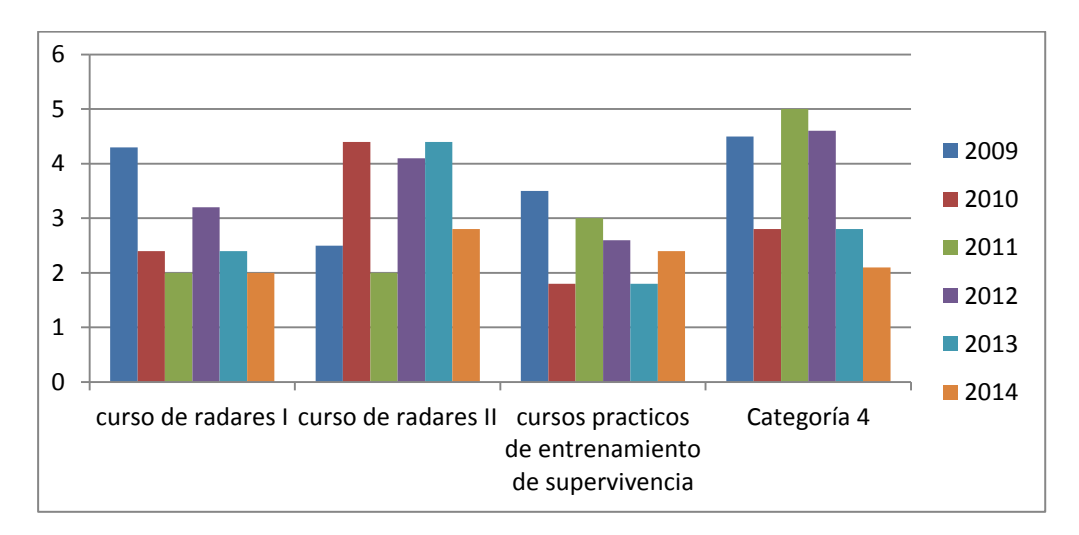

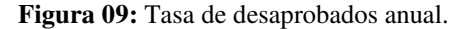

Elaboración propia. Se puede visualizar que se tiene un alto valor índice de incidencia de desaprobados en los cursos de radar I y II, el cual no es bien visto con referencias de índices internacionales.

Y también se considera las personas externos (de otras instituciones que solo requieren una certificación especifica en la materia) y las personas que terminaron de estudiar los cuales tiene dificultades en el manejo de los sistemas de radares.

En la actualidad hay profesionales que tienen deficiencia no solo en el uso del sistema de radar también en otras herramientas del sistema de navegación, debido a esto pasan mucho tiempo en cargos menores, solo por falta de entrenamiento y conocimiento para desarrollar habilidades de maniobra. (Machado, 2014).

Se realizó encuestas a 500 estudiantes internos del primer al quinto ciclo de la ENAMM, 150 estudiantes externos y 385 profesionales que terminaros las diferentes especialidades.

Se logró recopilar múltiples datos. En el primer ítem se les preguntó ¿Qué curso se les presenta con mayor dificultad?, haciendo un análisis estadístico se muestra que un 59% de los estudiantes encuestados creen que el curso de radares es difícil de estudiar, estos datos se recopilo de la primera encuesta citada en anexos.

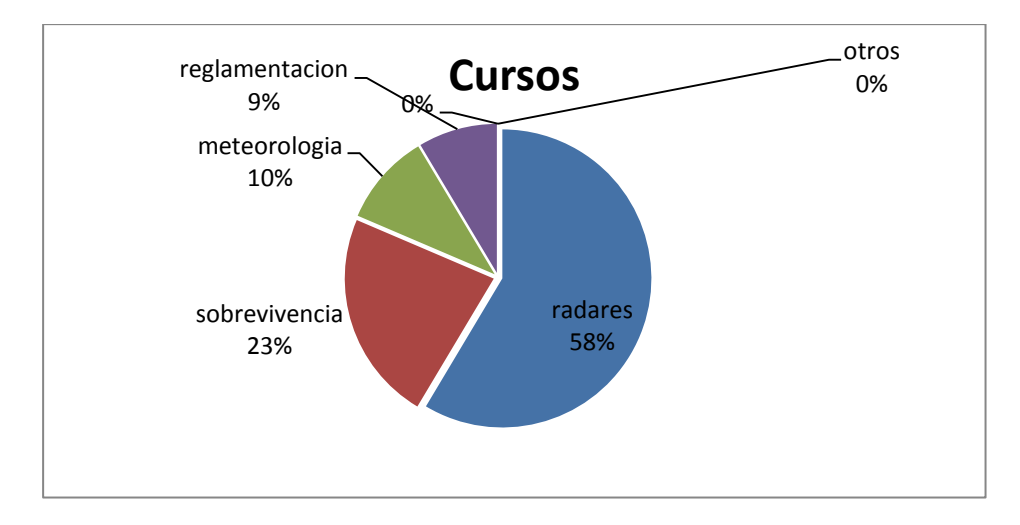

**Figura 10:** Estadística de la encuesta de los cursos que presenta mayor dificultad.

Denota claramente que en conjunto se manifiesta que los cursos de radares que se desarrollan presentan dificultad para la gran mayoría con un 58%.

### **Otros problemas detectados en las encuestas:**

- El tiempo de los alumnos, pues un gran porcentaje de personas realizan varias actividades como trabajar y estudiar, en la carrera de Oficial de Marina Mercante, también desarrollan otros cursos como: OMI- Formativo, OMI-Básico, OMI- Avanzado, Sección Maquinas y Sección puente. Como también es según para el nivel donde desea desempeñarse como por ejemplo: gestión, operacionales y auxiliares.
- Al igual mencionan que el curso es muy teórico y las herramientas en la práctica son limitadas, por ejemplo solo tienen 3 simulados para todos los alumnos que normalmente son 90 a 100 alumnos por ciclo de las distintas especializaciones, en total la población aproximada es de 800 alumnos estudiando actualmente en agosto 2014.

#### **Concluimos con 3 posibles consecuencias principales:**

### **a. Ser dados de baja de la escuela de oficiales.**

El proceso de calificación menciona que si el estudiante desaprueba por segunda ocasión es dado de baja de la carrera de Oficial de marina mercante, sin opción a postular nuevamente.

## **b. Causar un accidente.**

En la actualidad hay registros de catástrofes de embarcaciones colisionadas por omisión de alarmas de radar, a nivel mundial y regional.

Los factores por las cuales estos accidentes suceden existen es por la maniobra inadecuada, por ejemplo cuando una embarcación se encuentra en un clima hostil el cual la visibilidad es poco o nula para las personas que conducen la embarcación sin un radar o una mala lectura del posicionamiento de un obstáculo u otra embarcación seria desfavorable y podría causar daños o hasta una colisión.

#### **c. Problemas de demora en la maniobra de las embarcaciones.**

En los puertos y en maniobras generales la precisión y la velocidad de respuesta es crucial para optimizar las operaciones marítimas debido que estas tienen un alto costo, con una mala maniobra puede causar accidente con pérdidas materiales y personales.

Para obtener el tamaño de la muestra utilizamos la siguiente formula:

$$
n = \frac{K^2 x p x q x N}{e^2 (N-1) + K^2 x p x q}
$$

*n*: tamaño de la muestra.

e: tasa de error influyente en muestras, este dato es a criterio del investigador varia de 1 a 0.025, en este caso se tomó a 0.05.

*N*: tamaño de la población

- *P*: proporción de individuos que poseen en la población la característica del estudio usualmente se toman valores de P=0.5 ya que normalmente no se conocen estos valores
- *q*: esta proporción que poseen los individuos usualmente también se toma valores  $q=0.5$
- *K*: constante, esta depende del nivel de confianza que se le asignen, los valores más utilizados de K con respecto al nivel de confianza se observa en la siguiente Tabla

Remplazamos los datos, sabiendo que  $N = 800$  población total (600) alumnos en formación y 200 alumnos externos), utilizando un nivel de confianza de 99 %, k= 2.58 con un margen de error de 5%y con valores de **p**  $y \, q = 0.5$ .

$$
n = \frac{2.58^2 \times 0.5 \times 0.5 \times 800}{0.05^2 (800 - 1) + 1.96^2 \times 0.5 \times 0.5}
$$

 $n = 450$ 

El cálculo de sensibilidad en las encuestas, el número de personas a encuestar sería de 450, sin embargo, se encuestó a 1035 personas.

### **Conclusión de la problemática:**

La conclusión es que se debe realizar un prototipo de herramienta educativa para el desarrollo de los temas relevantes del sistema de radar, que ayuden a solucionar problemas de capacitación e instrucción, asimismo elevar la competencia que es un indicador de aprendizaje de los estudiantes y maestros. De esta manera se evitará catástrofes por error humano y menos originado por un compatriota.

Teniendo una herramienta educativa el estudiante futuro profesional es y será más eficiente en el desarrollo de su labor.

### **3.1.3 Recopilación de información de los cursos de radar**

El asesoramiento de la investigación inicio realizando una solicitud dirigida al señor Director de la escuela de la Marina Mercante, Capitán de Navío Fernando Valeriano González, en la cual se solicitaba el asesoramiento del Capitán, magister Néstor Urrutia Piñarrieta, Jefe de programa de puente. La solicitud fue aceptada y se realizó investigación de los cursos de radar que se imparte a nivel local e internacional.

Concluimos que los cursos de técnicas de observación de puntero y de radar y uso operacional de las ayudas de puntero de radar automáticas (ARPA) son los más completos y que tienen validación internacional por la Organización Internacional Marítima y respaldado nacional por la Nueva ley de Educación (MINEDU, Ley Nro. 28044).

Se inicia el desarrollo de la aplicación con la recopilación de información, que es necesario plasmar en la herramienta educativa. La información recopilada fue los cursos de OMI-ESPECIALIZADO: uso operacional de las ayudas de punteo de radar automáticas (ARPA), observador de radar y ploteo, información científica de los principios del radar e información verídica de los fabricantes de sistemas de radar. Estos cursos se usarán como referencia para el desarrollo teórico de la herramienta; el contenido de la teoría será condensada e ilustrada por cada sub tema. A continuación, se describirá el temario de toda la información que contendrá la herramienta educativa, también se realizó un análisis de los sub temas más importantes los cuales se desarrollaran con más detalle.

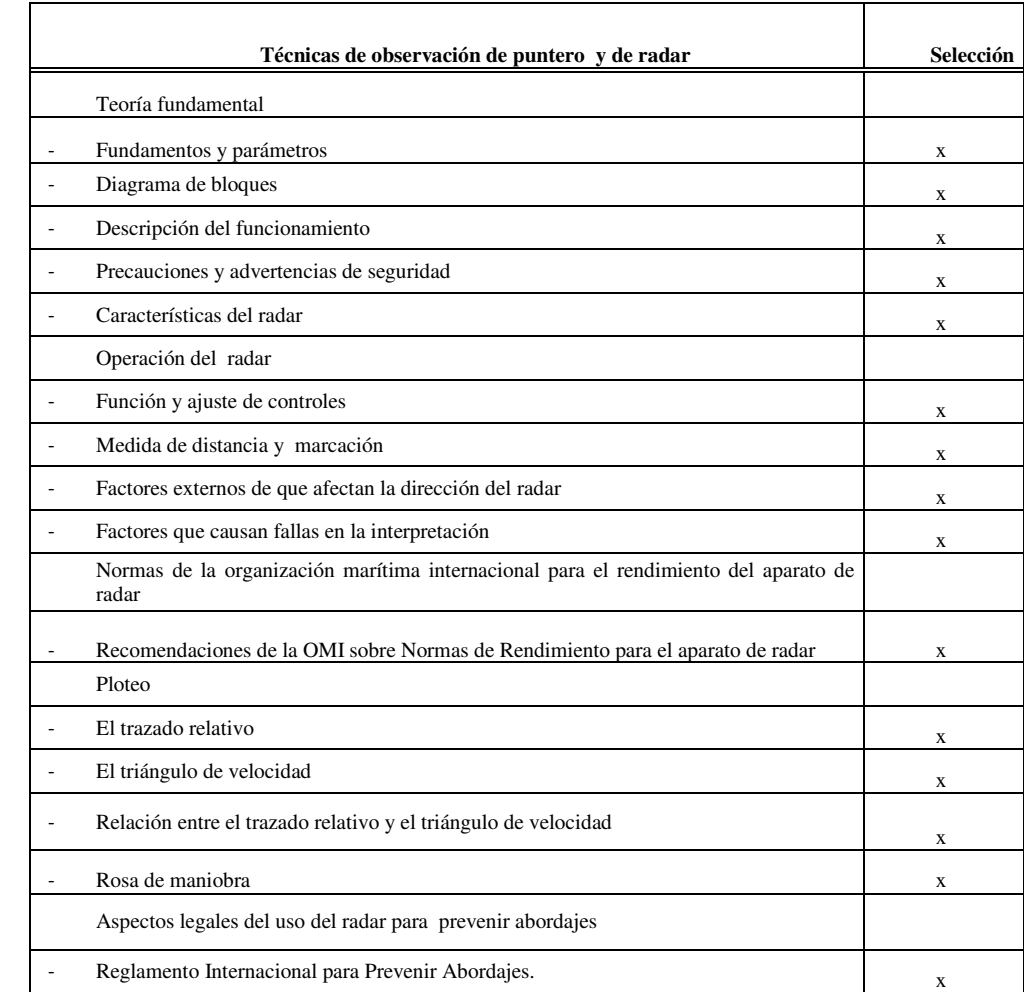

## **Tabla 03 Selección de temas de curso de radares OMI-I**

*Nota.* En el ítem "Selección" se seleccionó todos los temas los cuales que fueron recomendados por los educadores, profesionales con experiencia en la navegación y las técnicas y herramientas necesarias para las buenas prácticas del uso y la adecuada navegación. Alfredo A. Curso OMI- Especializado, Escuela Nacional de Marina Mercante, 2013.

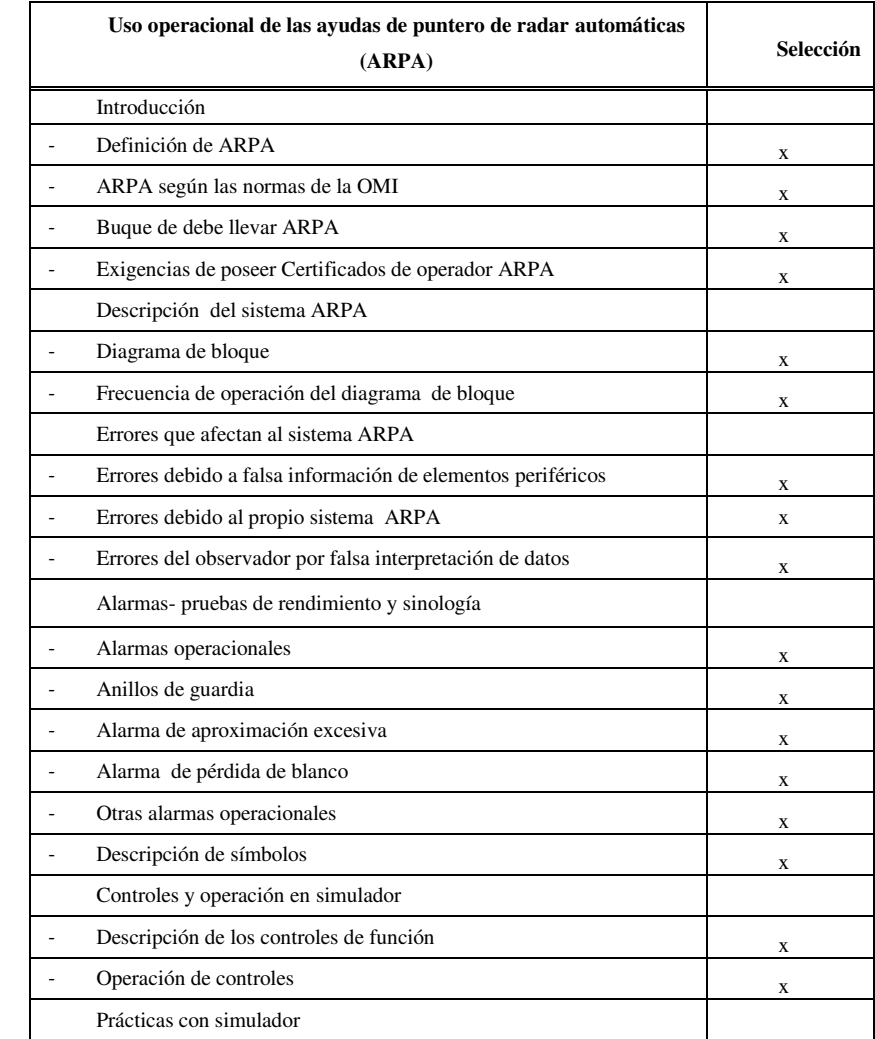

## **Tabla 04 Selección de temas de curso de radares OMI-I**

*Nota*. El ítem "Selección" se seleccionó todos los temas los cuales fueron recomendados por los educadores, profesionales con experiencia en la navegación y según las técnicas y herramientas necesarias para las buenas prácticas del uso y la adecuada navegación .Alfredo A. Curso OMI- Especializado, Escuela Nacional de Marina Mercante, 2013.

Para resaltar la veracidad de la información aquí descrita se menciona a la OMI, la Organización Marítima Internacional es quien certifica estos cursos y el Estado peruano lo respalda con la Ley General de Educación, Ley Nro.28044.

La ley general de educación "Rige todas las actividades educativas realizadas dentro del territorio nacional, desarrolladas por personas naturales o jurídicas, públicas o privadas, nacionales o extranjeras". (MINEDU, Ley Nro. 28044).

Acorde del Artículo 9º FINES DE LA EDUCACION PERUANA, enciso B menciona la contribución "a formar una sociedad democrática, solidaria, justa, inclusiva, próspera, tolerante y forjadora de una cultura de paz que afirme la identidad nacional sustentada en la diversidad cultural, étnica y lingüística, supere la pobreza e impulse el desarrollo sostenible del país y fomente la integración latinoamericana teniendo en cuenta los retos de un mundo globalizado". (MINEDU, Ley Nro. 28044).

# **3.1.4 Análisis del diseño de la interfaz**

Para desarrollar la aplicación previamente se investigó sobre los diferentes lenguajes de programación como C, HTML Java y Matlab que son especializadas en la programación.

### **Análisis de HTML**

El lenguaje de marcas de hipertexto que está orientado para el desarrollo de páginas web, con estructura básica y el código se denomina HTML para definición de contenido como texto, imágenes, videos y otros que sustenten a una página web.

Considerando la finalidad del desarrollo de la aplicación, el tiempo de desarrollo y el uso el lenguaje HTML está orientado al desarrollo de una
página web y las páginas webs los usuarios requieren conectividad a internet y un servidor como mínimo para el funcionamiento; debido la herramienta tendría muchos inconvenientes para el funcionamiento.

### **Análisis de Java**

El lenguaje de programación Java de propósito general con orientación a objetos y los códigos se ejecuta en una plataforma, particular mente para la interacción de cliente servidor de web. Este lenguaje no cuenta con librerías.

Considerando la finalidad del desarrollo de la aplicación, el tiempo de desarrollo y el uso el lenguaje java está orientado al desarrollo de una página web y las páginas webs los usuarios requieren conectividad a internet y un servidor como mínimo para el funcionamiento; debido la herramienta tendría muchos inconvenientes para el funcionamiento.

# **Análisis de lenguaje C**

Es el lenguaje de programación más eficiente para crear software de sistemas también aplicaciones, pero con estructuras de alto, necesita códigos de ensambladores o acceder directamente a la memoria o los periféricos del dispositivo.

Considerando a la complejidad de las estructuras de alto nivel y que requiere ensamblar para ejecutar los códigos se considera la funcionalidad pero se considera que la herramienta no requiere de demasiada complejidad.

### **Análisis de Matlab**

Considerando el entorno de desarrollo integrado (IDE) que sirve como herramienta matemático contiene lenguaje de programación orientado para matrices, presentación de datos y funciones en la implementación de algoritmos, creación de interfaces de usuarios, Simulink (plataforma de simulación multi-dominio) y que tiene facilidad de comunicación con otros lenguajes, además, tiene la facilidad de comunicarse con otros programas de otros lenguajes y otros dispositivos (*hardware*). Se concluyó en usar el software MATLAB debido a su principal características de poderoso motor de cálculo, su interface de diseños que son ideales para el desarrollo de la herramienta y por la función de instalarla a una computadora el cual cargaría toda la información de la aplicación que no necesitaría acceso a internet funcionaria un aplicativo.

### **3.2 Diseño y desarrollo de la sección teórica de la aplicación HERM**

Cuando se realice una aplicación, el proceso sugerido es realizando una estructura del proceso del desarrollo; en el texto de aprendizaje del sistema de radar marino se identificó 4 secciones de proceso desde la selección de los temas, selección de ilustraciones, elaboración de las actividades de retroalimentación y también la programación de la herramienta.

Teniendo en cuenta los métodos de aprendizaje implementados en laboratorios virtuales que pueden ser utilizadas para suplir la carencia de laboratorios y además enriquecer el desarrollo de prácticas en espacios y entornos virtuales con características innovadoras.

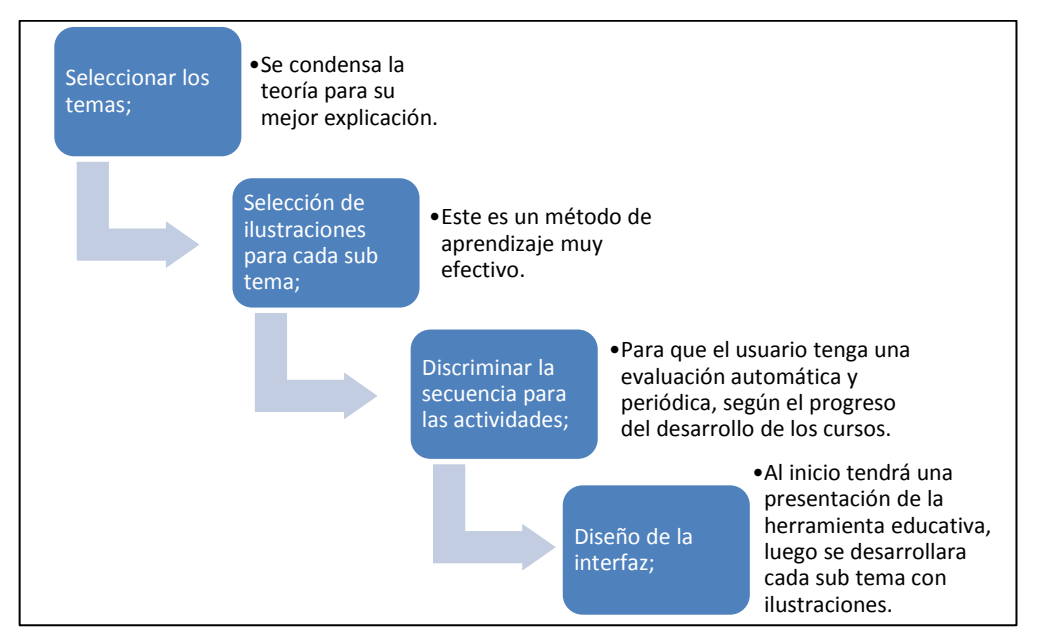

En el caso del uso del software Matlab este se una como base donde se diseña.

**Figura 11:** Proceso de composición del texto a usar para la aplicación.

Fuente: Elaboración propia.

En la imagen 10 se describe el proceso de desarrollo de la información a mostrar, ilustrada y precisa; el uso de este proceso es el adecuado para tener una estructura consistente para tener un claro diseño de la programación.

En el proceso del diseño el uso del software Matlab, este sirve como herramienta donde se diseña la interfaz donde se presenta la información, imágenes que nos sirve como motor de cálculos.

La herramienta se diseña considerando las dificultades de las personas en entrenamiento y ejecución de los trabajos de abordo, teniendo en consideración de no tener conectividad a internet, una plataforma en línea sería inútil, las plataformas en línea (con conectividad a internet) obligadamente tendrían que tener instalado el servicio a su computadora porque los datos y la gran mayoría de la información de la plataforma se guarda en un servidor el cual interactúan con la persona en entrenamiento.

En el caso del prototipo en desarrollo no se descarta esta opción, pero la primera finalidad es aplacar esta deficiencia existente de no tener conectividad a internet, pero si con acceso a una computadora como se tiene en las embarcaciones.

### **3.2.1 Desarrollo del diseño de un plan de estudios**

Plan de estudios en la herramienta educativa

Técnicas de observación de puntero y de radar; uso operacional de las ayudas de punteo de radar automáticas (ARPA)**.**

Texto:

# **Descripción:**

Este es el plan de estudio de los cursos de radares OMI-

ESPECIALIZADO I y II de radares, los cuales serán desarrollados en la herramienta educativa

# **Objetivos:**

Alcanzar la competencia llegando a conseguir los conocimientos teóricos, la competencia se llega a obtener evaluaciones.

**Requisitos**:Ninguno

**Recursos:** Es necesario contar con el aplicativo instalado en una computadora

**Evaluación:** La evaluación será calificada automáticamente, ya que la herramienta cuenta con un algoritmo para comparar los resultados y calificará, estos resultado serán acumulativos al final se tendrá un promedio final.

# **3.2.1.2 Mapa esquemático de desarrollo de los temas para el entrenamiento**

En el curso I, OMI- ESPECIALIZADO de radares (técnicas de observación de punteo y de radar) Tenemos los siguientes temas:

# **Tabla 05 Selección de temas de curso de radares OMI-I según importancia.**

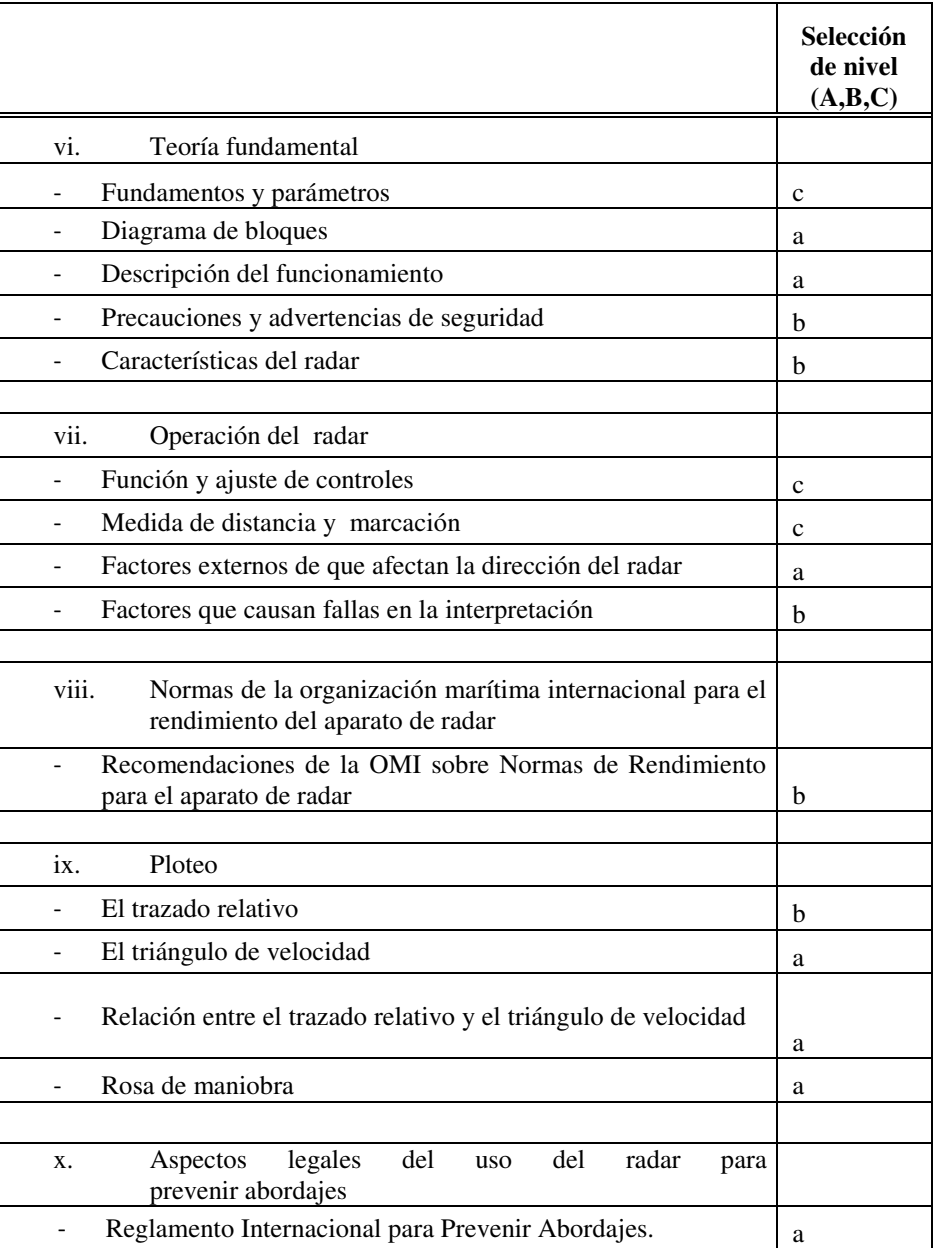

*Nota.* En esta tabla en la selección se marcó todos los temas que incluirán en la herramienta educativa y el grado de penetración de investigación, "a" es a nivel informativo, los sub temas de selección "b" serán descritos con más énfasis debido que tiene un poco más de importancia y los sub temas de selección "c" serán descritos a detalle debido a la suma importancia y para que tenga mejor comprensión el lector. Alfredo A. Curso OMI- Especializado, Escuela Nacional de Marina Mercante, 2013.

### **Tabla 06 Selección de temas de curso de radares OMI-II según**

#### **importancia**

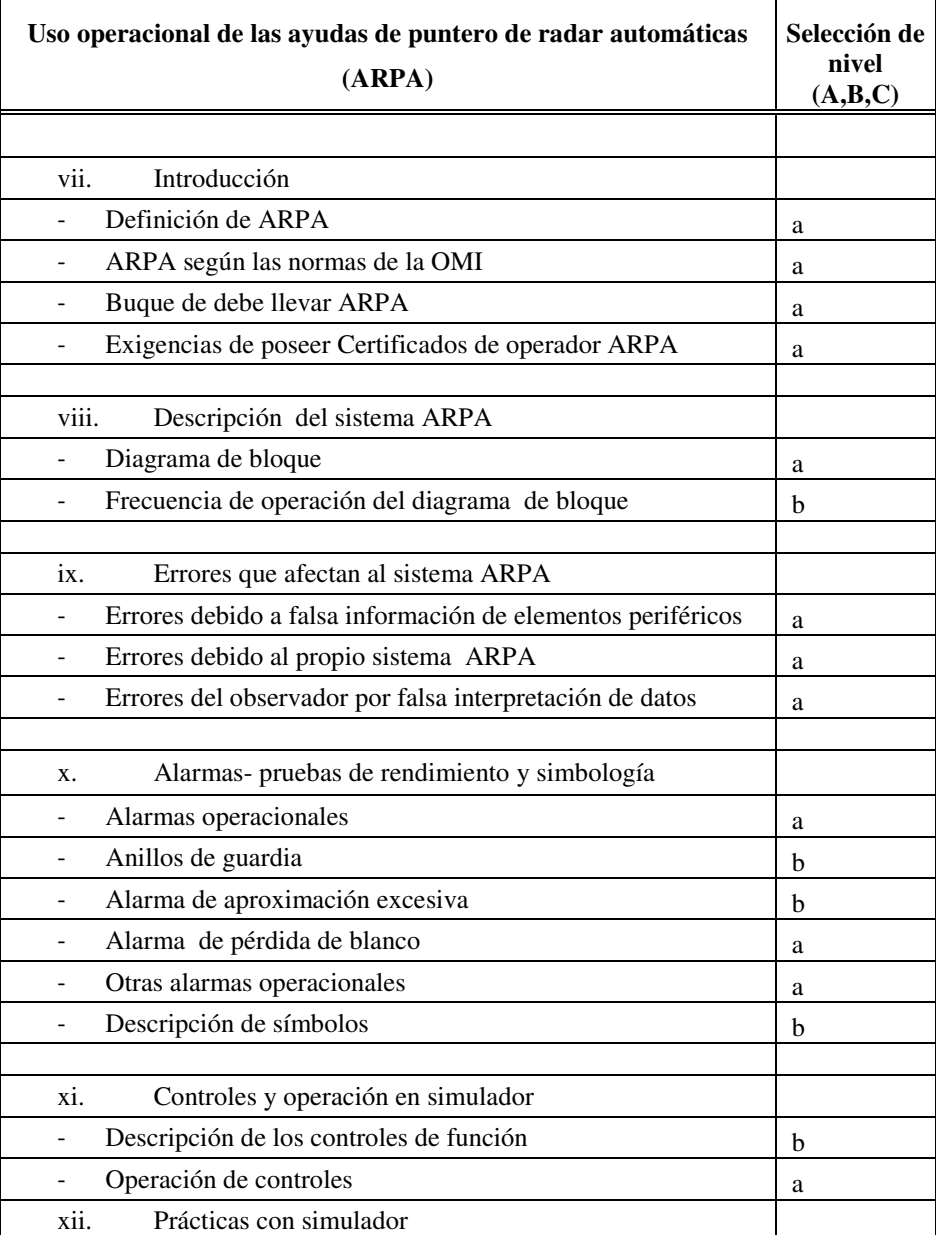

*Nota.* La segunda tabla en la selección se marcó todos los temas que incluirán en la herramienta educativa y el grado de penetración de investigación, "a" es a nivel informativo, los sub temas de selección "b" serán descritos con más énfasis debido que tiene un poco más de importancia y los sub temas de selección "c" serán descritos a detalle debido a la suma importancia y para que tenga mejor comprensión el lector.

Alfredo A. Curso OMI- Especializado, Escuela Nacional de Marina Mercante, 2013.

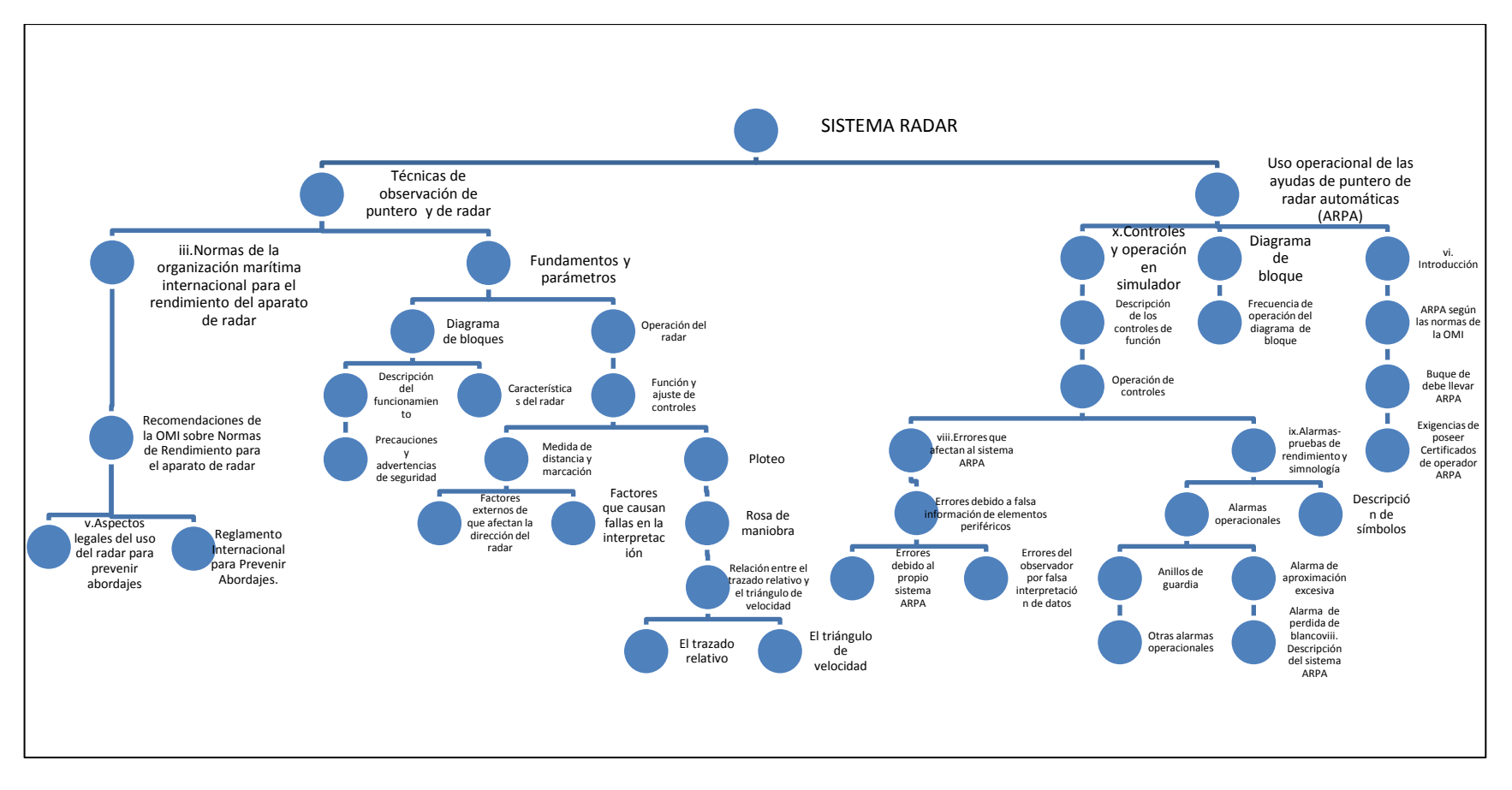

**Figura 12:** Mapa de los temas de los cursos OMI I y II.

Fuente: Elaboración propia.

En la figura 10 el esquena tiene por finalidad describir la distribución de los temas para el entrenamiento del sobre el sistema de radar se considera los cursos OMI I Y II desde la introducción, definición reglamentaciones, normativas, funciones y otros. De la forma como se concadenan cada uno.

# **3.2.1.4 Diseño de la interfaz de la sección teórica**

Para el diseño de la aplicación iniciamos diseñando pantalla inicial para dimensionar los espacios y asignar espacios específicos.

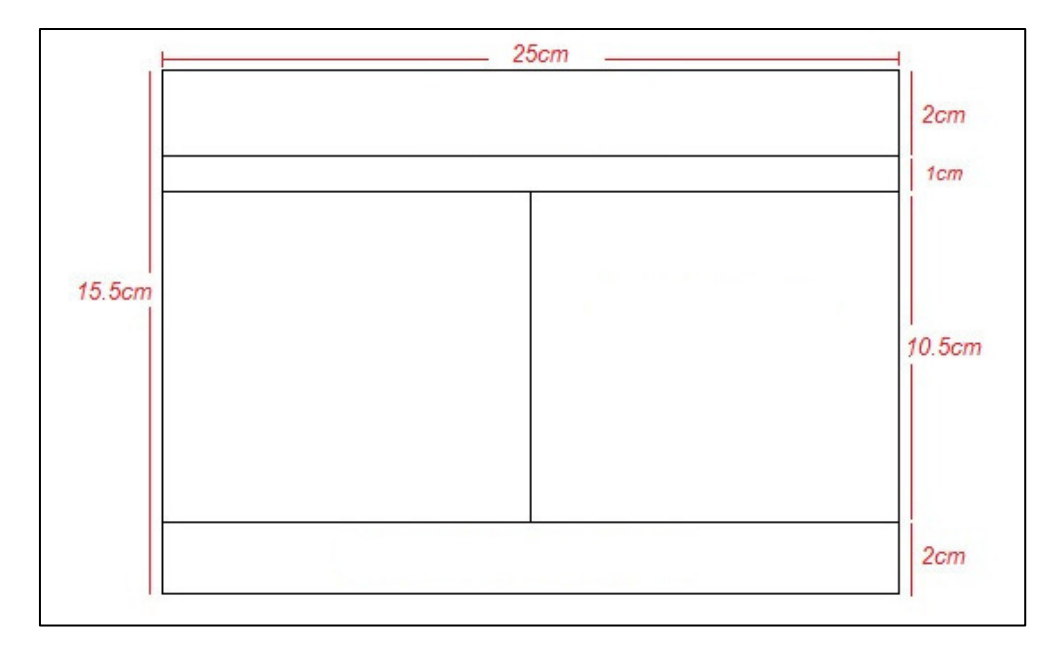

**Figura 13:** Diseño de las áreas.

Muestra las dimensiones de la pantalla de la herramienta y también las dimensiones cuantificadas de alto tendrá 15.5 centímetros y de ancho 25 centímetros. Fuente: Elaboración propia. Para el desarrollo de los temas el diseño se consignó en cuatro áreas las cuales tienen:

# **Área de títulos**

Consta de 2 centímetros alto por 25 centímetros de ancho los cuales están designados para títulos importantes y ser presta para orientación de los temas en estudio.

# **Área de subtítulos**

Esta área es de 1centimetro de alto por 25 centímetro de ancho, los cuales se encuentran debajo de los títulos principales.

# **Área de texto**

 Es donde será descrita textualmente la teoría de los temas en estudio. Esta área puede ser variable de acorde de los temas en estudio, también su usara para las imágenes, simulaciones y será el área donde mostrara notas de recordatorio de información adicional o necesaria para el desarrollo del tema en estudio.

# **Área imágenes**

 Esta designado para ilustraciones, formulas y gráficos que ayuden a desarrollar el aprendizaje.

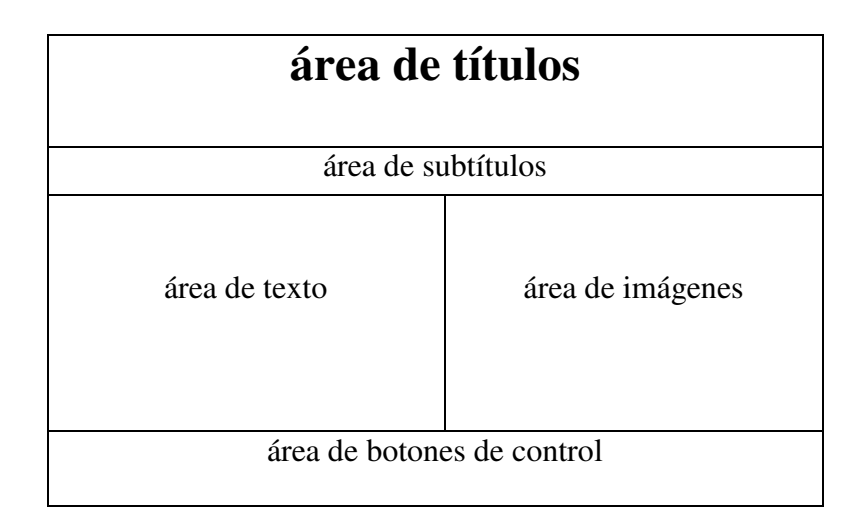

**Figura 14:** Diseño y la distribución de áreas.

Es el prototipo de la interfaz de la herramienta educativa, está distribuido en áreas fáciles de uso, con un orden desde la parte superior el área de título, área de subtitulo, área de texto, área de imágenes y área de botones de control. Elaboración propia.

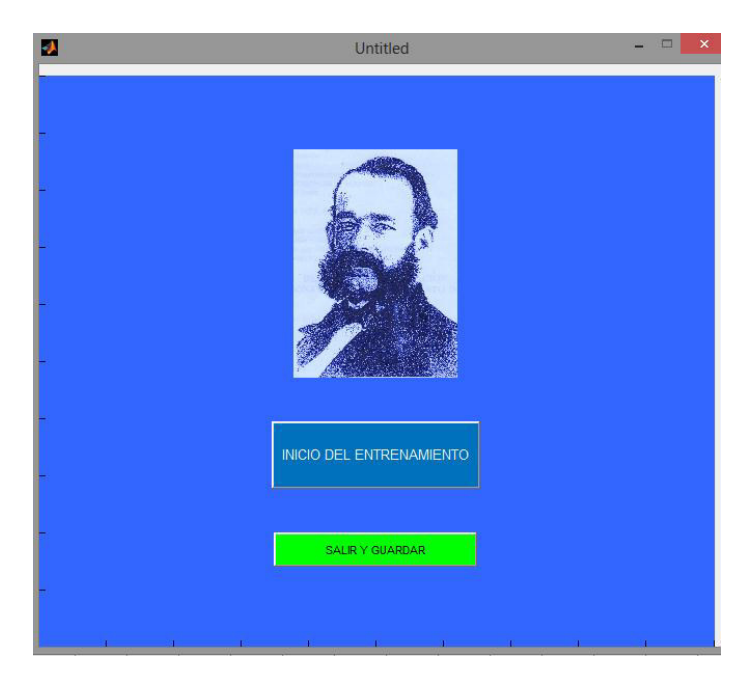

**Figura 15:** Portada de la HERM

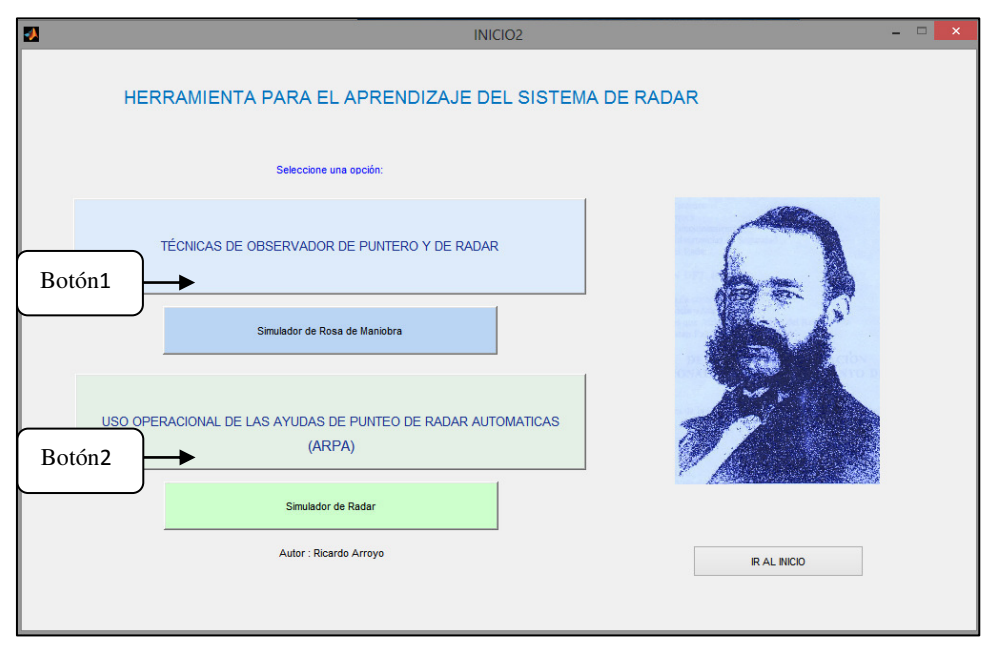

**Figura 16:** Diseño la presentación de la interface.

En la figura se muestra la carátula de la herramienta que da lugar el botón 1 nos conducirá al curso de OMI-I que vendría a ser técnicas de observación de puntero de radar; el botón 2 conducirá al curso OMI-II el cual es el curso uso operacional de las ayudas de puntero de radar automáticas (ARPA). Elaboración propia.

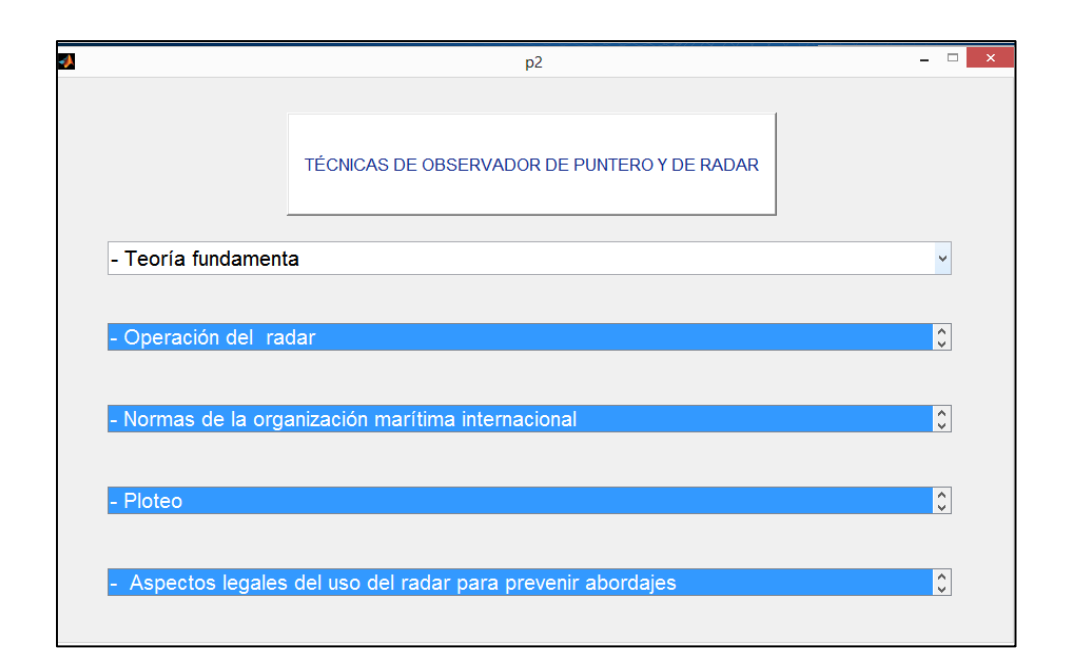

**Figura 17:** Temario del curso I de radares.

Podemos visualizar los temas principales cuales se desarrollara en la herramienta educativa. Fuente: Elaboración propia.

En secuencia se desarrollaran los temas:

- 1. Fundamentos y parámetros
- 2. Diagrama de bloques del radar
- 3. Descripción del funcionamiento
- 4. Precauciones y adversidades de seguridad
- 5. Características del radar
- 6. Función y ajuste de controles
- 7. Medida de distancia
- 8. Factores externos que afectan la detección del radar
- 9. Factores que pueden causar fallas de interpretación
- 10. Anexo Recomendaciones sobre normas de rendimiento para el aparatode radar
- 11. Reglamento internacional para prevenir los abordajes (1972).
- 12. El trazado relativo
- 13. El triángulo de velocidades
- 14. Relación ente el trazado relativo y el triángulo de velocidad
- 15. Rosa de maniobra
- 16. Reglamento Internacional para prevenir abordajes.

Los temas que requieron cálculos y formulaciones matemáticas es desde el trazado relativo hasta rosa de maniobra requieren comvertir en algoritmos el modelamiento matemático para que la herramienta ilustre y realizar cálculos en los ejercicios.

### **3.2.2 Diseño y desarrollo de la sección práctica de la aplicación HERM**

#### **3.2.2.2 Actividades de la aplicación**

Después de explicar todos los temas de los cursos OMI- Especializados I y II: Teoría fundamental, operación del radar, normas de la organización marítima internacional para el rendimiento del aparato de radar; se tendrá una actividad para evaluar el auto aprendizaje. Al culminar el siguiente tema "Ploteo" se tendrá una evaluación y al culminar de desarrollar el tema aspectos legales del uso del radar para prevenir abordajes; se tendrá evaluaciones progresivas.

Discriminar la secuencia para las actividades; para que el usuario tenga una evaluación automática y periódica, según el progreso del desarrollo de los cursos.

En este punto el usuario tendrá que desarrollar los cuestionarios y/o calcular en las actividades y evaluación; la respuesta y los cálculos tendrán que ser precisas para pasar satisfactoriamente al siguiente tema o sub tema. En cada actividad y evaluación, el usuario será calificado automáticamente. Esto es para la retroalimentación, ayudará al usuario verificar el aprendizaje.

Aquí se describe las actividades, evaluaciones y actividades que fueron plasmadas sucesivamente en la programación de la herramienta educativa. Diseño de presentación

En la aplicación el diseño es múltiple, para el diseño:

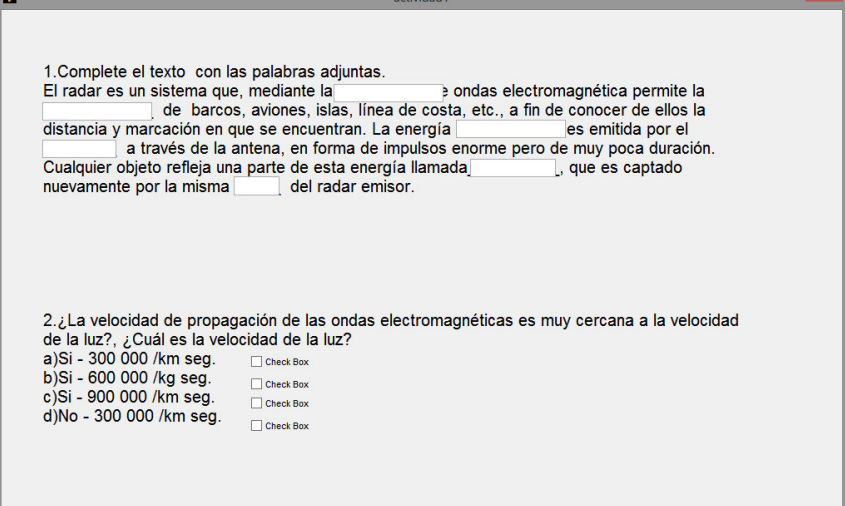

**Figura 18:** Modelo de presentación de la evaluación.

En este caso solo se usaron *check box y edit text*, en la programación se asigna un valor a cada *ítem,* luego se suma los valores para luego tener la calificación de la evaluación actividad o cuestionario.

1. Complete el texto con las palabras adjuntas.

El radar es un sistema que, mediante la \_\_\_\_\_\_\_\_\_ de ondas electromagnética permite la \_\_\_\_\_\_\_\_\_\_\_\_ de barcos, aviones, islas, línea de costa, etc., a fin de conocer de ellos la distancia y marcación en que se encuentran. La energía \_\_\_\_\_\_\_\_\_\_\_ es emitida por el \_\_\_\_\_\_\_\_ a través de la antena, en forma de impulsos enorme pero de muy poca duración. Cualquier objeto refleja una parte de esta energía llamada\_\_\_\_\_\_\_\_\_\_, que es captado nuevamente por la misma \_\_\_\_\_ del radar emisor.

- transmisión – detección – electromagnética - radar – eco - potencia - antena –

- 2. *i*La velocidad de propagación de las ondas electromagnéticas es muy cercana a la velocidad de la luz?, ¿Cuál es la velocidad de la luz?
	- a) Si 300 000 /km seg.
	- b) Si 600 000 /kg seg.
	- c) Si 900 000 /km seg.
	- d) No 300 000 /km seg.

# Rpt. a

3. Hallar el tiempo de ida y vuelta del impulso emitido por la embarcación propia hacía una embarcación que se encuentra a 1 milla.

Respuesta: T= 2(1852 m) / 300 000 000 m/seg.=12,3 useg (micro segundos).

4. Complete el diagrama de bloques

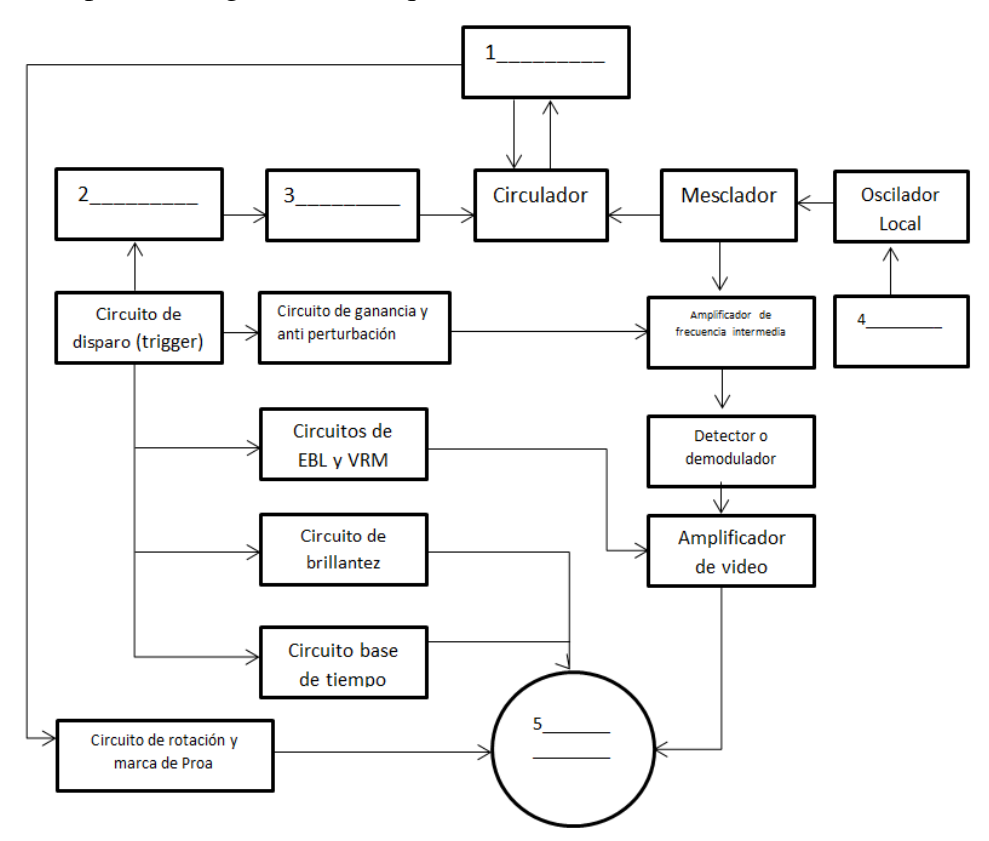

Antena - . Pantalla Tipo PPI –. Magnetrón - .Modulador - . Tuning (sintonizador) -

# Rep. 1. Antena

- 2. Modulador
- 3. Magnetrón
- 4. Tuning (sintonizador)
- 5. Pantalla Tipo PPI

# 5. Complete el texto con las palabras adjuntas.

La Antena.- Es un dispositivo cuya función es \_\_\_\_\_\_\_\_ al espacio la energía electromagnética; y recibirla cuando retorna reflejada por un\_\_\_\_\_\_\_\_, enviándola al receptor.

El movimiento de \_\_\_\_\_\_\_\_\_ la antena es generado por un\_\_\_\_\_\_\_\_\_\_, el cual informa

instante por instante en que marcación se encuentra la antena, a fin de \_\_\_\_\_\_\_\_\_\_ el

barrido de la pantalla PPI.

# Rep.: Irradiar

Objeto Rotación Motor sincrónico Sincronizar

- 6. ¿Cuánto es el ancho de banda del Amplificador Frecuencia Intermedia?
	- a) 8 a 11 MHz.
	- b) 5 a 10 MHz.
	- c) 3 a 9 MHz.

Rep. b

- 7. Marque la respuesta correcta; cual es precaución de Peligro que se debe recordar antes de iniciar un RADAR.
	- a) Verificar que no haya personas cerca de la unidad de antena.
	- b) Verificar que no haya líneas en la unidad de pantalla
	- c) Verificar que no haya embarcaciones cerca de la embarcación propia.

Rep. a

- 1. ¿Cuánto tiempo es necesario para poner en marcha un sistema de Radar?
	- a) Una hora
	- b) 30 minutos
	- c) 3 minutos
	- d) 10 segundos

Rep.: c

- 2. ¿Cuándo se muestra "STBY" la pantalla del radar que significa?
	- a) Que está en estado de conmutación
	- b) Que está en estado de espera
	- c) Que está iniciando el radar
	- d) Que está transmitiendo

Rep. b

- 3. Marca con una "V" si la respuesta es verdadera y con "F" si es falsa.
	- a) (\_\_) El control TUNE sirve para que el blanco se muestre más claro posible
	- b) (\_\_) La sensibilidad del transmisor se ajusta con el control de ganancia GAIN
	- c) (\_\_) La escala o alcance seleccionado determina en forma automática la frecuencia de repetición de pulso amplificador de video y los anillos fijos de distancia., el ancho de pulso, el ancho de banda del receptor, el ancho de banda del am

Rep. VFV

- 4. ¿Cuál es la función del control A/C RAIN?
	- a) Mejorar ecos espurios (condiciones atmosféricas adversas, las nubes, la lluvia o la nieve)
	- b) Mejorar ecos espirios (condiciones atmosféricas adversas, las nubes, la aguacero o la cellisca)
	- c) Mejorar ecos fraudulentos (condiciones atmosféricas adversas, las nubes, la lluvia o la nieve)

Rep. a

5. ¿Para qué sirve el control A/C SEA?

a) Suprimir la perturbación causada por las olas del mar

- b) Ajusta la sensibilidad del transmisor
- c) No suprimir la perturbación causada por la oleada del mar

Rep. a

6. ¿Qué se tiene que hacer para alinear la lectura GYRO del radar con la lectura del girocompás del barco?

- a) Sintonizar el radar
- b) Sintonizar el GYRO
- c) Sintonizar el barco

Rep. a

7. Interrelacionar los modos de presentación de la pantalla

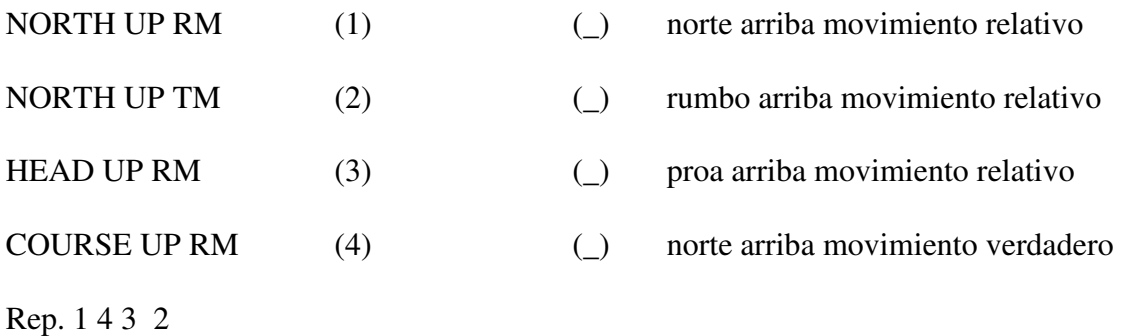

8. Marca con una "V" si la respuesta es verdadera y con "F" si es falsa.

- a) (\_) EBL puede ser situado en cualquier lugar para permitir la medida de la distancia y marcación entre dos punto.
- b) (\_) EBL sirve para estimar el riesgo de colisión
- c) (\_) El origen de la EBL puede ser situado en cualquier lugar para permitir la medida de la distancia y marcación entre dos punto

Rep. VVV

- 9. Marca con una "V" si la respuesta es verdadera y con "F" si es falsa.
	- a) (\_) El Radar puede ser el único medico de detección del riesgo de colisión
	- b) (\_) Siempre tiene que estar una persona en vigilancia capaz de identificar un riesgo.
	- c) (\_) La vigilancia visual al horizonte es principal método de seguridad para prevenir la colisión

Rep. FVF

10. ¿Cuáles pueden ser los factores externos que afectan a la detección del Radar?

- a) Sub-refracción, Canalización, lluvia, Granizo.
- b) Nieve, Polvo o tormenta de arena, Nubes.
- c) Ciclones, Niebla y Bruma, hielo.
- d) Todas las anteriores.

Rep.: d

1. ¿Con qué finalidad se instala el sistema de Radar según las generalidades de las Normas de rendimiento?

- a) Radar proporcionará una indicación, con respecto al buque y ver la situación de otras embarcaciones.
- b) Para tener presente de las obstrucciones de superficie y de boyas, litorales y marcas de navegación.
- c) Para tener presente ayude a la navegación en general y a evitar abordajes.
- d) Todas las anteriores.

Rep.: d

2. ¿Para tener un Alcance Eficaz cual es la altura óptima de instalación del radar?

- a) 10 metros
- b) 15 metros
- c) 20 metros

Rep. b

3. ¿Cuál es el alcance mínimo según los las Normas de rendimiento de la OMI?

- a) 10 metros
- b) 50 metros
- c) 100 metros

Rep. b

4. ¿Cuál es el diámetro mínimo eficaz de un blanco?

- a) 180 milímetros
- b) 250 milímetros
- c) 340 milímetros
- d) ninguno

Rep. a

- 5. En la distancia mínima, se menciona dos anillos mínimos de seguridad. ¿Cuáles son las distancias mínimas?
	- a) Entre 0,5 y 0,8 millas marinas
	- b) Entre 0,5 y 0,8 milímetros marinas
	- c) Entre 0,5 y 0,8 millas marinas
	- d) ninguno
- Rep. a
- 6. ¿Cuál es el error mínimo en el indicador de Proa?
	- a) No superior o menos a 1 grado.
	- b) No superior o menos a 0.5 grado.
	- c) No superior o menos a 0.1 grado.

Rep. b

- 7. En la exploración, el radar realiza un barrido de 360 grados. ¿Cuál debe ser la tolerancia del radar con respecta al viento?
	- a) 10 nudos
	- b) 100 nudos
- c) 1000 nudos
- d) Toda la tolerancia que pueda soportar
- Rep. b
- 8. ¿Si hay pérdidas de blancos en la pantalla después de la instalación, qué es necesario hacer?
	- a) Calibrar
	- b) Reiniciar el radar
	- c) Dejarlo en STBY
	- d) Buscarlo con el AIS.

Rep. a

- 9. Después de poner en funcionamiento en frio, ¿En cuánto tiempo debe estar dispuesto
	- y en cuanto tiempo debe estar en pleno rendimiento?
		- a) Dispuesto en 15 segundos, en pleno rendimiento 4 min
		- b) Dispuesto en 10 segundos, en pleno rendimiento 1 min
		- c) Dispuesto en 59 segundos, en pleno rendimiento 2 min
		- d) Al instante de ponerlo en funcionamiento está dispuesto para el pleno funcionamiento.

Rep. a

- 10. ¿El campo magnético puede afectar el funcionamiento de radar o precisión de la marcación?
	- a) Si, pero el radar tiene que tener la capacidad de mantener la calibración
	- b) No, pero el radar se tiene que la calibración según la zona

c) Si, se tiene que tener en cuenta cuanto es la desviación magnética

d) Es necesario tener otro radar

- Rep. a
- 11. Cuando están en funcionamiento las balizas de radar ¿Qué función debe actuar automáticamente?
	- a) Podrá anular todo tratamiento de señales para presentar la señal de la baliza.
	- b) Podrá presentar la señal de la baliza al igual que los blancos
	- c) No se visualizara nada más que los blancos
	- d) Ninguno

Rep. a

- 12. Según el convenio del SOLAS, la embarcación requiere llevar 2 radares estos pueden funcionar de la siguiente manera:
	- a) Estos se instalarán de modo que puedan funcionar por separados
	- b) Estos se instalarán de modo que puedan funcionar simultáneamente sin que el uno dependa del otro.
	- d) Ambos radares podrán funcionar utilizando una fuente de emergencia.
	- e) Todas las anteriores.

Rep. e

#### **Actividad 4**

1. ¿Qué significa ARPA?

- a) Radar de Puntero Automático
- b) Automatic Radar Plotting Aid
- c) Radar automático indicador
- d) **N**inguno

Rep.: a y b

2. Según Resolución adoptada por la Asamblea de la OMI ¿qué sistema tendría que tener la función de análisis automático el riesgo de abordaje?

- a) Resolución A.422 (XI), un sistema ARPA
- b) Resolución A.432 (XI), un sistema AIS
- c) Resolución A.4252 (XI), un sistema RADIO
- d) Resolución A.412 (XI), un sistema NAVTEX

#### Rep. a

3. Según las enmiendas del Solas del 1974, ¿en qué año fue la última enmienda que hace referencia los buques que deben llevar sistemas de RADAR?

- a) Todos los buques no petroleros entre 15.000 TRB Y 20.000 TRB desde el 1-09-86.
- b) Todos los buques no petroleros de 40.000 TRB o más desde 1-9-86
- c) Los Petroleros existentes de 40.000 TRB o más, desde 1-1-85
- d) Buques de 1 600 toneladas pero inferior a 10 000 toneladas vayan dotados de radar, y que los buques de arqueo bruto igual o superior a 10 000 toneladas lleven dos radares.

Rep. D

- 4. ¿Quiénes están exigidos de tener certificación de Operador de radar ARPA?
	- a) Los Capitanes y Oficiales a cargo de la guardia a bordo de buques con ARPA
	- b) Timonel y oficiales
	- c) Jefe de maquina
	- d) todos

Rep. a

- 5. ¿Cómo se llama el Convenio Internacional que estipula las certificaciones que deben llevar cada persona para cada función?
	- a) Convenio internacional sobre normas de formación, titulación y guardia para la gente de mar, 1978 (STCW 1978).
	- b) SOLAS 74
	- c) Regulaciones IMO
	- d) Estado de cada país

Rep. a

- 1. Marca con una "V" si la respuesta es verdadera y con "F" si es falsa.
	- a) (\_\_) En el proceso que realiza el sistema ARPA, interviene los datos del comportamiento de buque propio.
	- b) (\_\_) El sistema ARPA, Realiza análisis de datos, cálculos, implementación de datos.
	- c) (\_\_) El sistema ARPA, tiene influencia de reglamentos y experiencia.

Rep. VVV

- 2. El RADAR se encarga de resolver problemas cinemáticas, ¿A partir de que elementos se inician los problemas cinemáticas?
	- a) A partir de los blancos y del buque propio
	- b) A partir de los daros del GPS
	- c) A partir de los datos introducidos manualmente
	- d) Todos los anteriores

#### Rep. a

3. Marca con una "V" si la respuesta es verdadera y con "F" si es falsa.

El operador, debe:

- (\_\_) Interpretar los datos
- (\_\_) Considerar factores externos
- (\_\_) Evaluación la situación considerando reglamentos, experiencia y decidir la acción
- (\_\_) Puede contribuir introduciendo datos precisos de otros equipos calibrados.

Rep. VVVV

- 4. Para realizar una maniobra se debe seguir los siguientes pasos:
	- a) (\_\_) Simular la acción
	- b) (\_\_) Tener en cuenta el rumbo y velocidad
	- c) (\_\_) Si la simulación es correcta, pero en el transcurso de maniobra varían los datos es necesario re calcular.
	- d) (\_\_) Es necesario analizar continuamente la maniobra hasta el anclaje.

Rep. VVV

- 5. ¿Cuáles son los posibles errores por el seguimiento del eco?
	- a) Debido a retorno de mar, efectos, el movimiento del barco difícilmente se mantienen uniforme.
	- b) Movimiento de buque
	- c) Velocidad mínima o máxima
	- d) Uso excesivo

## Rep. a

6. Según las normas de rendimiento de ARPA, ¿Cuándo debe ser el ángulo de la desviación

típica?

- a) 0.5 grados
- b) 5 grados
- c) 10 grados
- d) 0.05 grados

# Rep. d

- 7. Según las normas de rendimiento de ARPA, ¿Cuándo debe ser la distancia de la desviación típica?
	- a) 10 metros
	- b) 100 metros
	- c) 20 grados

Rep. c

- 8. Según las normas de rendimiento, la tolerancia de error de sistema ARPA, ¿Cuándo debe ser el error máximo?
	- a) 0.1 milla
	- b) 10 millas
	- c) 0.01 milla
	- d) 2 millas

Rep. c

9. Según las normas de rendimiento del ARPA, ¿Cuánto debe ser el ángulo de error de la marcación verdadera a cuantificación de la desviación típica?

a) 0.3 grados

- b) 3 grados
- c) 0.03grados
- d) 0.05 grados

Rep. c

10. Marca con una "V" si la respuesta es verdadera y con "F" si es falsa.

 a) (\_\_) El sistema ARPA tiene que tener la capacidad de distinguir claramente un blanco en la pantalla durante 5 de cada 10 barridos consecutivos.

b) (\_\_) Un error en el rumbo podría originar confusión y peligro de colisión.

c) (\_\_) un error de velocidad podría origine confusión y peligro de colisión.

Rep. VVV

- 11. ¿Son iguales el movimiento relativo y movimiento verdadero?
	- a) No, debido que son diferentes.
	- b) Si, porque son iguales.
	- c) No hay diferencia
	- d) Ninguna de las anteriores

Rep. a

- 12. ¿El observador debe confiar al 100% en los equipos, teniendo sin tener en cuenta los obstáculos visuales?
	- a) No, debido que puede existir un error en la lectura.
	- b) Si, los equipos son 100% seguros
	- c) Si, porque no le afecta cualquier tipo de radiación.
	- d) Ninguno.

Rep. a

10. Marca con una "V" si la respuesta es verdadera y con "F" si es falsa.

a) (\_\_) Es necesario

b) (\_\_) Un error en el rumbo podría originar confusión y peligro de colisión.

c) (\_\_) Un error de velocidad podría origine confusión y peligro de colisión.

Rep. VVV

# **3.2.2.2 Método de calificación de las actividades**

Se tiene en cuenta los sílabos de los cursos de OMI-Especializado y se enfocó en reforzar la competencia que deben desarrollar los alumnos, explica el funcionamiento del radar para lograr una navegación segura y precaución de colisiones, abordajes y dando cumplimiento al Reglamento Internacional para Prevenir Abordajes, demostrando alta responsabilidad y predisposición para trabajos coordinados.

La innovadora herramienta evalúa periódicamente con las actividades, evaluaciones y cuestionarios; estos tienen por finalidad de retroalimentar a la persona en entrenamiento para que se esfuerce en repasar adecuadamente para el aprender de los temas.

La evaluación cognitiva se centra básicamente en el momento final del proceso de enseñanza aprendizaje, es decir, en las calificaciones o rendimiento final del alumno que se mide a partir de las respuestas dadas, en los exámenes y que se valoran por su nivel de acercamiento o distancia a las metas prefijadas por los profesores. En tal planteamiento son los profesores, los principales protagonistas de la actividad en las aulas, pues ellos, son los encargados de encausar la actividad de los alumnos y de evaluar los niveles de éxito o

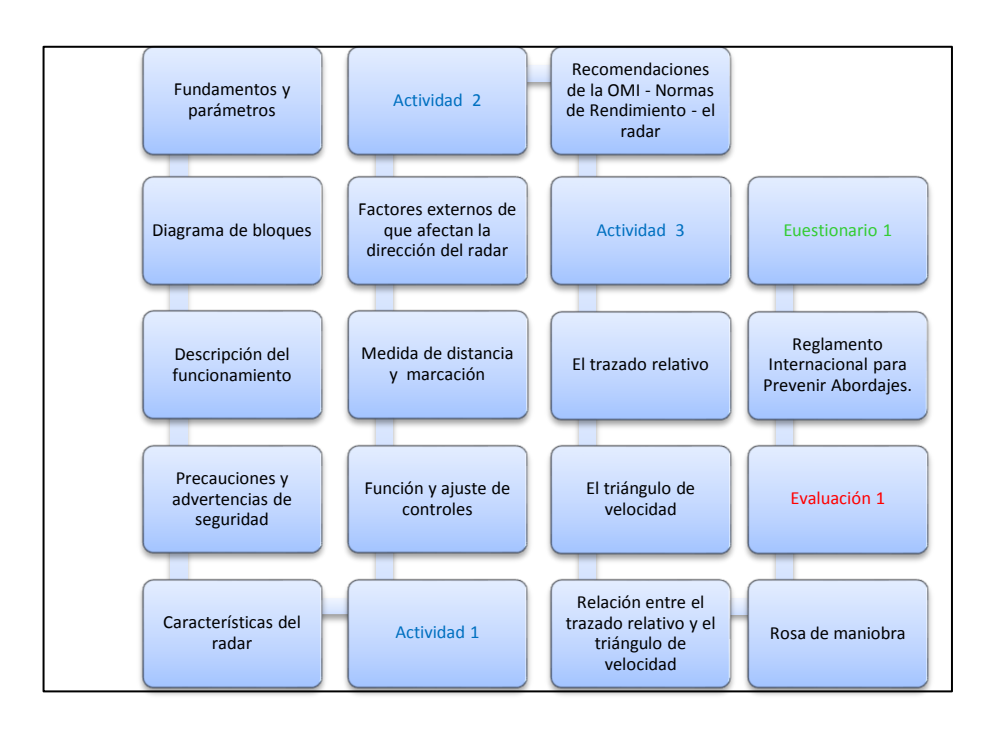

fracaso resultantes de su actividad con los estudiantes.

**Figura 19:** Secuencia de actividades, evaluación y cuestionario del curso de radares I.

Muestra la secuencia de todo el primer cuso. Fuente: elaboración propia.

En el gráfico se muestra la secuencia de evolución del curso OMI-I, como se presentará después que se termine la primera sección de los temas en el caso de la actividad 1 será después de haber culminado de presentar el tema de características del radar, la actividad 2, se presentará después del tema factores externos de que afectan la dirección del radar, la actividad 3 se tendrá que desarrollar después del tema recomendaciones de la OMI; una evaluación se presenta después de terminar el tema rosa de maniobra; por último se tendrá un cuestionario después del tema reglamento internacional para prevenir abordajes. Todas las actividades, evaluación y cuestionario se tendrán un puntaje para cuantificar el progreso de aprendizaje.

De modo que cada evaluación hay un puntaje y promedio aquí se muestra como se evaluará por secciones de los temas estudiados.

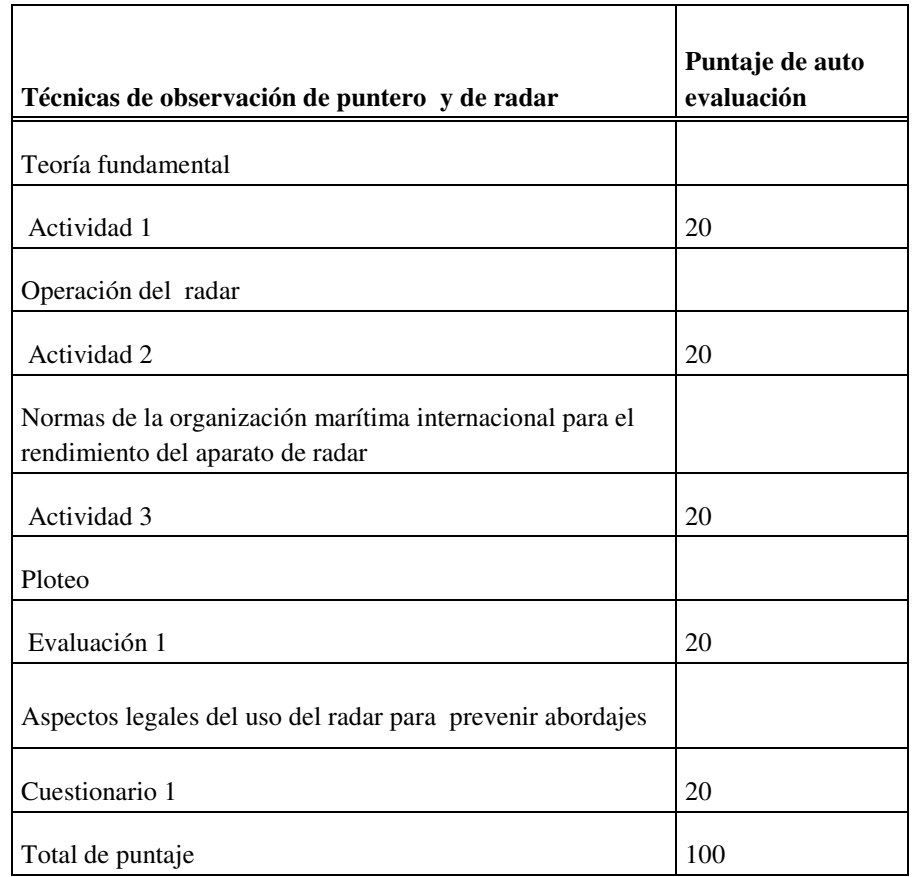

# Tabla 07 Puntuación de calificaciones de curso OMI-I

*Nota.* El cuadro hace referencia a las actividades después de desarrollar los temas generales del curso I de Técnicas de observación de puntero de radar.

Fuente: elaboración propia.

Se consideró el puntaje 15 para proseguir después de la primera evaluación para, acumular en total se debe sumar 75 puntos como mínimo para culminar satisfactoriamente las evaluaciones, cuestionario y las actividades. De lo contrario no podrá seguir con la evaluación.

Si el alumno obtiene el puntaje menor de 15 deberá repetir la actividad con la finalidad de aprender sobre el tema en deficiencia. Esto también se considera por el motivo de retroalimentación y
concientización del aprendizaje de uno mismo, también para que tenga control del avance uno mismo y un supervisor.

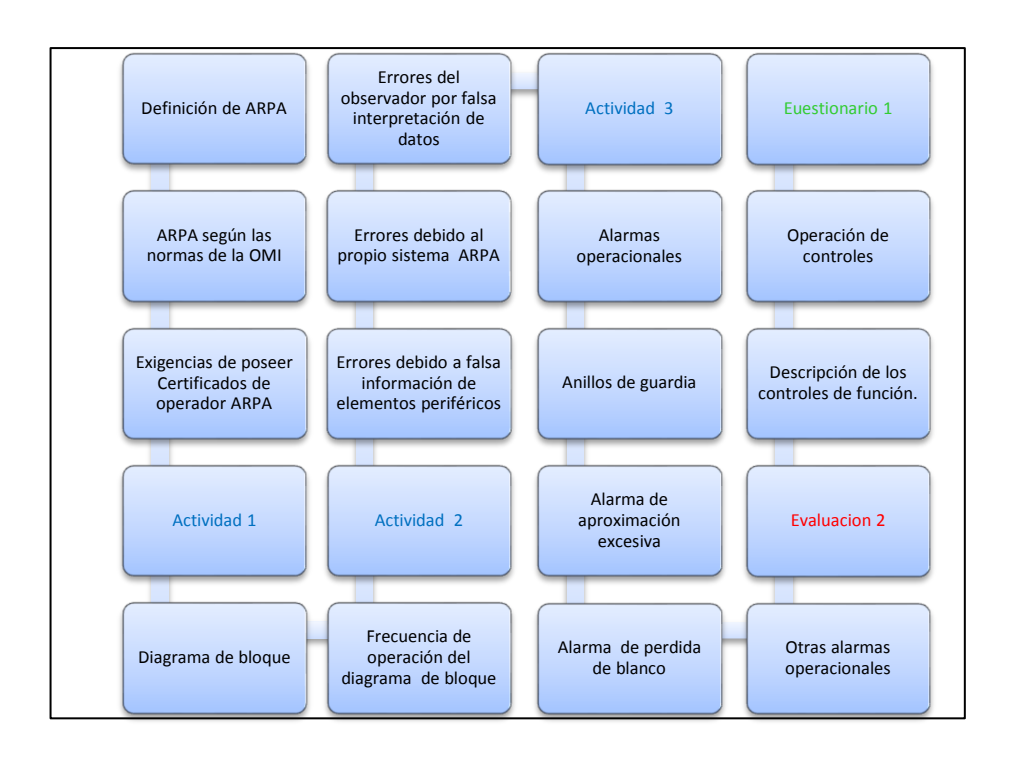

**Figura 20:** Secuencia de actividades, evaluación y cuestionario del curso de radares II.

Muestra la secuencia de todo el primer cuso.

Fuente: elaboración propia.

En el gráfico muestra la secuencia de evolución del curso OMI-II, como se muestra, en el caso de la actividad 1, fue después de haber culminado de presentar el tema de exigencias de poseer Certificados y operador ARPA, la actividad 2, se presentará después del tema frecuencia de operación del diagrama de bloque, la actividad 3, fue presentado después del tema errores del observador por falsa interpretación de datos; la evaluación se presentará después del tema Alarmas de operaciones; el cuestionario se presenta después de terminar el tema operaciones de controles. Todas las actividades,

evaluación y cuestionario se tendrán un puntaje para cuantificar el progreso de aprendizaje. Al terminar el cuestionario 1, se tendrá un simulador.

### **Tabla 08 Puntuación de calificaciones de curso OMI-II**

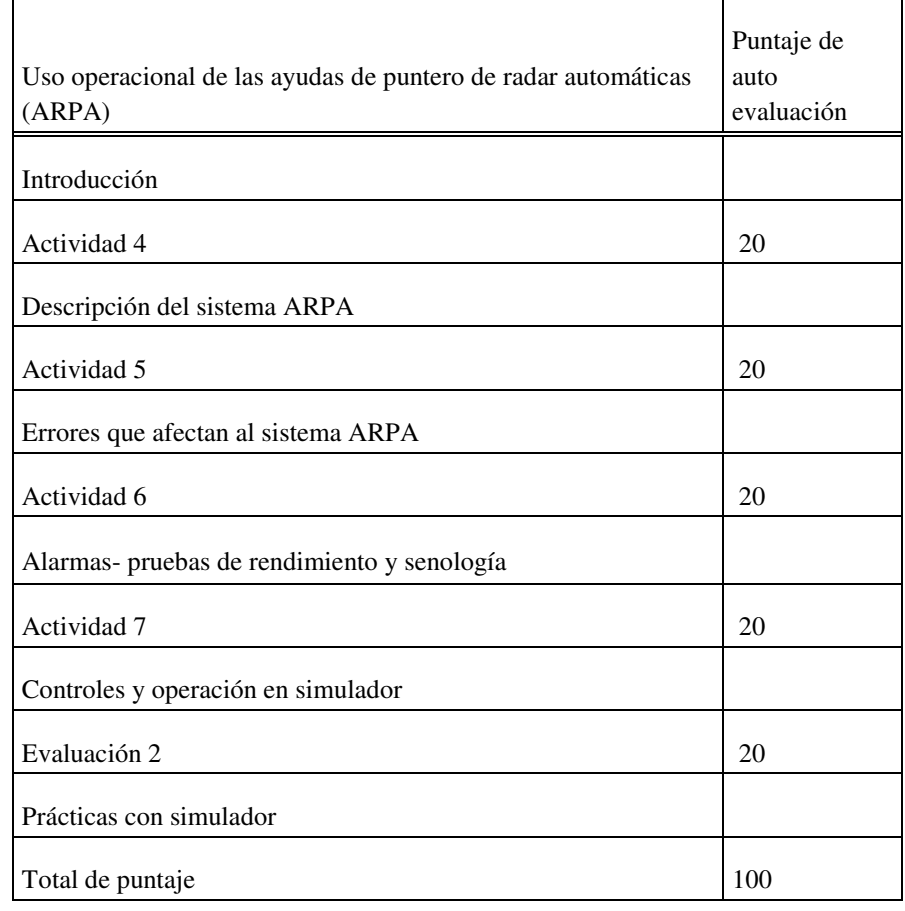

**Nota.** El cuadro hace referencia a las actividades después de desarrollar los temas generales del curso II de Uso operacional de las ayudas de puntero de radar automáticas (ARPA).

Fuente: elaboración propia.

Se consideró el puntaje de 15 para proseguir después de la primera evaluación para acumular un total de 75 puntos, como mínimo para culminar satisfactoriamente las evaluaciones, cuestionario y las actividades. De lo contrario no podrá seguir con la evaluación.

Esto también se consideró por el motivo de retroalimentación y concientización del aprendizaje de uno mismo, también para que tenga control del avance uno mismo y un supervisor.

### **3.2.3 Diseño y desarrollo de la sección simulación de la aplicación HERM**

GUI cuenta con la opción nuevo, abrir, guardar, cortar, copiar, pegar, deshacer, rehacer, alinear objetos, menú editor, editor de orden de tabulador, editor de barra de herramientas, editor, inspector de propiedades, explorador de objetos y ejecutar figura del área de desarrollo.

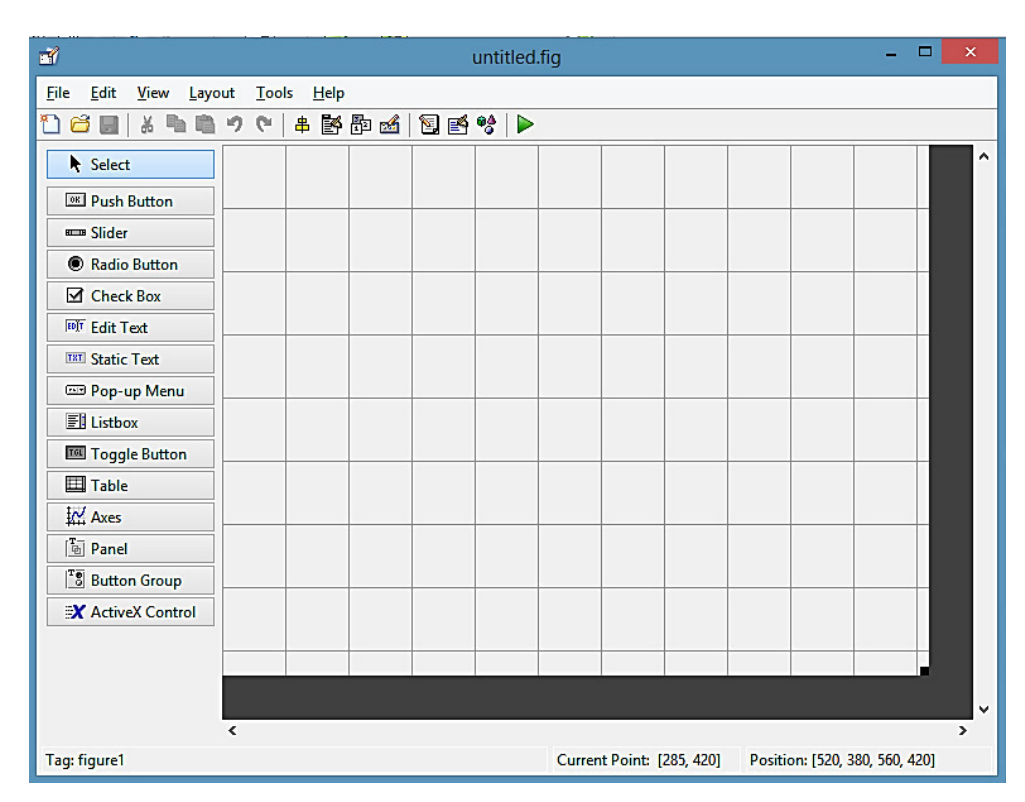

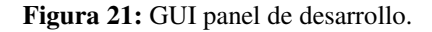

Muestra la barra de control de ventana, barra de herramientas en forma de lista de botones con las opciones predeterminadas. Fuente: Software MATLAB.

#### **3.2.3.1 Desarrollo de la rosa de maniobra**

En el desarrollo de la interface se realizó un diagrama de bloque del algoritmo para la rosa de maniobra.

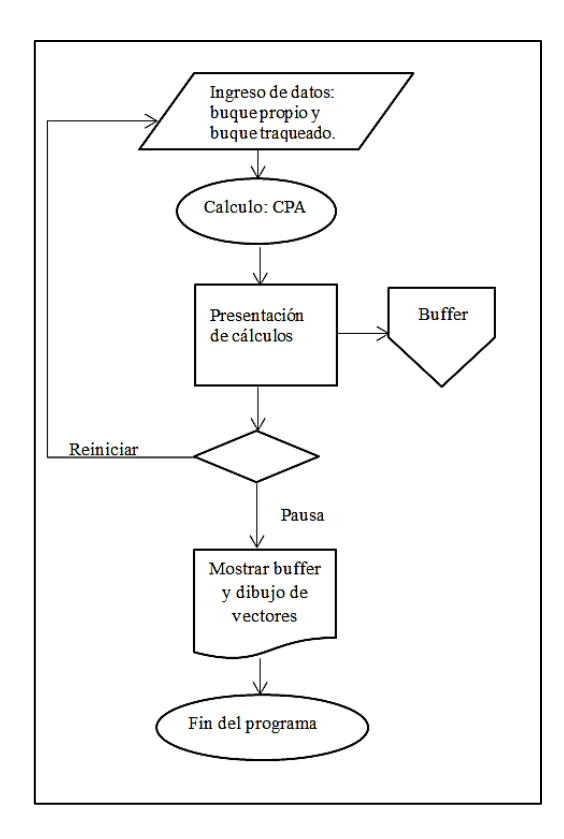

**Figura 22:** Diagrama del algoritmo del simulador de rosa de maniobra.

La imagen representa el flujo del algoritmo seguido en la programación, considerando los conceptos de un algoritmo y la forma de cálculo el tablero de maniobra. Fuente: Elaboración Propia

Para construir una rosa de maniobra, se tiene que tener en cuenta los datos a ingresar para realizar el cálculo se desarrolla en tablero de maniobra, considerando la Navegación con Corriente, tanto la velocidad de nuestro buque  $V_N$ , como la velocidad efectiva  $V_{ef}$  o la intensidad horaria de la corriente  $I<sub>hc</sub>$  son vectores, sus módulos son respectivamente los escalares (números)  $|V_N|$ ,  $|V_{ef}|$ ,  $|I_{\text{hc}}|$ , y los argumentos o rumbos  $R_N$ ,  $R_{ef}$ ,  $R_c$ . La relación que hay entre estos vectores es:  $V_{ef} = V_N + I_{hc}$  casos de navegación con corriente de forma analítica.

Para realizar el trazado relativo. Para facilitar el Ploteo relativo se emplean las siguientes definiciones:

Buque de referencia: es el origen desde el cual se midan las posiciones de otros buques; se rotula en el centro de las coordenadas con la letra R.

Buque que maniobra: es el otro buque, su posición inicial es colocada; como M1 y las siguientes posiciones M2, M3 y así sucesivamente, con respecto al buque de referencia. Las posiciones nos indican el movimiento. Dirección, del Movimiento Relativo Rotulado corno DMR; es la unión de las posiciones relativas MI, M2, M3, etc. Es necesario colocar una flecha que indique dirección.

Longitud del Movimiento Relativo: LMR representa la distancia del buque que maniobra con respecto al buque de la referencia.

Velocidad del Movimiento Relativo VMR: es dada en nudos y se obtiene dividiendo la distancia entre dos posiciones relativas sucesivas y el tiempo que hay entre ellos.

Punto de Máxima Aproximación PMA: después de determinar el punto más cercano que pasara el otro buque con respecto al buque de referencia; este punto es llamado punto de máxima aproximación; y siempre debe expresarse por su marcación, distancia y hora.

Teniendo estas consideraciones se inicia con el diseño de la interface

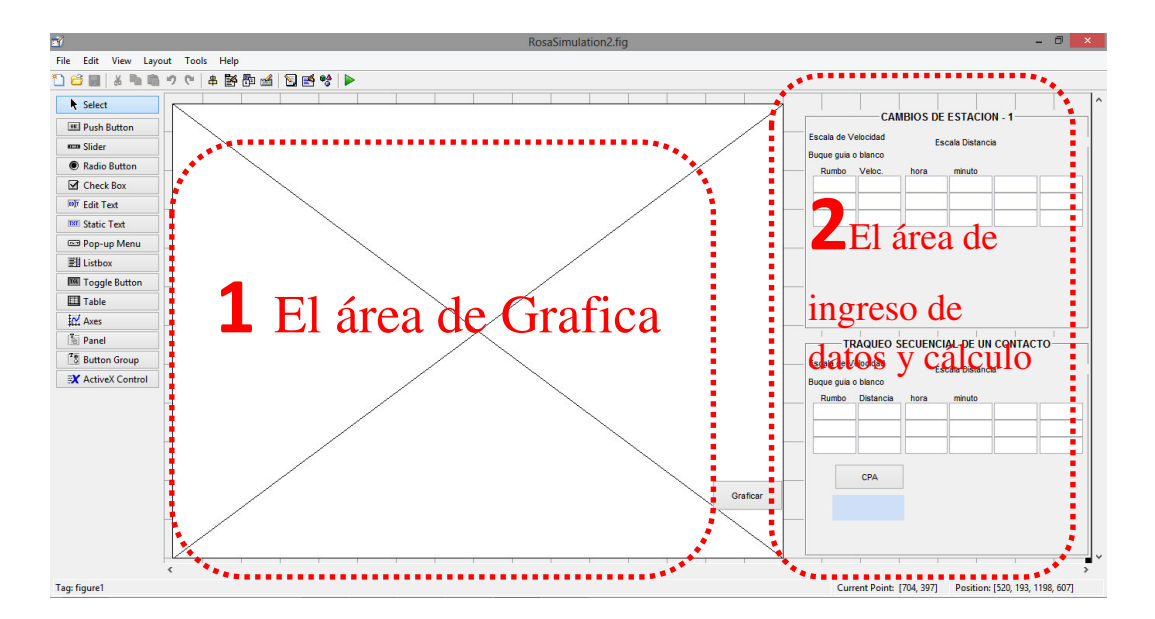

**Figura 23:** Diseño de interface rosa de maniobra.

Fuente: Elaboración Propia

Considerando los datos a percibir, se identificó que el desarrollo del simulador de rosa de maniobra tiene que tener un "tablero de maniobra".

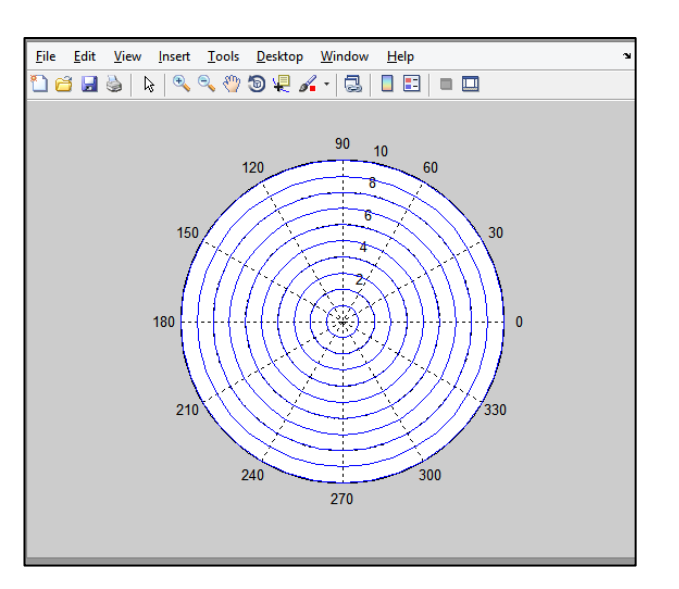

**Figura 24:** Diseño del tablero de maniobra.

Fuente: Elaboración Propia

Consta de 10 circunferencias en escala, para graficar los vectores.

La lógica de la programación del tablero de maniobra es:

```
theta=[0,10,20,30,40,50,60,70,80,90,100,110,120,130,140,150,1
60,170,180,190,200,210,220,230,240,250,260,270,280,290,300,31
0,320,330,340,350,360] * pi/180;
r10 =linspace(10,10,37);
polar(theta, r10)
hold on
r9 = \text{linspace} (9, 9, 37);polar(theta, r9)
hold on
r8 =linspace (8, 8, 37);
polar(theta, r8)
hold on
r7 =linspace (7,7,37);
 polar(theta, r7)
hold on
r6 =linspace (6, 6, 37);
polar(theta, r6)
hold on
r5 =linspace (5, 5, 37);
polar(theta, r5)
hold on
r4 =linspace (4, 4, 37);
```
*Theta*, designa el ángulo para las circunferencias, que va multiplicado por *pi*/180 para convertirlos en radianes.

Los carácteres r10, r9, r8, r7, r6, r5, r4, r3, r2, r; son variables que con el comando

*linspace* hacen un arreglo tanto en la separación y la cantidad de secciones.

*Polar*, es el comando para graficar números polares, este tiene ángulo y dirección.

Hold on, es para dejar dibujado el arreglo y seguir con el siguiente:

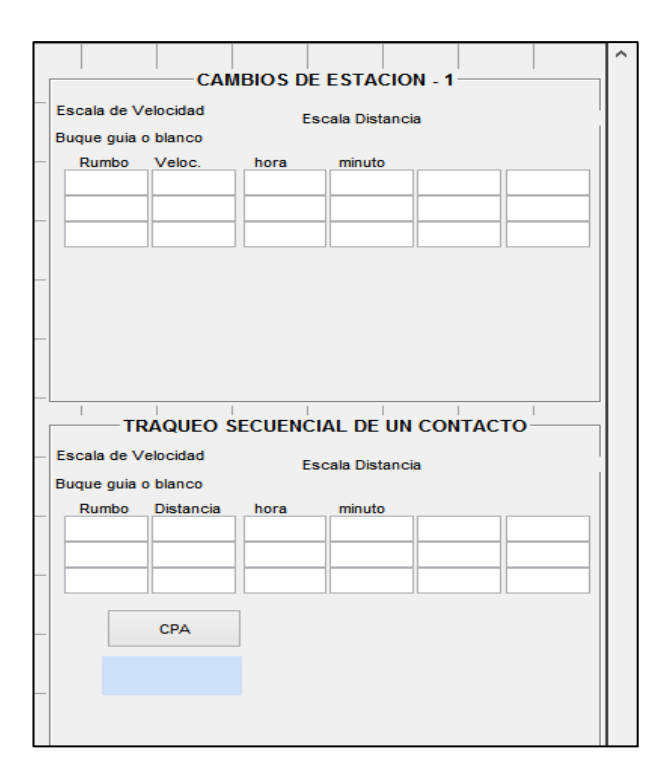

**Figura 25:** Tablas de ingreso de datos.

Es el lugar donde se muestra el cálculo realizado (CPA).

Para la programación de estas tablas se usó dos*panel, estatic text, edit text y push buton.* 

En el caso de los cuadros de*edit text* son blancos, estos son para ingreso de datos y la forma de ingreso en código es asignándole variables y atributos como:

*Goblal* sirve para usar la misma variable en varias ecuaciones.

*str2double* es para duplicar la variable.

*get* es para obtener el valor de la variable

*hObject* es para identificar el objeto.

Ejemplo:

global ru1; ru1=str2double(get(hObject,'String')) global vel1; vel1=str2double(get(hObject,'String')) global h1; h1=str2double(get(hObject,'String')) global min1; min1=str2double(get(hObject,'String'))

La finalidad es el cálculo de CPA (en inglés *Closest point of aproach*). Este es el punto de máxima aproximación a la que se acercarán los dos buques, conocida habitualmente por el acrónimo de CPA.

Para el cálculo de este, se sigue el siguiente proceso.

- Obtención de los datos, estos son el rumbo y velocidad del otro buque
- Distancia mínima entre los dos buques, el algoritmo para el cálculo es el siguiente:

Para conocer nuestro vector velocidad en polares es va (buque propio a);

ru1: rumbo de buque propio

vel1: velocidad de buque propio

vax=vel1\*cosd(ru1) : convierte en un vector cartesiano con referencia x;

vay=vel1\*sind(ru1): convierte en un vector cartesiano con referencia y;

ht1: variable de la hora del buque propio.

mint1: variable de la minuto del buque propio.

rut2: variable de rumbo del buque de traqueado

dist2: variable de la distancia del buque de traqueado con referencia al buque propio.

ht1: variable de la hora del buque de traqueado con referencia al buque propio.  $min1=5$ :

box=dist1\*cosd(rut1): convierte en un vector cartesiano con referencia x; boy=dist1\*sind(rut1): convierte en un vector cartesiano con referencia y; bex=dist2\*cosd(rut2): convierte el segundo vector cartesiano con referencia x; bey=dist2\*sind(rut2) : convierte el segundo vector cartesiano con referencia y; Ambos son puntos de la indicatriz del movimiento (movimiento relativo del buque B respecto al A) de los que se deduce:

El vector director de esta recta que se calcula restando componente a componente:

Be=bex-box

Bo=bey-boy

La distancia entre Be y Bo

trr=atand(Bo/Be)

% La pendiente (o rumbo)

 $Rr=(360+trr)$ 

% La distancia entre Be y Bo

 $d=sqrt(Be^2+Bo^2)$ 

ht1: variable de la hora del buque traqueado.

mint1: variable de minuto del buque traqueado.

ht2: segunda variable de la hora del buque traqueado.

mint2: segunda variable de la minuto del buque traqueado.

Calculo del tiempo transcurrido desde la primera y la segunda observación del buque traqueado.

htt1=(ht1\*(1/3600)+(mint1\*(1/60)));

htt2=(ht2\*(1/3600)+(mint2\*(1/60)));

 $t=(htt2-htt1)$ 

Calculo de la velocidad del buque traqueado

 $vr = (d/t)$ 

%vector Vr

vrx=vr\*cosd(Rr): convierte en un vector cartesiano con referencia x; vry=vr\*sind(Rr) : convierte en un vector cartesiano con referencia y; Calculemos ahora  $vB = vR + vA$  (vr-va)que en coordenadas cartesianas vbx=vrx+vax vby=vry+vay vb=vr-vel1 Rumbo resultante trrb=atand(vby/vbx)  $Rb=(360+trrb)$ 

Triangulo en B para CPA( O,B2, CPA)

D=(180+rut2)

alfa=Rr-D

Distancia de CPA con respecto al buque propio

CPA=dist2\*sind(alfa)

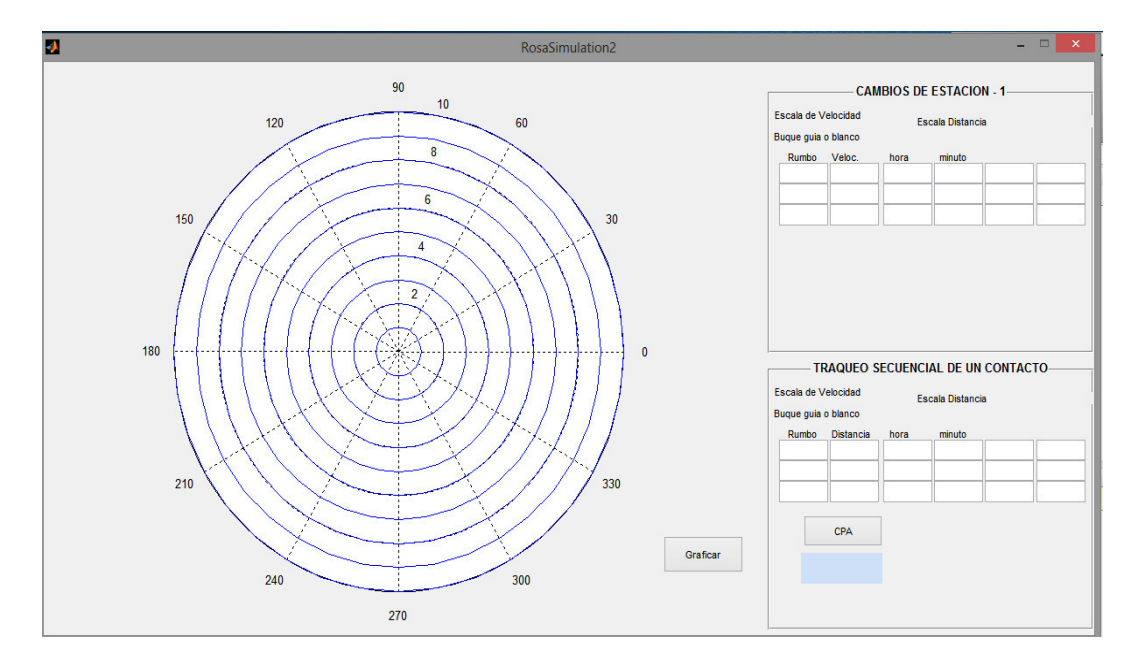

**Figura 26:** Interface de rosa de maniobra terminada.

### **3.2.3.2 Desarrollo del simulador de radar**

Se considera la complejidad del sistema de radar y puntualmente el sistema complejo de simulación de radar, se tiene en cuenta que hoy en día existen aulas de simulación de puentes de buques; las simulaciones de puente, el cual alberga a equipamientos de todos los sistemas de navegación requeridos por la OMI.

En el caso de desarrolla un simulador de radar de alerta temprana. La simulación aparenta objetivos alrededor del RADAR, calcula los impulsos de retorno esperadas y añade ruido. La simulación funciona a nivel de

frecuencia intermedia (IF) y se asume la reconstrucción fase perfecta por el RADAR.:

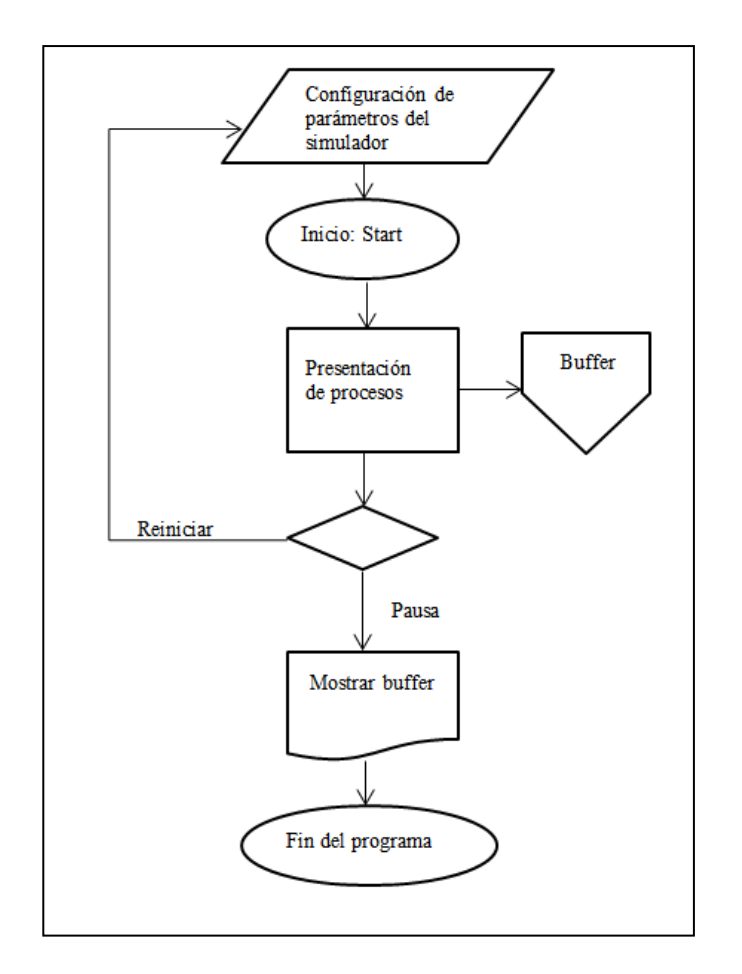

**Figura 27:** Diagrama del algoritmo del simulador de radar.

La imagen representa el flujo del algoritmo seguido en la programación, considerando los conceptos básicos de un algoritmo.

Fuente: Elaboración Propia.

Considerando que la simulación sea básica y lo más semejante a la pantalla de un radar marino real, se diseñó la interfaz :

Para el diseño se considera dos áreas fundamentales en la pantalla de un radar.

## **El inicio del diseño de la interface en GUI de Matlab**

Se inicia creando un GUI nuevo, se asigna el nombre de "radarSimulation.fig"; al guardar el archivo, en automático se genera un archivo llamado "radarSimulation.m"; el término ".m" es el formato que usa el software Matlab. Cuando se guarda el nuevo proyecto se genera una plantilla de códigos "radarSimulation.m":

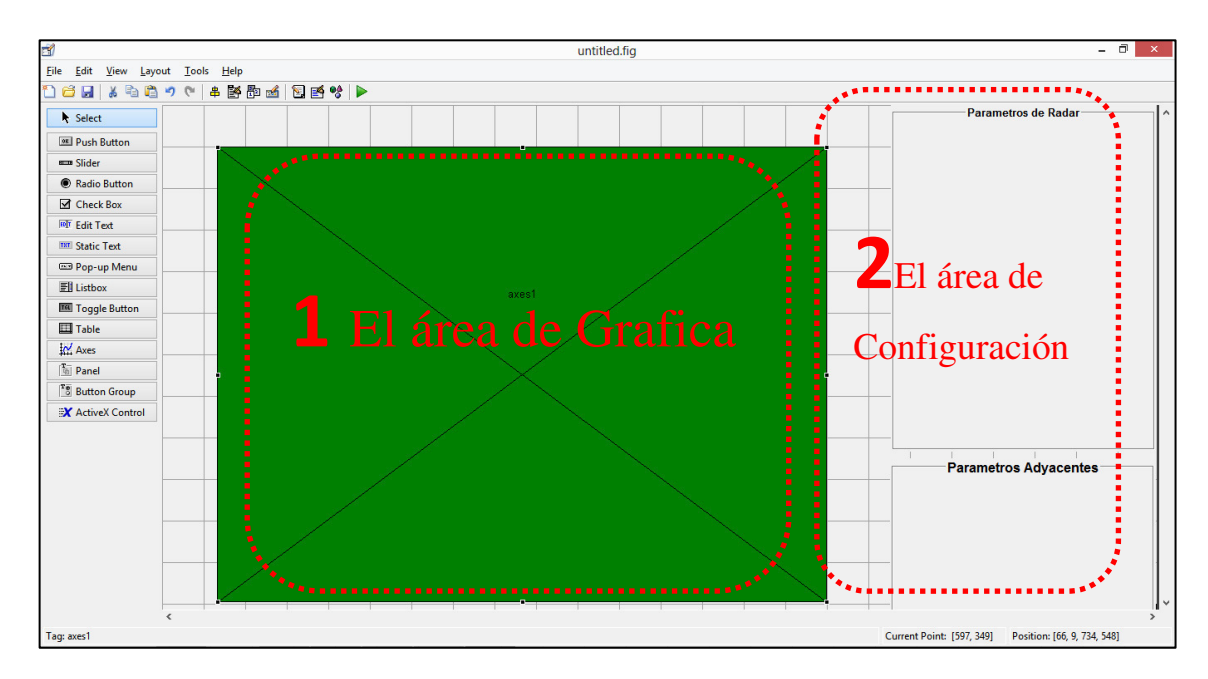

**Figura 28:** Diseño de áreas de gráfica y configuración.

Fuente: Elaboración Propia.

1. El área de gráfica.

Es donde se mostrará la simulación de procesamiento de señales donde se convierten en las gráficas.

2. El área de configuración

Es la sección de con figuración de los parámetros de procesamiento y calibración para el simulador.

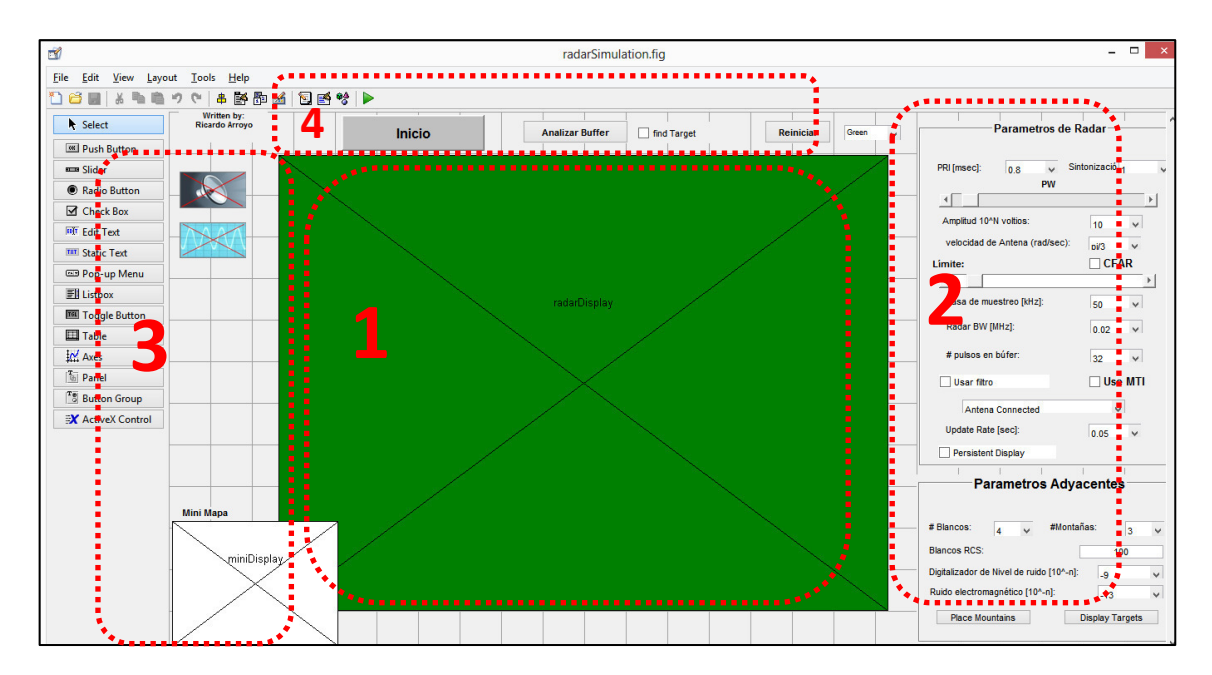

**Figura 29:** Diseño de control y área auxiliar

Fuente: Elaboración Propia

3. Área auxiliar.

Es un sección donde referencia

4. Área de control

Es el área donde existen botones para el centro de inicio y término de proceso.

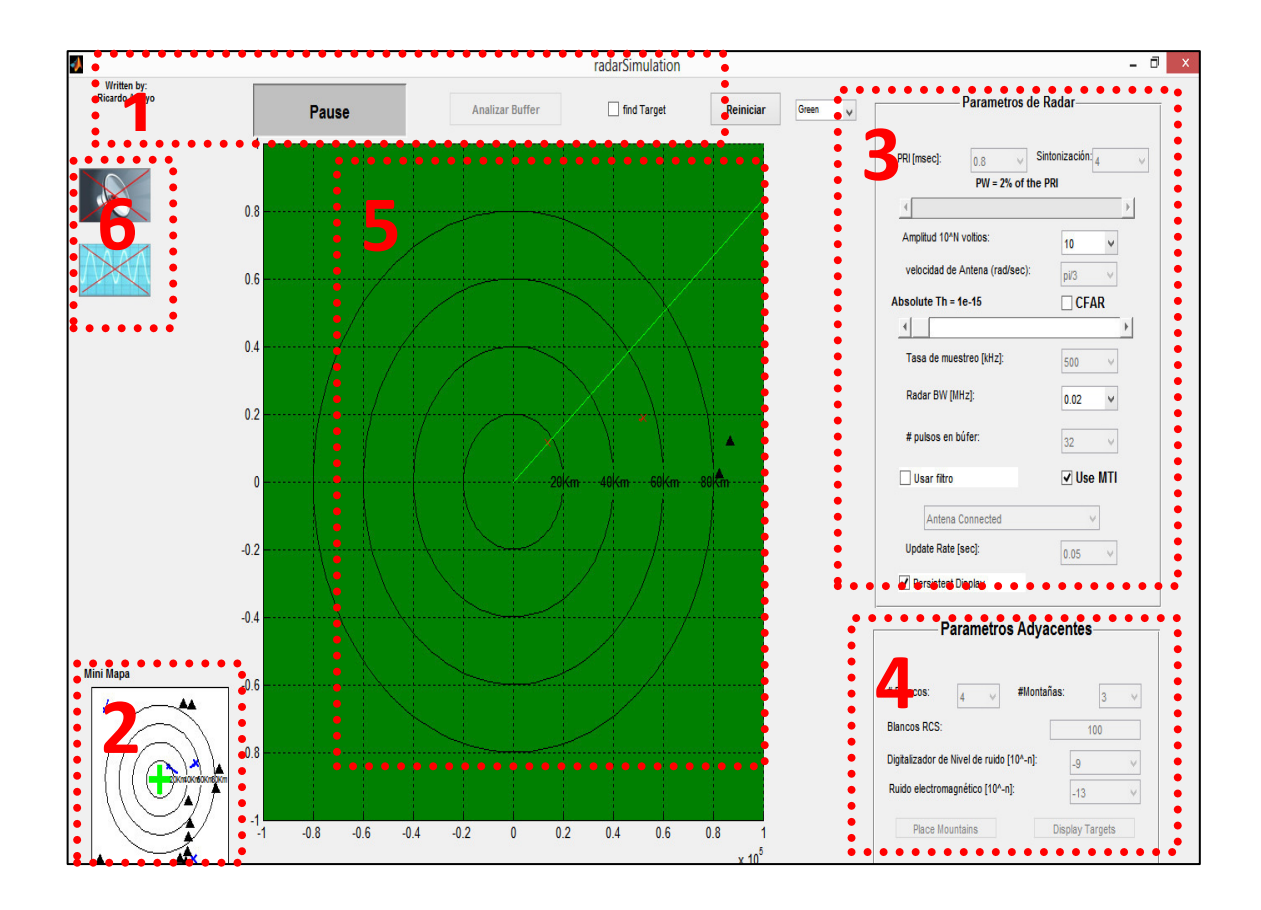

**Figura 30**: Descripción de funcionamiento de los controles

Fuente: Elaboración Propia

- 1. Controles principal de Simulación
	- a. Comience \ Pausa \ Continuar Inicia y detiene la simulación
	- b. Buffer Analizar Recoge pulsos en el búfer de radar y luego se detiene la simulación para mostrar el contenido del búfer en gráficos separados. En caso de que el "objetivo hallazgo" se comprueba la simulación sólo se detendrá cuando se encuentre un objetivo en el búfer.
	- c. Reiniciar Reinicia todos los parámetros de simulación (establece el tiempo de vuelta a cero y elimina todos los objetivos existentes, nuevos objetivos de simulación se crean en "Inicio").
- 2. Mini Display Muestra la posición real de los objetivos de simulación (por referencia).
- 3. Los principales controles de radar (ver abajo).
- 4. Los principales controles de simulación (ver abajo).
- 5. La pantalla principal del radar (ver abajo).
- 6. Control analógico Activa las votaciones de sonido analógico y la pantalla alcance (disminuye el rendimiento en tiempo real de simulación).

La aplicación sigue las reglas de un buen algoritmo, ya que empieza con el ingreso de datos, en el caso del simulador los datos ingresados son los parámetros de radar y parámetros externos; seguidamente en el proceso tenemos un botón de inicio, luego se mostrara los procesos en la pantalla simulada, en este proceso se cumple dos funciones una de ellas es mostrar la simulación y la otra es guardar el seguimiento en un Buffer el desarrollo del rendimiento del radar.

El prototipo se trata de una simulación de un radar de alerta temprana. La simulación genera objetivos aleatorios (coordenadas, velocidad, aceleración y corte transversal de radar (RCS) *Radar Cross Section*).

Para cada pulso de radar la simulación calcula los rendimientos que el radar recibirá de todos los objetivos de acuerdo con la fórmula de radar (teniendo en cuenta la potencia de transmisión, ganancia de antena, se dirige a distancia y objetivos RCS). La simulación calcula la amplitud y fase de la señal de retorno (de acuerdo a la frecuencia Intermedia).

Para esto consideramos

Elementos que intervienen:

-Densidad de la potencia emitida a una distancia R

$$
P_e = \frac{\text{Pt}}{(4*\Pi*\text{R}^2)}
$$

-Ganancia de la antena directiva [Gt]. Se usa para dirigir la potencia en una determinada dirección

-σ: RCS (Sección Radar) Cantidad de energía devuelta por el objetivo [σ/ (4\*Π\*R<sup>2</sup>)] -Energía de eco capturada por la antena. La antena captura parte del eco recibido (área efectiva) [Ae].

La potencia recibida será:

$$
Pr = \frac{Pt}{(4*\Pi * R^{2})] * [Gt] * [\sigma/(4*\Pi * R^{2})] * [Ae]}
$$

$$
Pr = \frac{Pt * Gt * \sigma * Ae}{(4*\Pi * R^{2})^{2}]}
$$

 Cuando la potencia recibida sea igual a la mínima señal detectable(Smin) tendremos el alcance máximo del radar:

$$
R_{max} = \frac{\text{Pt} * \text{Gt} * \sigma * \text{Ae}}{\text{Smin} * (4 * \Pi)^2 * L^{1/4}}
$$

Más factores atenuadores:

– Pérdidas de la señal [L] debido a:

- La atenuación atmosférica
- El posicionamiento de la antena en el momento de recepción del eco
- Integración imperfecta en la llegada del eco
- Desadaptación del filtro
- Más elementos amplificadores: Time on target [Tot] tiempo que el

objetivo es iluminado con la señal transmitida.

Por tanto la ecuación que nos queda es el siguiente:

$$
R_{max} = \frac{\text{Pt} * \text{Gt} * \text{Tot} * \sigma * \text{Ae}}{\text{Smin} * (4 * \Pi)^2 * L^{1/4}}
$$

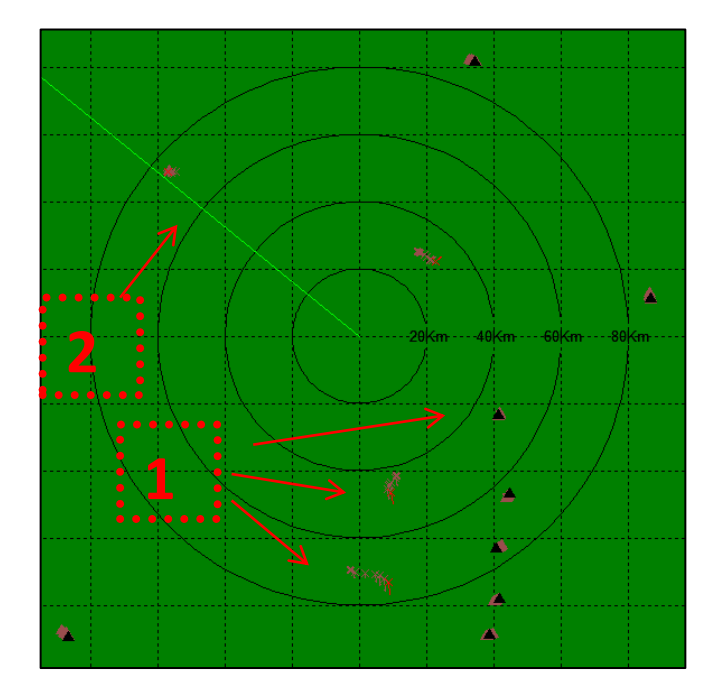

**Figura 31:** Radar pantalla principal.

En el gráfico se muestra el diseño de una pantalla de radar.

Fuente: Elaboración propia.

## **El grafico contiene el área de procesamiento de radar**

- 1. El radar encontró objetivos.
	- a. X Roja objetivo sin estimación de la velocidad (MTI está apagado)
	- b. Flecha roja un objetivo en movimiento con la estimación de la velocidad.
	- c. Negro Triángulo un blanco estacionario (desorden).
- 2. El punto de la antena de la dirección.

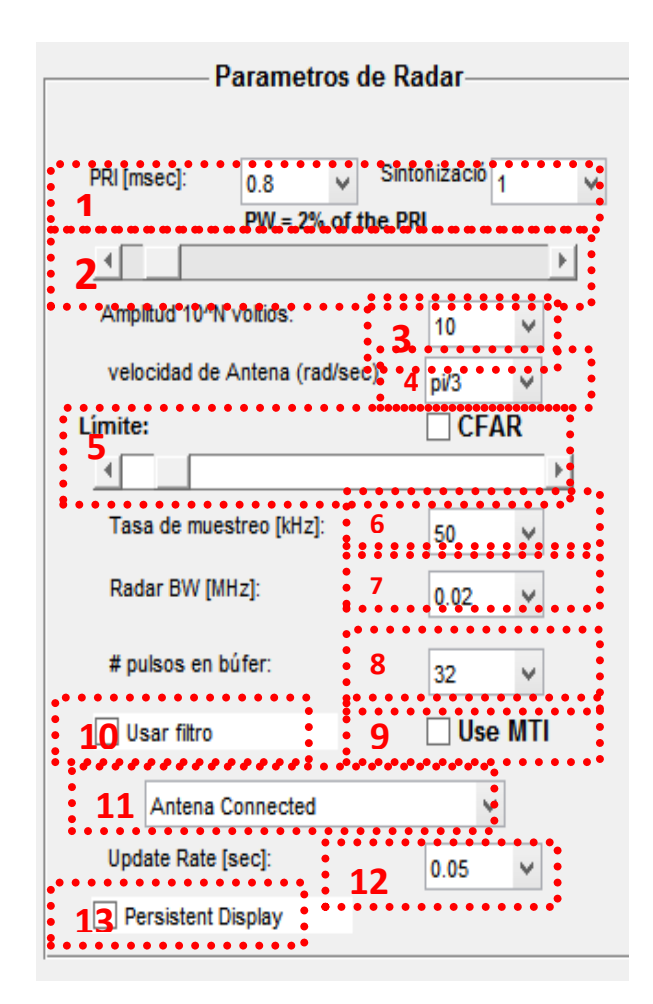

**Figura 32:** Área de control de parámetros de simulador radar

Fuente: Elaboración propia.

La figura muestra el tablero de configuración de los parámetros

de radar.

- 1. Repetición de impulsos de intervalo y el número de diferentes intervalos utilizado (escalonamiento). El PRI es el tiempo promedio entre cada transmisión de impulsos de radar. El PRI define el alcance máximo del radar y la energía en general a impactar en un blanco.
- 2. Ancho de pulso: define como una fracción del PRI y establece el ciclo de trabajo de transmisión.
- 3. Amplitud de transmisión: la potencia de transmisión del radar.
- 4. Antena velocidad: la velocidad de la antena a su vez en radianes.
- 5. Umbral de detección: trabaja la constante de falsa alarma de frecuencia (umbral se fija en relación con el nivel de recepción) o con un nivel de umbral fijo. En ambos modos puede cambiar la barra de desplazamiento para alcanzar el nivel de sensibilidad deseada (es bueno la existencia un poco del nivel de ruido).

CFLR: *Constant False Alarm Rate* (constante de falsa alarma de frecuencia)

- 6. La frecuencia de muestreo de radar: define el tamaño de la celda alcance del radar y afecta directamente el rendimiento en tiempo real de simulación.
- 7. Ancho de banda del radar: la recepción Ancho de banda, determina la forma de la señal recibida y la cantidad de ruido electromagnético en el receptor.
- 8. Número de pulsos en el búfer del radar, el radar analiza recepción cada número (#) de pulsos.
- 9. MTI (Moving Target Indicator) indicador de movimiento de blanco: activar el análisis de fase en el plano de frecuencia para distinguir objetos en movimiento desde las fijas (y estimar su velocidad relativa al radar).
- 10. El uso de un filtro (*Use a Match filter*): ajuste de la señal recibida.
- 11. Tipo de antena está conectada (desconecte la antena para estimar el ruido digitalizador).
- 12. Actualización de las pantallas de radar en el tiempo.
- 13. Cuando se utiliza de visualización persistente objetivos detectados anteriores no se borran de la pantalla de radar (ayuda a seguir el camino de los blancos).

### **Controles de simulación**

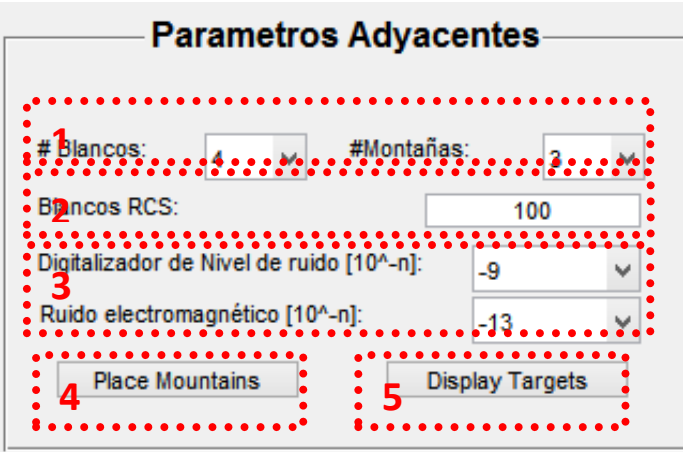

**Figura 33:** Parámetros adyacentes de simulación de radar.

La Figura muestra el tablero de configuración de parámetros adyacentes de la previa a la simulación.

Fuente: Elaboración propia

1. El control de los objetivos de simulación. Los objetivos se crean al azar en "Inicio".

a. #Objetivos: el número de Blancos (buques) de la simulación.

b. # Montañas: el número de montañas (desorden) la simulación.

- 2. El radar media sección transversal de las aeronaves.
- 3. El nivel de ruido simulado en el sistema. Este es un ruido distribución normal. El ruido de la RF se multiplica por el BW radar y ha añadido antes de la aplicación del BW. Ruido digitalizador se añade después del BW (no se estima que el modelo de ruido es que precisa).

RF: radio frecuencia

- BW: diferencia de entre las frecuencias superior e inferior de corte de un receptor de rada
- 4. Coloque las montañas: le permite depositar montañas en la simulación, haga clic en la pantalla principal del radar para colocar las montañas, cuando termine de seleccionar el "lugar montañas", Estas montañas se añadirán a los objetivos de la simulación.
- 5. Objetivos de pantalla: abre una figura independiente que muestra la posición real o los objetivos de simulación.

#### **3.3 Aplicación**

La HERM está dirigida para los estudiantes de que llevan los cursos de radar OMI, también es una herramienta de memoria en la cual se puede encontrar teoría e ilustraciones; además, se tiene simuladores con los cuales pueden practicar sin límite de tiempo ni espacio.

## **3.4 Monitoreo**

Para iniciar el proceso de monitoreo se redactó una encuesta para analizar la opinión de las personas que usen por primera vez la HERM.

Este monitoreo es necesario para identificar y percibir la consecución de los objetivos planteados en la investigación.

#### **Tabla 09 Encuesta de valoración de la HERM**

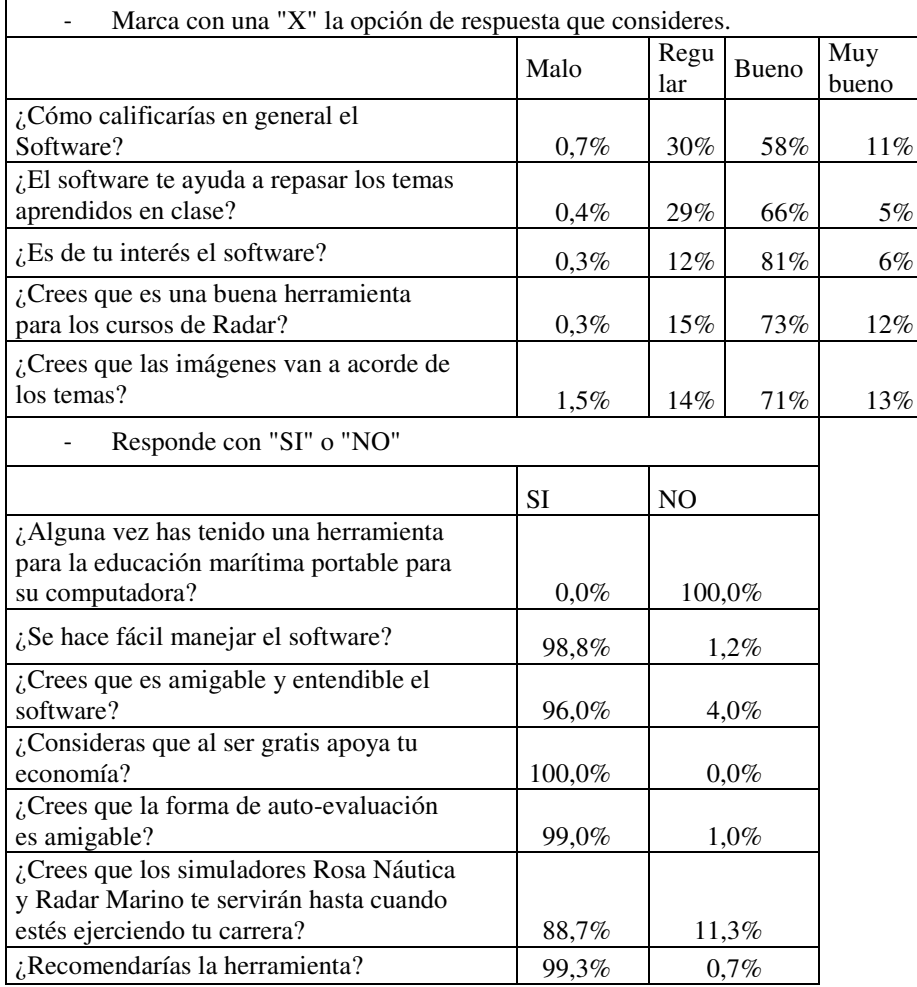

*Nota.* El presente cuadro es una encuesta, de doble entrada para cuantificar las opiniones de las

personas que usen la herramienta, las preguntas aquí descritas son valorativas según su utilidad

para el usuario.

Fuente: Elaboración propia

Como bien se denota, el 100% de encuestados no tuvieron una herramienta como el prototipo como se propone, también es afirmativa al 98.8% cuando se les cuestiona sobre la facilidad de uso, el 99.3% recomendaría y el 100% de encuestados menciona que es beneficioso debido que la herramienta es de uso libre si costo económico.

**CAPÍTULO IV** 

**ANÁLISIS DE COSTOS Y BENEFICIOS** 

#### **Análisis de Costos y Beneficios**

Para este capítulo se realizó un detallado análisis de los costos y beneficios que implica el desarrollo de la herramienta educativa, cabe mencionar que será evaluada como los proyectos en general; se evaluará la viabilidad de este proyecto que implica costos para el desarrollo de la HERM.

### **4.1 Análisis de costos**

El requerimiento de equipos necesarios para desarrollar la herramienta educativa son algunos de estos elementos básicos de oficina, además, se describirá los costos de equipamiento.

| Cantidad | Nombre de insumo                          | Descripción                                    | Costo    |
|----------|-------------------------------------------|------------------------------------------------|----------|
|          |                                           |                                                |          |
|          | Computadora                               | PC+pantalla+teclado+otros                      | \$625.00 |
|          | Software (Contact Sales)<br>508-647-7000) | Matlab $(\$ 89)$ + licencia $(1$<br>año)/única | \$89.00  |
|          | Mantenimiento<br>de<br>la<br>computadora  | Antivirus y otros                              | \$28.13  |
|          |                                           | Total                                          | \$742.00 |

**Tabla 10 Tabla de costos de equipos**

*Nota*. La tabla 10 muestra los costos de los equipos que se requiere para la elaboración de la herramienta educativa. Que en subtotal es \$ 742 (Dólares).

Fuente: Elaboración propia.

El equipo principal que se requiere es una computadora con características técnicas en un estándar moderado de costos y capacidad de procesamiento:

Descripción técnica:

- Placa base compatible con procesador i3, i5 o i7de tercera generación.

- Procesador Intel core i5
- Procesador de video 1GB
- Memoria RAM 4gb
- Fuente de 600 w
- Teclado
- Mouse
- Estabilizador de corriente
- Monitor

Después de obtener la computadora y los requerimientos de software básicos de la PC, se requiere el software Matlab original con licencia, como también es necesario tener en cuenta el mantenimiento que requieren las computadoras.

Al igual que los requerimientos de equipos, tenemos requerimientos mínimos necesarios de materiales e insumos que son necesarios.

**Tabla 11 Materiales e insumos**

| Cantidad | Nombre de insumo       | Descripción       | Costo |        |
|----------|------------------------|-------------------|-------|--------|
|          | Libro del software     |                   |       | 19.69  |
|          | Materiales de oficina  | Útiles de oficina |       | 62.50  |
|          | Renovación de licencia | Mantenimiento     |       | 28.13  |
|          |                        |                   |       | 110 32 |

*Nota*. La tabla 11 muestra la cantidad, nombre de insumo, descripción y costo de cada insumo requerido. Que en subtotal es \$ 110.32 (dólares).

Fuente: Elaboración propia.

Para desarrollarlo es necesario comprender el lenguaje de programación de Matlab, en el libro se encuentran instrucciones, teoría y lo necesario para comprender el uso del software.

Con respecto a los útiles de oficina, siempre son necesarias las libretas y bolígrafos para tomar apuntes, esquematizar, dibujar, etc.

En el proceso de la elaboración de la herramienta educativa, es necesario tener en cuenta los tipos de profesionales y el costo del servicio de cada uno, debido que, para elaborar un proyecto es necesario tener en cuenta cada especialista según su área de desarrollo.

| Cantidad<br>en horas | Tipo de<br>profesional                   | Descripción                   | Costo/h   | meces | Costo x 1 | meces | Costo $x$ 6 |
|----------------------|------------------------------------------|-------------------------------|-----------|-------|-----------|-------|-------------|
| 25                   | Administrador<br>/gerente de<br>proyecto | dirección de<br>provecto      | \$<br>9.4 | \$    | 234.4     | \$    | 1,406.3     |
| 4                    | Capitán                                  | Especialista de<br>navegación | \$24.2    | \$    | 97.0      | \$    | 581.8       |
| 10                   | Oficial de puente                        | Operario                      | \$15.6    | \$    | 156.3     | \$    | 937.5       |
| 20                   | Programador en<br>Matlab                 | Desarrollador<br>del código   | \$15.6    | \$    | 312.5     | \$    | 1,875.0     |
| 10                   | Diseñador de<br>interface                | Desarrollo de<br>interface    | \$15.6    | \$    | 156.3     | \$    | 937.5       |
|                      | Total                                    |                               |           |       |           | \$    | 5,738       |

**Tabla 12 Costos de mano de obra**

Nota. La tabla 12 se muestra en lista los profesionales, cantidad de horas que se requieren, el costo por hora (costo/h), costo por mes, costo por 6 meces. Que en subtotal es \$5,738 (Dólares). Fuente: Elaboración propia.

En los cálculos de costo de servicio de cada profesional, se calcula a seis meces debido que es el tiempo estimado para planear, elaborar y probar el producto del proyecto.

En las funciones de cada profesional se aprecia las siguientes funciones:

- Un administrados o gerente de proyecto (*Project Mananger*). Esta persona tiene como función organizar, planificar, dirigir y controlar el proyecto en desarrollo con los demás especialistas.
- Capitán. Tiene como función evaluar el contenido para la aplicación.
- Oficial de puente. Tiene como función probar la aplicación y sugerir detalles.
- Programador. Este tiene como función desarrollar el código en el lenguaje de Matlab.
- Diseñador de la interface. Este tiene como función diseñar los detalles gráficos de la interface.

Para resumir en total de todos los costos en general, es necesario sumar los costos de equipos, costos de materiales e insumos y costos de mano de obra, los cuales se calcularon y fueron descritos a detalle.

| $N^{\rm o}$            |                        |              |
|------------------------|------------------------|--------------|
| tabla                  | Tipo de costo          | <b>Costo</b> |
|                        | costos y equipos       | 742.13       |
|                        | Costos de materiales e |              |
|                        | <i>insumos</i>         | 110.32       |
| $\mathbf{\mathcal{R}}$ | costos de mano de obra | 5,738.07     |
|                        |                        |              |
| Total                  |                        | 6,590.51     |

**Tabla 13 Conglomerado del total de los costos del proyecto de la HERM**

*Nota.* Menciona las tablas las cuales mencionan el total del costo del proyecto es \$ 6,590.51

(Dólares).Fuente:

Elaboración propia.

# **4.2 Análisis de beneficios**

Considerando el método de clase, reforzamiento y prácticas de los de los temas de

OMI- Especializado:

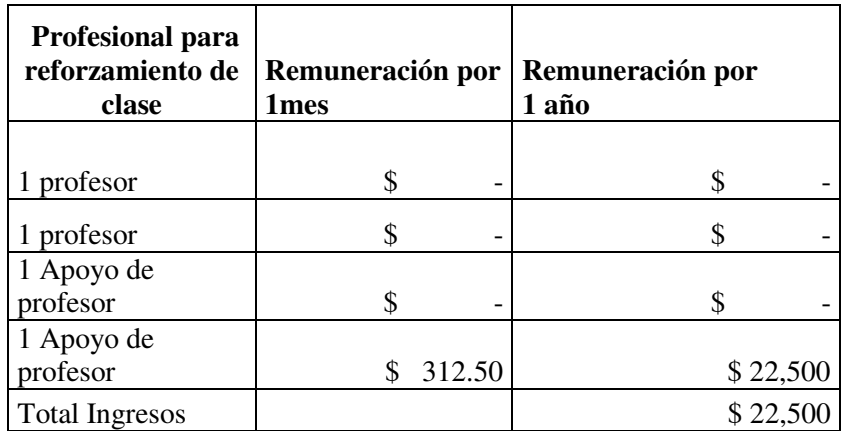

### **Tabla 14 Tabla de ingresos**

*Nota.* En la tabla se muestra la cantidad de profesores estimados para el desarrollo de las clases de reforzamiento, la estimación de la remuneración por año.

Fuente: elaboración propia.

Para no desmerecer el esfuerzo de los docentes, consideramos como ingreso solo el sueldo de un Docente de apoyo en el reforzamiento de los cursos en cuestión, se considera a solo uno debido a la cantidad de alumnos.

**Tabla 15 Tabla de egresos**

|                  | Gastos x 6 meces   Gastos x1 año |        |
|------------------|----------------------------------|--------|
|                  |                                  |        |
| Licencia         |                                  | 90.00  |
|                  |                                  |        |
| Mantenimiento    | 28.13                            | 56.25  |
|                  |                                  |        |
| Total de Egresos |                                  | 146.25 |

*Nota.* Aquí se describe en detalle y el total de egresos anual.

Fuente: elaboración propia**.** 

Se pauta a detalle los gastos estimados para la conservación de la aplicación, esta sugerida por seis meces y por año; la licencia se considera para el caso de que se mantenga un equipo instalado el software de Matlab, el mantenimiento se considera por una computadora ya que el establecimiento ya tiene en consideración este

gasto necesario para el mantenimiento de las computadoras, al igual se estima que los usuarios de la aplicación tiene en consideración el mantenimiento de si propia computadora.

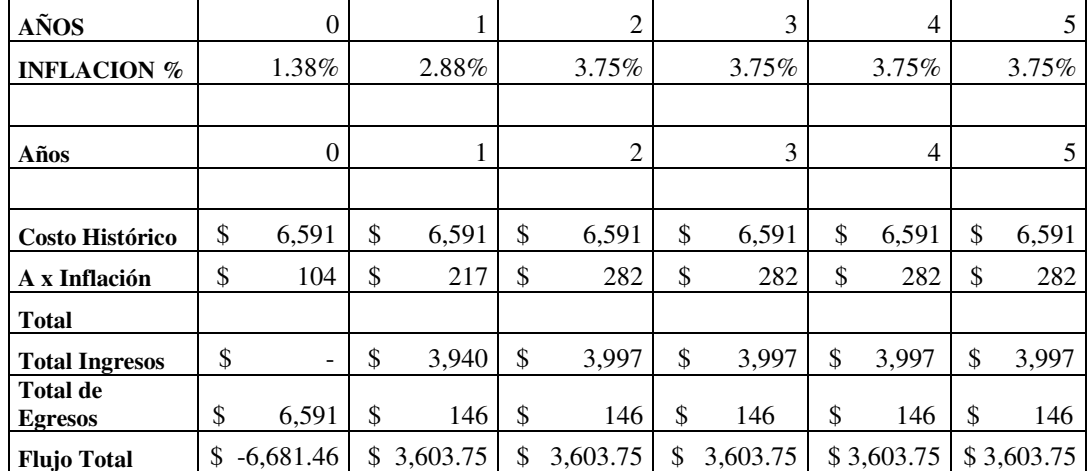

#### **Tabla 16 Flujo efectivo de caja**

*Nota.* Se muestra a detalle el flujo efectivo de caja, está separado anual, desde la concepción del proyecto hasta el quinto año de vida útil de un proyecto, se considera la inflación anual, el costo histórico del proyecto, los ingresos y egresos para tener un cálculo total por año. Fuente: elaboración propia.

La tasa de inflación se obtiene del reporte de inflación del Banco de Reserva del Perú, al igual las proyecciones fueron realizadas por la Reserva Federal de los Estados Unidos.

### **4.3 Análisis de sensibilidad (costos y beneficios)**

La viabilidad se realizara como todos los proyectos en la actualidad realizando un el Análisis de Sensibilidad que consta en aplicar la fórmula de Valor Neto Actual

$$
VAN = \sum_{t=1}^{n} \frac{Vt}{(1+k)^t} - I_o
$$

Donde:

Vt: representa los flujos de caja en cada periodo t.

 $I_0$ : es el valor del desembolso inicial de la inversión.

 $n:$  es el número de períodos considerado

k: do TIR es el tipo de interés

Teniendo en cuenta el flujo neto de caja anual calculamos el VAN con un interés del 10% para este proyecto:

$$
VAN = \frac{Vt_1}{(1+k)} + \frac{Vt_2}{(1+k)^2} + \frac{Vt_3}{(1+k)^3} \frac{Vt_4}{(1+k)^4} + \frac{Vt_5}{(1+k)^5} - I_o
$$

$$
VAN = \frac{3,603.75}{(1+0.10)} + \frac{3,603.75}{(1+0.10)^2} + \frac{3,603.75}{(1+0.10)^3} \frac{3,603.75}{(1+0.10)^4} + \frac{3,603.75}{(1+0.10)^5} - 6,681.46
$$

### VAN con el  $10\% = 7,070.54$

Evaluado en con la viabilidad menciona si el VAN mayor que cero; La inversión produciría ganancias por encima de las exigencias estimadas el proyecto se considera aceptable.

Luego para el cálculo de la tasa interna de retorno o tasa interna de rentabilidad (TIR) se usa una regla de tres doble; para ello se tiene que calcular el van al 15% de interés.

$$
VAN = \frac{3,603.75}{(1+0.15)} + \frac{3,603.75}{(1+0.15)^2} + \frac{3,603.75}{(1+0.15)^3} \frac{3,603.75}{(1+0.15)^4} + \frac{3,603.75}{(1+0.15)^5} - 6,681.46
$$

VAN con el  $15\% = 5,489.82$ 

Teniendo el VAN con 15% con el interés, se ejecuta la regla de tres doble de los dos cálculos de VAN.

$$
68295.59 - \frac{0.1 * 68295.59}{0.15} = (78221.89 - 68295.59)x
$$

$$
X = \frac{1,580.72}{1829.94}
$$

$$
X = 0.864
$$

$$
TIR = 86.4\%
$$

Cuestionando la tasa interna de retorno se estima una inversión que produce ganancias.

#### **CONCLUSIONES**

Se logró entrevistar, encuestar a personas trabajando en los buques y personas en proceso de preparación. En las primeras encuestas, se denota que en total el 58% de las personas afirman que los cursos de radares son los que presentan más dificultad, debido que son extensamente teóricos y los pocos simuladores de entrenamiento que tienen el alcance.

Se logró recopilar la información teórica necesaria para la herramienta educativa gracias al acceso de la solicitud y también se logró verificar el marco legal del proceso de educación.

Se logró seleccionar, ordenar y modelar el contenido de los cursos con ilustraciones para la didáctica y el aprendizaje óptimo de los usuarios.

Se logró diseñar la interfaz, escribir el programa, diseñar el simulador de radar básico y también se logró diseñar un simulador de rosa de maniobra básico. El simulador de radar básico tiene una interfaz caracterizada de un radar real, este es capaz de simularla configuración del propio radar y el ploteo de varios eventos de travesía como otros barcos en movimiento y montañas. El simulador de rosa de maniobra calcula el punto de máxima aproximación a la que se acercaran los dos buques.

Se logró clasificar el público dirigido y también se logró encuestar a las personas que aprobaron la herramienta. Se logró estimar 99.7 % de usuarios que afirman que la herramienta es útil, el 98.8 % considera que la herramienta es fácil de usar, el 88.7% de usuarios encuestados creen que los simuladores de radar y de rosa náutica les servirá en

cuando estén ejerciendo su carrera. Al término del diseño y pruebas del prototipo se estima que la herramienta es buena para el desarrollo de aprendizaje debido a su completo contenido, autoevaluaciones constantes y a los prototipos de simulación contenidas en la herramienta, con lo que respecta al simulador de radar tiene potencial para el desarrollo de un radar real a nivel software.
#### **RECOMENDACIONES**

Se recomienda seguir los protocolos de seguridad en la visita de campo y elaborar encuestas para recopilar información verídica y cuantificar opiniones.

Trabajar con documentos de ediciones oficiales y consultar marco legal aplicado en el tema. Trabajar ordenadamente, secuencial y simultáneamente con cronología.

Si se inicia en la ejecución de un lenguaje de programación desconocido, estimar el tiempo de aprendizaje y considerar realizar un diseño sobrio y agradable.

En caso de que se desee seguir la investigación, se recomienda seguir los marcos técnicos y lineamientos requeridos en el desarrollo de programas de ayuda para la educación.

Con respecto al desarrollo de los simuladores, se recomienda seguir desarrollando el algoritmo del cálculo de traqueo de tres a más puntos, ya que el algoritmo solo es capaz de calcular el punto de máxima proximidad con el dato de dos puntos de traqueo (dirección, distancia y tiempo) y el dato de velocidad y rumbo propio.

 Con respecto al desarrollo de simulador de radar se recomienda aumentarlos botones (*gain, brilliance, tune, sea, rain*) gráficos y su respectivo algoritmo, característicos del radar a nivel usuario.

### **REFERENCIAS**

- Alejandro, A y Alba A. (1981). *El proceso de entrevista conceptos y modelos*, 1ª ed. México: Editorial LIMUSA, S.A
- Bassem R. Mahafza, (2000). *Radar Systems Analysis and Design Using MATLAB*, COLSA Corporation Huntsville, Alabama.
- Canales Quevedo, Isaac (1997) "Evaluación educativa", 1ª ed. Universidad Nacional Mayor de san maros- Lima Perú.
- Capacitación y Cooperación policial de MERCOSUR, (2007), Simulador de navegación y maniobras, Prefectura Naval Argentina, pp. 27-28, Recuperado de http://www.mercosur.int/msweb/CCCP/Comun/revista/N%204/27%20Simulado r%20de%20navegaci%C3%B3n%20y%20maniobras.pdf.
- Chávez Ferry, M. Cabrera (2012). Fundamentos Físicos. Determinación de las Coordenadas Espaciales y la Velocidad Radial del Blanco.
- Chávez Ferry, M. Cabrera, Fundamentos de Radar. Habana, Cuba y Argentina: Instituto Superior Politécnico, J.A. Echevarría y Universidad Nacional de Tucumán.
- Chavez Nelson y Cabrera Miguel (2012). Fundamentos de radar: Fundamentos Físicos, Determinación de las Coordenadas Espaciales y la Velocidad Radial del Blanco.

David Knox & Sergey A. Leonov (1927) *Radar Technology Encyclopedia.* 

Enciclopedia Británica, Inc. 2004.

- Lorenç Coll & Wolfpeter Stockfleth, (2001, Junio 2). Cinemática Analítica, 6(12), 21p. Recuperado el 14 de febrero del 2015 de http://www.rodamedia.com/navastro/boufort/cinematica\_analitica.pdf
- Jarabo Amores, M. P. (2009*)*, Introducción a los Sistemas de Radar. Tratamiento de la Señal de Radar*.* Universidad de Alcalá. España
- Laboratorio de Telecomunicaciones, Dpto. de Electricidad, Electrónica y Computación, Fac. de Cs. Exactas y Tecnología, Universidad Nacional de Tucumán, Argentina.
- Manuel Área Moreira Universidad de la Lengua (2014). Plataforma educativa es una herramienta física, España.

Ministerio de Educación (MINEDU), LEY GENERAL DE EDUCACIÓN, Ley Nro. 28044.

Merrill I. Skolnik (1990). Radar handbook.

NAVI-TRAINER 5000 (V. 5.25). Instructor manual.

NAVI-TRAINER 5000 (V. 5.25). NAVIGATIONAL BRIDGE, (Chapter 2)

- Organización Marítima Internacional (2013). OMI– Especializado, Revisado por la Dirección de Capacitación y Entrenamiento Dirección de Náutica y Pesca, Escuela Nacional de Marina Mercante Almirante Miguel Grau.
- Rivadeneira, J. (2014). Simulación de escenarios de radar usando MATLAB. Tesis de pregrado no publicado en Ingeniería Mecánico Eléctrica. Universidad de Piura. Facultad de Ingeniería. Programa Académico de Ingeniería Mecánico Eléctrica. Piura, Perú.

The MathWorks, Inc. (2007), MATLAB® para ingenieros

Xin H.W. (2011) radar based quantitative precipitation estimation in modeling of catchment hydrology.

### **ANEXOS:**

ENCUESTA 1 Apellidos:

Nombres:

Grado de instrucción:

Institución:

1. ¿Qué equipo o sistema crees que es el principal en la navegación?, marque con una "X".

\_\_\_\_\_\_\_\_\_\_\_\_\_\_\_\_\_\_\_\_\_\_\_\_\_\_\_\_\_\_\_\_

\_\_\_\_\_\_\_\_\_\_\_\_\_\_\_\_\_\_\_\_\_\_\_\_\_\_\_\_\_\_\_\_\_

\_\_\_\_\_\_\_\_\_\_\_\_\_\_\_\_\_\_\_\_\_\_\_\_\_\_\_\_\_\_\_\_\_

\_\_\_\_\_\_\_\_\_\_\_\_\_\_\_\_\_\_\_\_\_\_\_\_\_\_\_\_\_\_\_\_\_

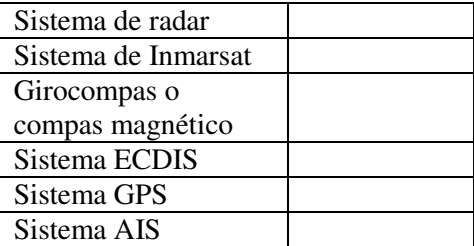

2. Marque con una "X" los motivos (más de 1).

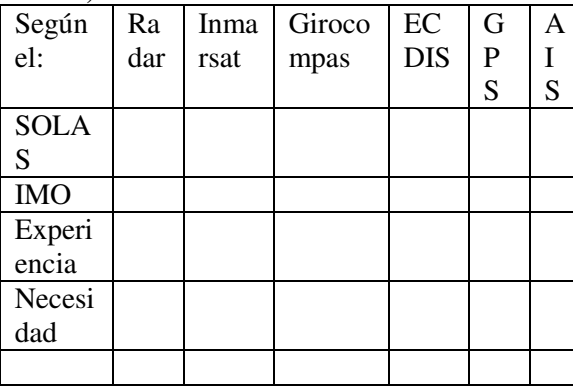

3. Entre los sistemas mencionados cual tiene la capacidad de converger o usar la información de los demás sistemas o equipos.

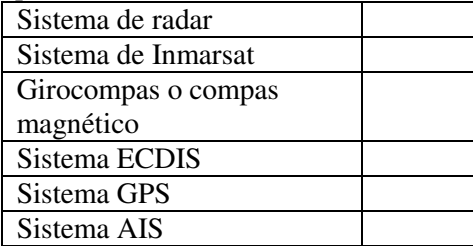

4. De todos los equipos cual es el sistema que centraliza toda la información y es versátil para la navegación.

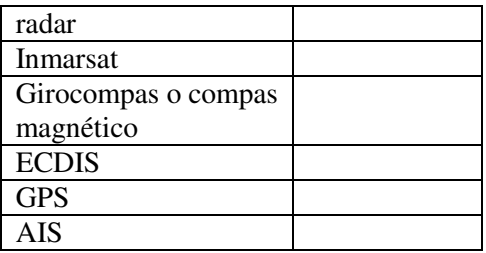

5. Si existiría un software de simulación ¿Cuál sería de tu preferencia para tu aprendizaje?

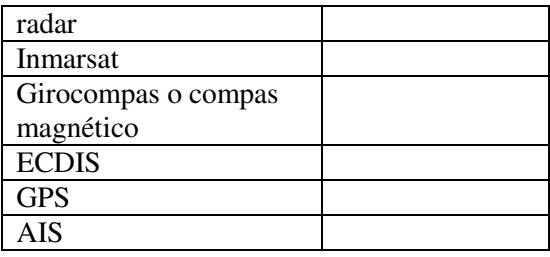

6. Existen muchas marcas y modelo de los equipos en los sistemas de navegación, para el aprendizaje preferirías:

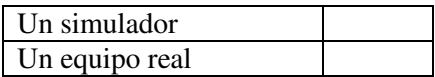

7. ¿Sabes de algún equipo de navegación si existen simuladores gratuitos?

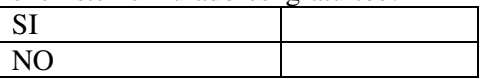

8. ¿Qué sistema operativo usas?

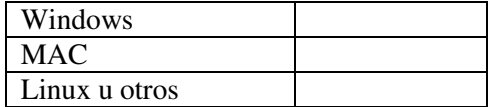

9. ¿Qué cursos crees que presentan mayor dificultad?

> Fuente elaboración propia: Esta encuesta fue elaborada para analizar los cursos de radar especializado.

> \_\_\_\_\_\_\_\_\_\_\_\_\_\_\_\_\_\_\_\_\_\_\_\_\_\_\_\_\_\_ \_\_\_\_\_\_\_\_\_\_\_\_\_\_\_\_\_\_\_\_\_\_\_\_\_\_\_\_\_\_

# **Encuesta 2**

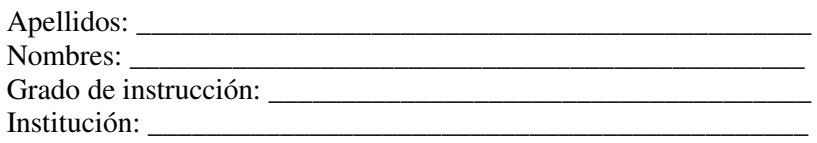

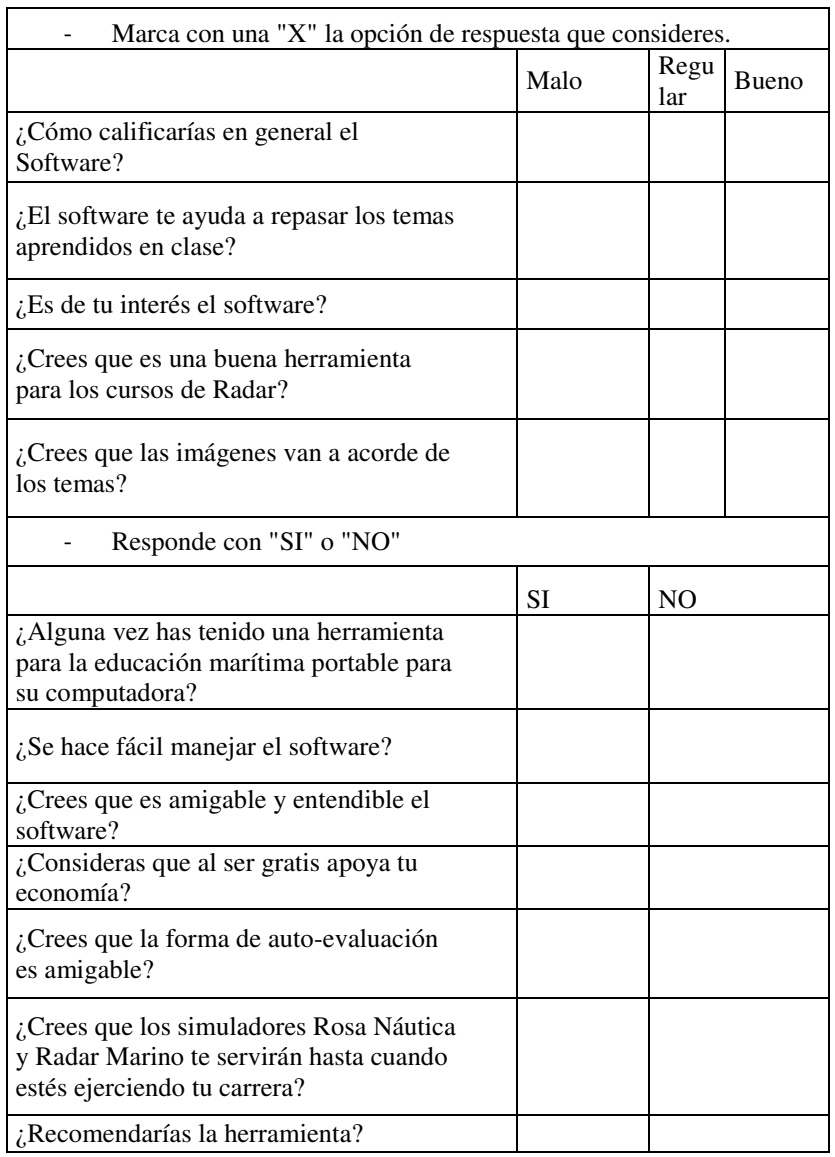

Fuente: Elaboración propia

Esta encuesta hace referencia al Capítulo 3, en el sub índice 3.4 monitoreo.

## **Glosario**

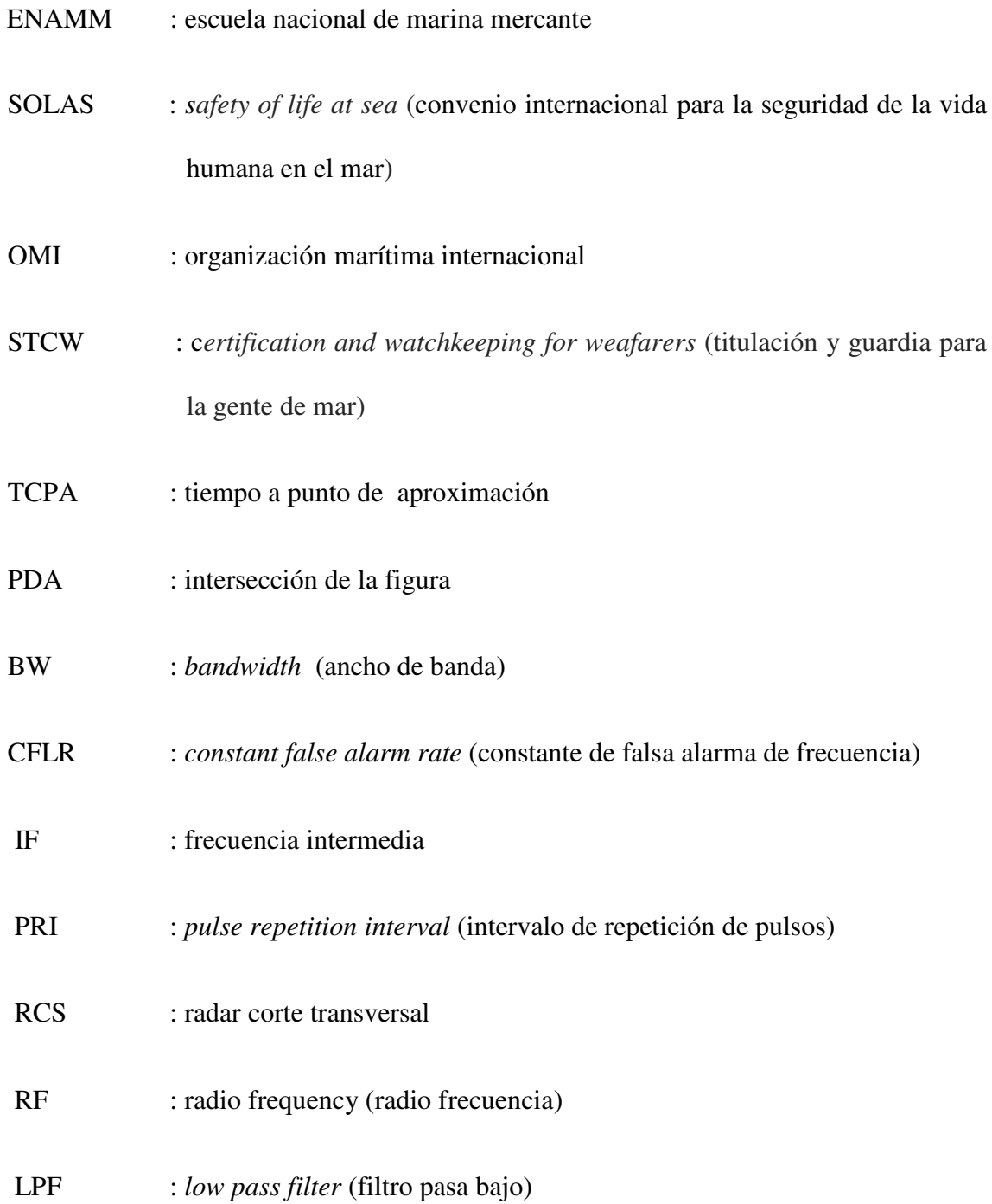